# **VMS Obsolete Features Manual**

Order Number: AA-LB25A-TE

#### April 1988

This manual contains information about DCL commands and qualifiers, system services, RTL routines, and VMS utilities and components that are now obsolete. The manual also includes an appendix of DCL commands and qualifiers, RTL routines, and VMS utilities and components that have been eliminated from VMS.

Revision/Update Information: This is a new manual. Software Version: VMS Version 5.0

digital equipment corporation maynard, massachusetts

#### April 1988

The information in this document is subject to change without notice and should not be construed as a commitment by Digital Equipment Corporation. Digital Equipment Corporation assumes no responsibility for any errors that may appear in this document.

The software described in this document is furnished under a license and may be used or copied only in accordance with the terms of such license.

No responsibility is assumed for the use or reliability of software on equipment that is not supplied by Digital Equipment Corporation or its affiliated companies.

Copyright © 1988 by Digital Equipment Corporation

All Rights Reserved. Printed in U.S.A.

The postpaid READER'S COMMENTS form on the last page of this document requests the user's critical evaluation to assist in preparing future documentation.

The following are trademarks of Digital Equipment Corporation:

DEC DIBOL UNIBUS DEC/CMS EduSystem VAX DEC/MMS IAS VAXcluster DECnet MASSBUS VMS DECsystem-10 PDP VT DECSYSTEM-20 PDT DECUS RSTS DECwriter RSX **digitie** 

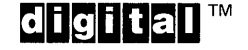

ZK-4710

#### HOW TO ORDER ADDITIONAL DOCUMENTATION DIRECT MAIL ORDERS

#### USA\* CANADA INTERNATIONAL

Digital Equipment Corporation Digital Equipment<br>P.O. Box CS2008 of Canada Ltd. P.O. Box CS2008 of Canada Ltd.<br>Nashua, New Hampshire 100 Herzberg Road Nashua, New Hampshire<br>03061

Kanata, Ontario K2K 2A6 Attn: Direct Order Desk

Digital Equipment Corporation PSG Business Manager c/o Digital's local subsidiary or approved distributor

In Continental USA, Alaska, and Hawaii call 800-DIGITAL.

In Canada call 800-267-6215.

Any order from Puerto Rico must be placed with the local Digital subsidiary (809-754-7575). Internal orders should be placed through the Software Distribution Center (SOC), Digital Equipment Corporation, Westminster, Massachusetts 01473.

### **Production Note**

This book was produced with the VAX DOCUMENT electronic publishing system, a software tool developed and sold by DIGITAL. In this system, writers use an ASCII text editor to create source files containing text and English-like code; this code labels the structural elements of the document, such as chapters, paragraphs, and tables. The VAX DOCUMENT software, which runs on the VMS operating system, interprets the code to format the text, generate a table of contents and index, and paginate the entire document. Writers can print the document on the terminal or line printer, or they can use DIGITAL-supported devices, such as the LN03 laser printer and PostScript® printers (PrintServer 40 or LN03R ScriptPrinter), to produce a typeset-quality copy containing integrated graphics.

<sup>®</sup> PostScript is a registered trademark of Adobe Systems, Inc.

 $\label{eq:2.1} \frac{1}{\sqrt{2}}\int_{\mathbb{R}^3}\frac{1}{\sqrt{2}}\left(\frac{1}{\sqrt{2}}\right)^2\left(\frac{1}{\sqrt{2}}\right)^2\left(\frac{1}{\sqrt{2}}\right)^2\left(\frac{1}{\sqrt{2}}\right)^2\left(\frac{1}{\sqrt{2}}\right)^2\left(\frac{1}{\sqrt{2}}\right)^2.$  $\label{eq:2.1} \mathcal{L}(\mathcal{L}^{\mathcal{L}}_{\mathcal{L}}(\mathcal{L}^{\mathcal{L}}_{\mathcal{L}})) \leq \mathcal{L}(\mathcal{L}^{\mathcal{L}}_{\mathcal{L}}(\mathcal{L}^{\mathcal{L}}_{\mathcal{L}})) \leq \mathcal{L}(\mathcal{L}^{\mathcal{L}}_{\mathcal{L}}(\mathcal{L}^{\mathcal{L}}_{\mathcal{L}}))$ 

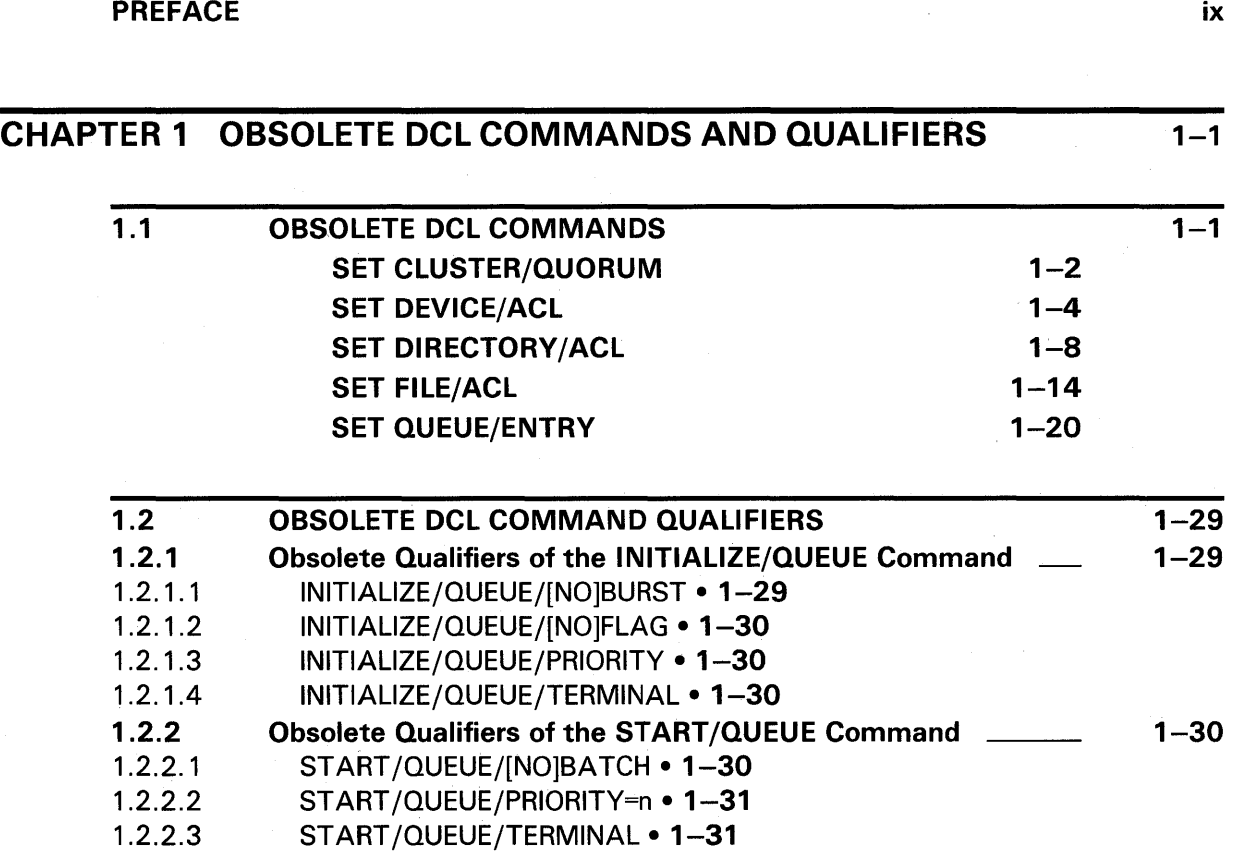

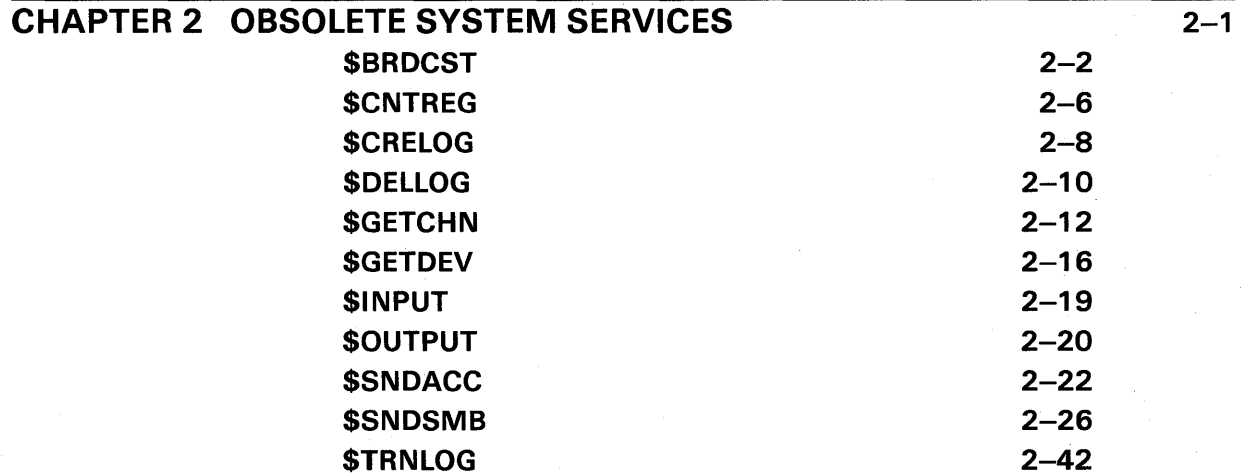

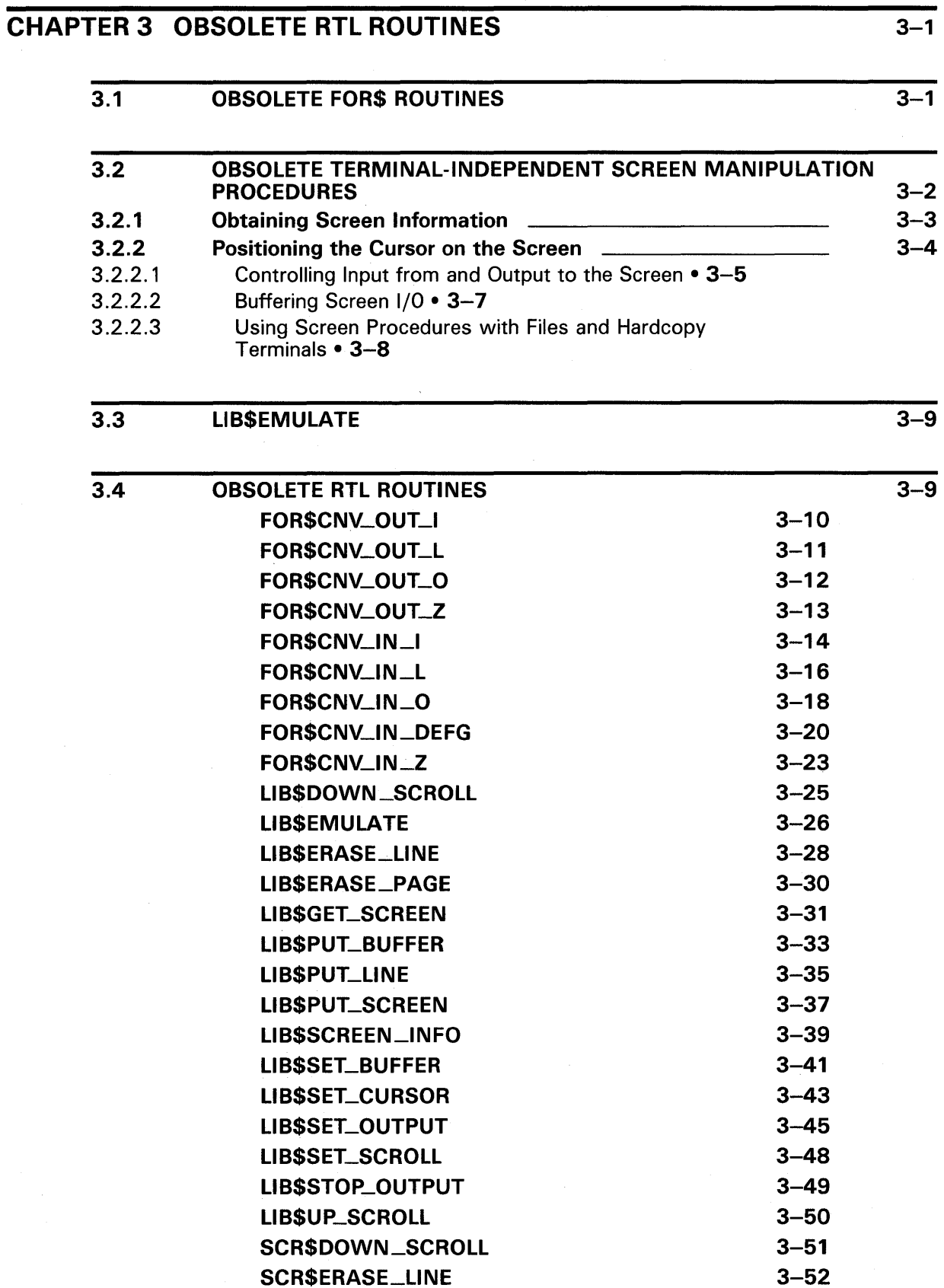

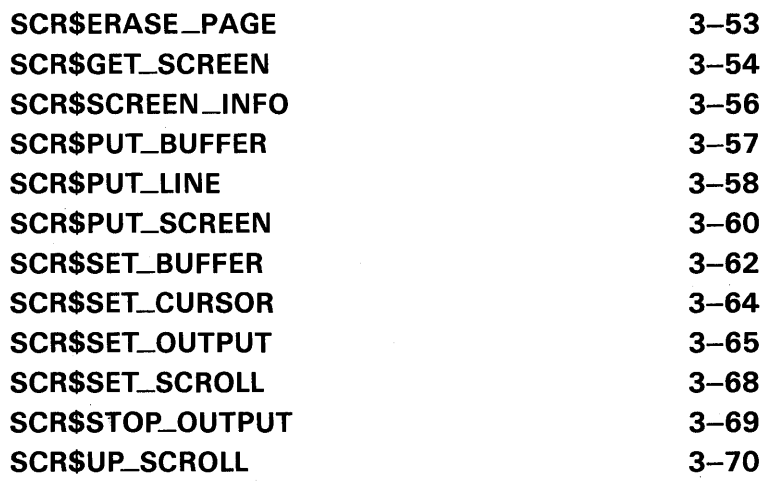

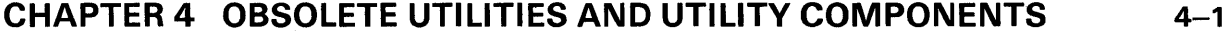

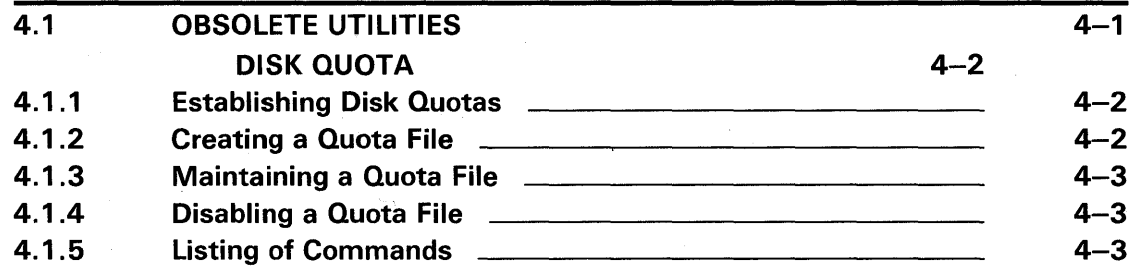

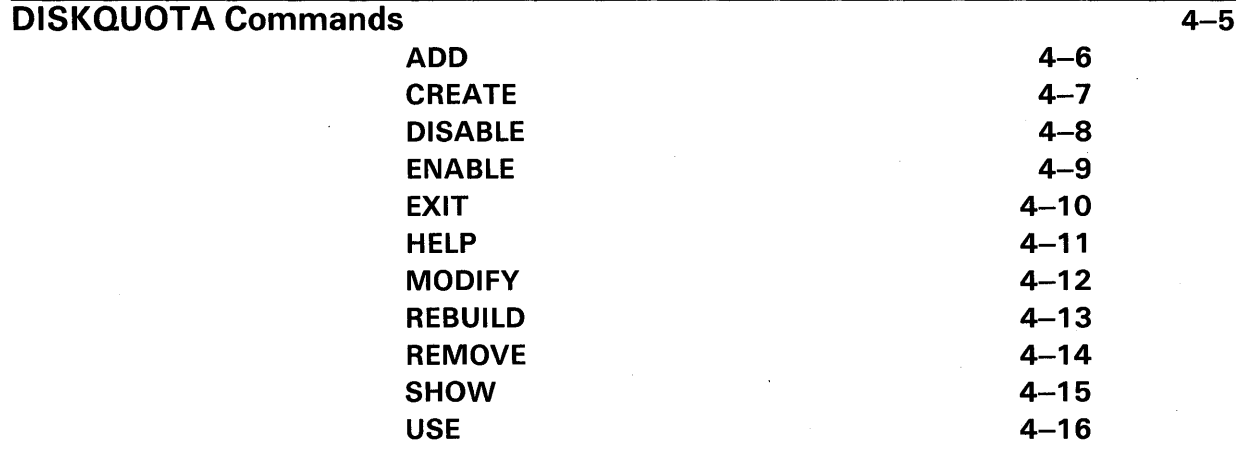

4.2 OBSOLETE COMPONENTS OF CURRENT VMS UTILITIES

 $4 - 17$ 

#### APPENDIX A ELIMINATED FEATURES  $A-1$ ELIMINATED FEATURES  $A - 2$ **TABLES** 1-1 Table of Obsolete DCL Commands  $1 - 1$ 1-2 Table of Obsolete DCL Command Qualifiers \_\_\_\_\_\_\_\_\_\_\_  $1 - 29$ 2-1 Table of Obsolete System Services  $2 - 1$ 3-1 Table of Obsolete RTL Routines  $3 - 1$ 3-2 The Terminal-Independent Screen Procedures  $3 - 3$  $\overline{\phantom{a}}$ 3-3 Screen Attributes  $3 - 6$ 4-1 DISKQUOTA Command Summary  $4 - 3$

# **Preface**

#### **Intended Audience**

This manual is for those users who maintain programs and command procedures containing references or calls to the now obsolete DCL commands, system services, and RTL routines as well as for all those who use the now obsolete utilities and commands.

This manual is new for VMS Version 5.0. However, its contents have appeared previously in earlier versions of the VMS manuals that describe the individual components.

### **Structure of the Document**

This manual is organized by VMS operating system components, with one chapter each for DCL commands, system services, RTL routines, and utilities.

The contents of the chapters are as follows:

- Chapter 1 lists obsolete DCL commands and their replacements. The chapter also contains the DCL Dictionary entry for each obsolete command.
- Chapter 2 lists obsolete system services and their replacements. The chapter also describes each obsolete system service.
- Chapter 3 lists obsolete Run-Time Library routines and their replacements. The chapter also describes each obsolete routine.
- Chapter 4 describes obsolete VMS utilities and their replacements. The chapter also lists and describes obsolete components of current VMS utilities.

The manual also contains an appendix that describes DCL commands, RTL routines, and utilities and utility components eliminated from VMS. Note that eliminated features no longer work and do not have replacements.

### **Associated Documents**

This manual describes obsolete features of VMS. For detailed reference information about replacement features, see *VMS DCL Dictionary, VMS Run-Time Library Routines Volume, VMS System Services Volume,* or *VMS SYSMAN Utility Manual.* 

# **Conventions**

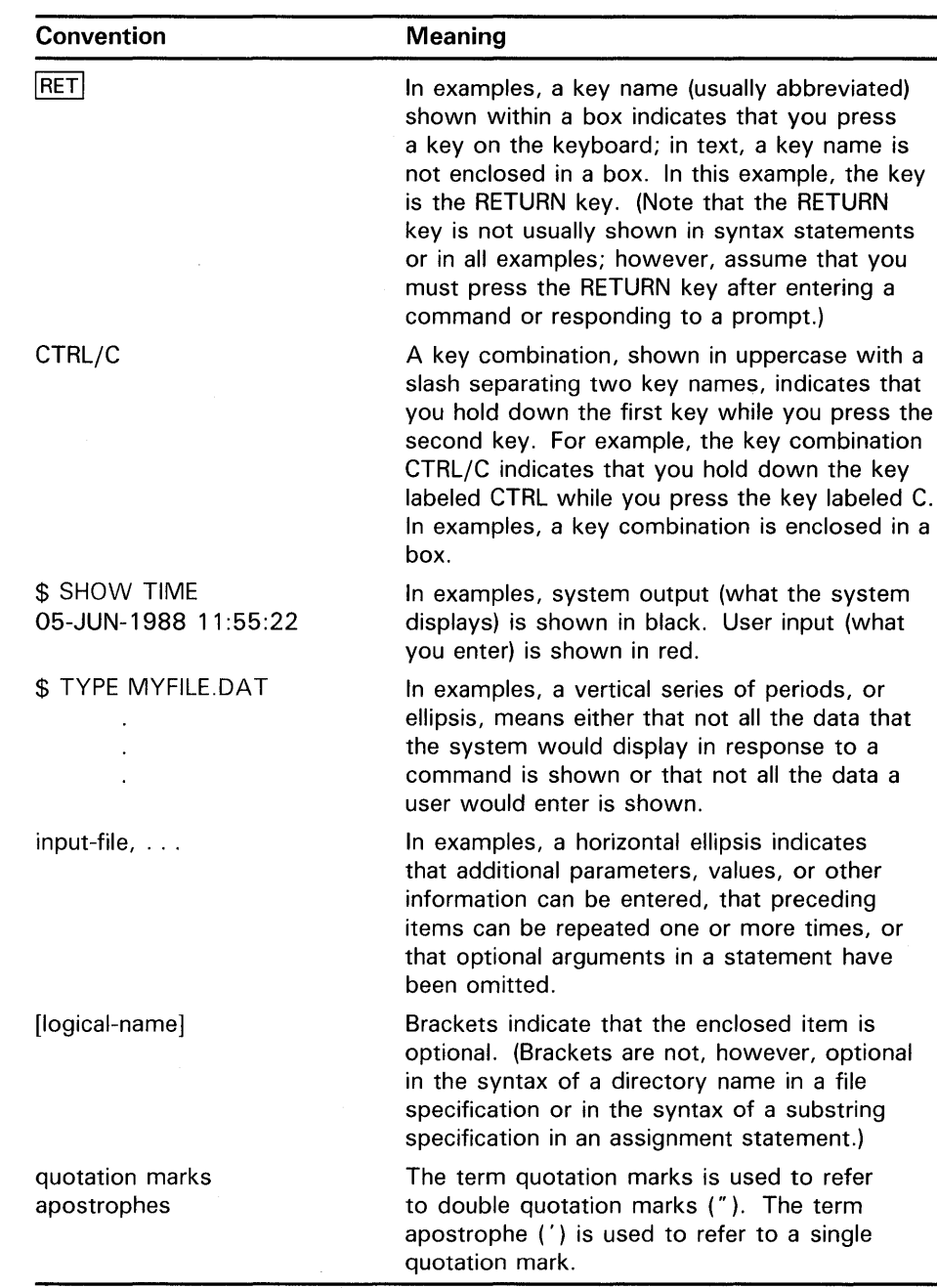

J,

# **New and Changed Features**

This is a new manual for VMS Version 5.0.

# **1 Obsolete DCL Commands and Qualifiers**

This chapter describes all DCL commands and qualifiers that have been made obsolete since VMS Version 4.0. Obsolete commands and obsolete qualifiers have been superseded by more flexible or more efficient commands and qualifiers and are no longer updated. DIGITAL recommends that you use current commands when you write new programs. Old programs that use obsolete commands and qualifiers should be updated with current commands and qualifiers.

### **1 .1 Obsolete DCL Commands**

This section describes obsolete DCL commands. Table 1-1 lists the obsolete command in the left column, the version of VMS that superseded the obsolete command in the center column, and the current command in the third column. For example, SET CLUSTER/QUORUM was replaced in VMS Version 5.0 by SET CLUSTER/EXPECTED\_ VOTES.

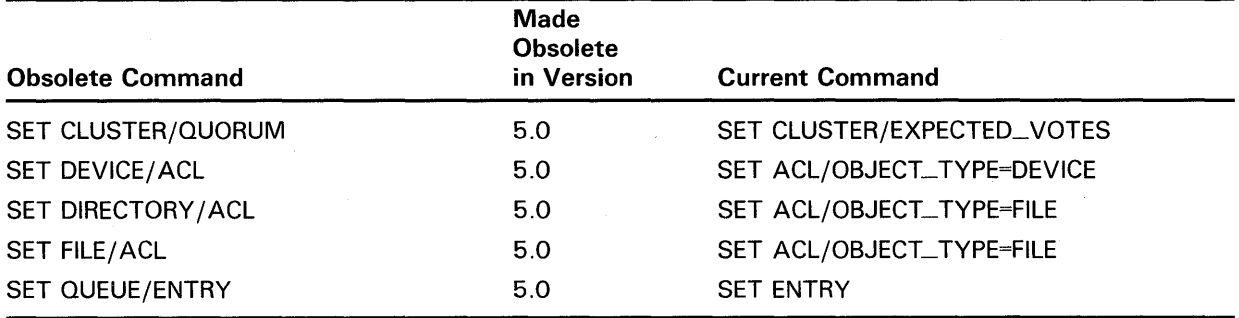

#### **Table 1-1 Table of Obsolete DCL Commands**

# **SET CLUSTER/QUORUM**

# **SET CLUSTER/QUORUM**

Sets the cluster quorum to a value that you specify or, if no value is specified, sets the cluster quorum to a value determined by the system. The /QUORUM qualifier is required.

In VMS Version 5.0, the SET CLUSTER/QUORUM command was replaced by SET CLUSTER/EXPECTED\_VOTES. For more information on the replacement command see the Version 5.0 VMS DCL Dictionary.

#### **FORMAT SET CLUSTER/QUORUM[=quorum-value]**

**RESTRICTIONS** Requires operator (OPER) privilege.

- **PARAMETERS**  None.
- **DESCRIPTION**

The SET CLUSTER/QUORUM command enables you to manually adjust the cluster quorum value. The cluster quorum is based upon an estimate of the total number of votes available in the cluster. It is automatically adjusted upward as new systems join.

You can specify the desired quorum value as part of the SET CLUSTER /QUORUM command string. If you issue the SET CLUSTER/QUORUM command without specifying a value for quorum, the system calculates the value for you, using the formula:

 $(V+2)/2$ 

where  $V$  is the sum of the votes of all nodes that are currently in the cluster. The system will not allow you to set the quorum to a value less than or equal to the value calculated by the system formula or to a value greater than the number of votes present.

When you issue the SET CLUSTER/QUORUM command without specifying a quorum value, the system assumes that all nodes that are expected to be in the cluster are currently members.

In general, you use the SET CLUSTER/QUORUM command only when a node is leaving the cluster for an extended period of time. Under normal circumstances, quorum is not reduced when a node leaves the cluster, since it is assumed that the node may be rebooted and rejoin the cluster. If a node is removed from the cluster and is unable to rejoin the cluster within a reasonable period of time (for example, if a node crashes due to a hardware problem and cannot rejoin the cluster for several days), the quorum for the cluster can safely be reduced until that node rejoins.

The purpose of the quorum is to eliminate any possibility of the cluster partitioning into separate clusters and simultaneously accessing the same resources (such as HSCSO disks). If the sum of the votes of all members · of the cluster is smaller than the cluster quorum, all nodes in the cluster will block activity until new nodes join to increase the vote total. Lowering

# **SET CLUSTER/QUORUM**

the quorum value when one or more nodes leave the cluster, reduces the possibility of this happening.

When you issue the SET CLUSTER/QUORUM command, either with or without a quorum value specified, the system will respond with a message indicating the new quorum value that was actually set. Note that you need only issue this command on one node in the cluster, since the new value for the quorum will be propogated through the cluster. This new quorum value should then be stored in the SYSGEN parameter QUORUM on each cluster node, so that it remains in effect after the nodes reboot.

When a node that was previously a member of the cluster is ready to rejoin, you should increase the SYSGEN parameter QUORUM to its original value before bringing the node back to the cluster. Note that you do not need to use the SET CLUSTER/QUORUM command to increase the cluster quorum, since the quorum value will be increased automatically when the node rejoins the cluster.

### **EXAMPLES**

**iJ** \$ SET CLUSTER/QUORUM

This command instructs the system to calculate the cluster quorum value for you, since no value is specified as part of the command string. The system will use the formula:  $(\overline{V}+2)/2$ , described above.

 $\overline{2}$  \$ SET CLUSTER/QUORUM=9 Ĵ.

This command sets the cluster quorum to 9, which is the value specified in the command string.

# **SET DEVICE/ACL**

Allows you to modify the access control list (ACL) of a device. The / ACL qualifier is required.

In VMS Version 5.0, the SET DEVICE/ ACL command was replaced by SET ACL/OBJECT\_ TYPE=DEVICE. For more information on the replacement command see the Version 5.0 VMS DCL Dictionary.

**FORMAT SET DEVICE/ACL[=(ace[, ...** *j)j* device-name

### **RESTRICTIONS** None.

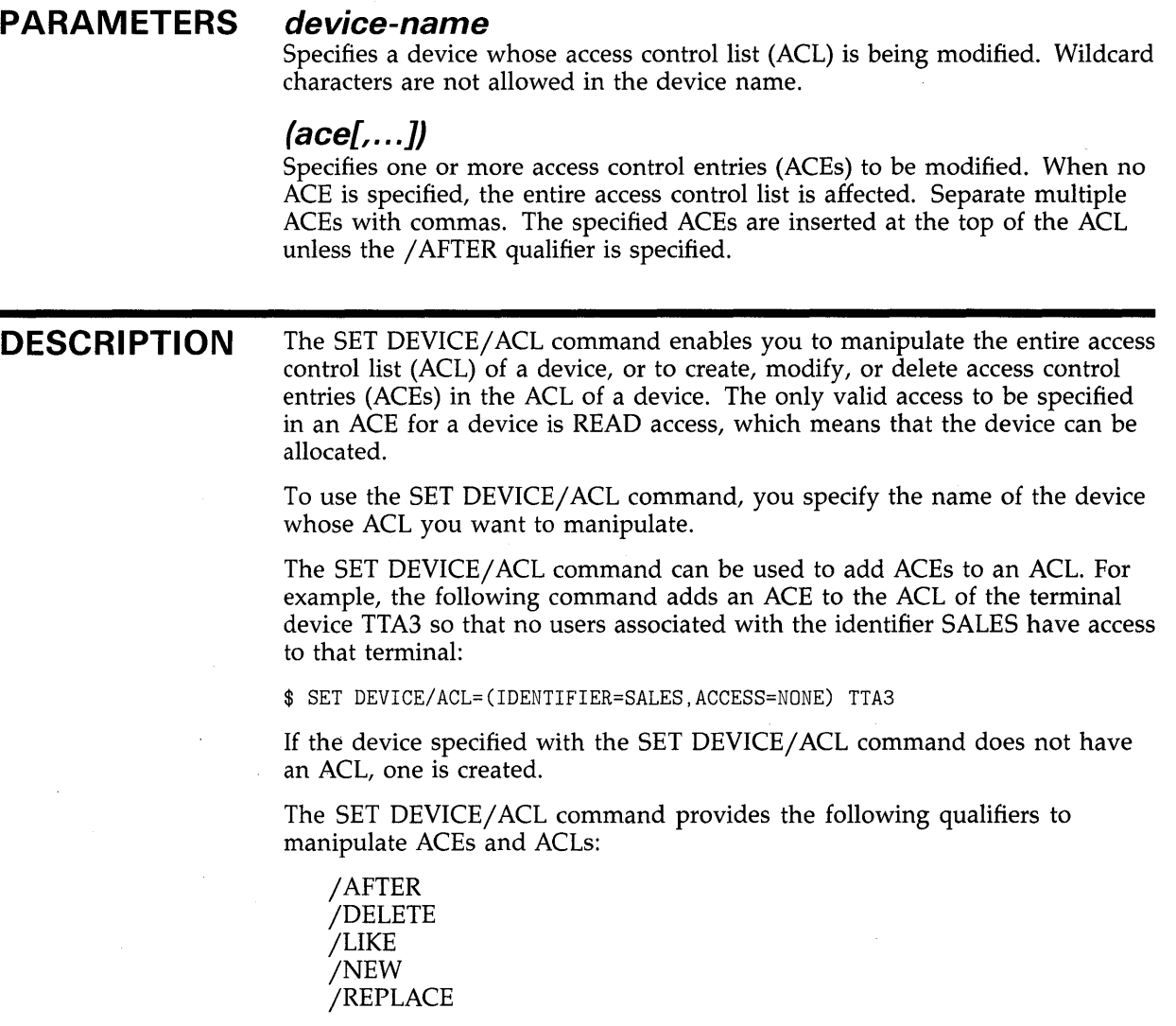

 $\blacksquare$ 

You can delete ACEs from an ACL by including the /DELETE qualifier and specifying the ACEs with the / ACL qualifier. To delete all the ACEs (except those with the PROTECTED option), include the /DELETE qualifier and specify / ACL without specifying any ACEs.

You can copy an ACL from one object to another by using the /LIKE qualifier. The ACL of the object specified with /LIKE replaces the ACL of the device given with the command.

You can replace existing ACEs in the ACL of the device specified with the command by using the /REPLACE qualifier. Any ACEs specified with/ ACL are deleted and replaced by those specified with /REPLACE.

The /NEW qualifier is used to delete all ACEs (except those with the PROTECTED option) before adding any ACEs specified by / ACL, /LIKE, or /REPLACE.

When referring to existing ACEs with /DELETE, /REPLACE, or /AFTER, the existing ACE may be abbreviated.

By default, any ACEs (except security alarm ACEs) added to an ACL are placed at the top of the ACL. Security alarm ACEs are always positioned at the top of the ACL, regardless of positioning qualifiers. Whenever the system receives a request for access to a device that has an ACL, the system searches each entry in the ACL from the first to the last for the first match it can find, and then stops searching. If another match occurs further down in the ACL, it will have no effect. Since the position of an ACE in an ACL is so important, you can use the/ AFTER qualifier to correctly position an ACE. When you use the /AFTER qualifier, any ACEs added will be added after the ACE specified with /AFTER.

The SET DEVICE/ ACL command can also be used with the /EDIT qualifier to invoke the ACL editor. The following qualifiers can be used only when the /EDIT qualifier has been specified.

/JOURNAL /KEEP /MODE /RECOVER

### **QUALIFIERS**

#### **/AFTER=ace**

Causes all access control entries (ACEs) specified with the / ACL qualifier to be added after the ACE specified with the /AFTER qualifier. By default, any ACEs added to the ACL are always placed at the top of the list.

This qualifier cannot be used with the /EDIT qualifier.

### **/DELETE**

Indicates that the access control entries (ACEs) specified with the / ACL qualifier are to be deleted. If no ACEs are specified with / ACL, the entire ACL is deleted (except for ACEs with the PROTECTED option). If you specify an ACE that does not exist, you will be notified that the ACE does not exist, and the delete operation will continue.

This qualifier cannot be used with the /EDIT qualifier.

#### **/EDIT**

Invokes the ACL Editor and allows you to use the /JOURNAL, /KEEP, /MODE, or /RECOVER qualifiers. Any other qualifiers specified with /EDIT are ignored.

### **/JOURNAL[=file-spec] /NOJOURNAL**

Controls whether a journal file is created from the editing session. By default, a journal file is created if the editing session ends abnormally.

If you omit the file specification, the journal file has the same name as the input file and a file type of JOU. You can use the /JOURNAL qualifier to specify a journal file name that is different from the default. No wildcard characters are allowed in the /JOURNAL file-spec parameter.

You must specify /EDIT in order to use this qualifier.

#### **/KEEP=(option[, ..** . ])

Determines whether the journal file or the recovery file will be deleted when the editing session ends. The options are:

- JOURNAL-saves the journal file for current editing session
- RECOVER-saves the journal file used for restoring the ACL

You can shorten the keywords JOURNAL and RECOVER to J and R, respectively. If you specify only one option, you can omit the parentheses.

You must specify /EDIT in order to use this qualifier.

#### **/LIKE=object-spec**

Indicates that the ACL of the object given with the /LIKE qualifier is to replace the ACL of the device specified with SET DEVICE/ACL. Any existing ACE (except those with the PROTECTED option) will be deleted before the ACL specified by /LIKE is copied.

No wildcard characters are allowed in the /LIKE device-name parameter.

This qualifier cannot be used with the /EDIT qualifier.

### **/LOG**

#### **/NOLOG (default)**

Controls whether the SET DEVICE/ ACL command displays the device name of the device that has been affected by the command.

This qualifier cannot be used with the /EDIT qualifier.

#### **/MODE=[NO]PROMPT**

Determines whether the ACL editor prompts for field values. By default, the ACL editor selects prompt mode.

You must specify the /EDIT qualifier to use this qualifier.

#### **/NEW**

Indicates that any existing ACE in the ACL of the device specified with SET DEVICE/ ACL (except those with the PROTECTED option) is to be deleted. In order to use the  $\overline{/}$ NEW qualifier, you must specify a new ACL or ACE with the/ ACL, /LIKE, or /REPLACE qualifier.

This qualifier cannot be used with the /EDIT qualifier.

## **/RECOVER[=file-spec] /NORECOVER (default)**

Specifies the name of the journal file to be used in a recovery operation. If the file specification is omitted with /RECOVER, the journal file is assumed to have the same name as the input file and a file type of JOU. No wildcard characters are allowed with the  $/$ RECOVER file-spec parameter.

You must specify /EDIT in order to use this qualifier.

#### **/REPLACE=(ace[, ... ])**

Deletes the access control entries (ACEs) specified with the / ACL qualifier and replaces them with those specified with /REPLACE. Any ACEs specified with the / ACL qualifier must exist and must be specified in the order in which they appear in the ACL.

This qualifier cannot be used with the /EDIT qualifier.

### **EXAMPLES**

**i]** \$ SET DEVICE/ACL/LIKE=ABCD\$ WRKD\$

This example replaces the ACL of WRKD\$ with the ACL for the device ABCD\$.

~ \$ SET DEVICE/ACL/EDIT/JOURNAL=ACL.JOB WORK3:

This SET DEVICE/ ACL command invokes the interactive ACL editor and creates a journal file, named ACL.JOB, if the editing session ends abnormally. The /EDIT qualifier enables use of the /JOURNAL qualifier.

# **SET DIRECTORY/ACL**

Allows you to modify the access control list (ACL) of one or more directories. The / ACL qualifier is required.

In VMS Version 5.0 the SET DIRECTORY/ ACL command was replaced by SET ACL/OBJECT\_TYPE=FILE. For more information on the replacement command see the Version 5.0 VMS DCL Dictionary.

**FORMAT SET DIRECTORY/ACL**<sup>[=</sup>(ace[,...])] directory-spec[,...]

#### **RESTRICTIONS** None.

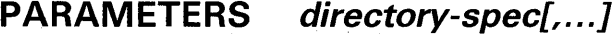

Specifies one or more directories whose access control list (ACL) is being modified. Separate multiple directory specifications with commas. Device name and colon are optional. Wildcard characters are allowed in the directory specifications. Each directory must be a disk directory on a Files-11 Structure Level 2 formatted volume.

When the /EDIT qualifier is used, only one directory specification can be given, and it cannot include any wildcard characters.

#### **(ace[, ... ])**

Specifies one or more access control entries (ACEs) to be modified. When no ACE is specified, the entire access control list is affected. Separate multiple ACEs with commas. The specified ACEs are inserted at the top of the ACL unless the /AFTER qualifier is specified.

### **DESCRIPTION**

The SET DIRECTORY/ ACL command enables you to manipulate an entire access control list (ACL) of one or more directories, or to create, modify, or delete access control entries (ACEs) in the ACL of one or more directories. To use the SET DIRECTORY/ ACL command, you specify the directory specification of the directory whose ACL you want to manipulate.

By using wildcard characters in the directory specification to the command, you can manipulate the ACLs of multiple directories with a single command. The following qualifiers can be used with wildcard characters to select a subset of the specified directories:

/BEFORE /BY\_OWNER /CREATED /EXCLUDE /SINCE

You can also use the /CONFIRM qualifier to verify the directory selection.

The SET DIRECTORY/ ACL command can be used to add ACEs to an ACL. For example, the following command adds an ACE to the ACL of the directory [.CONFIDENTIAL] so that all users associated with the identifier PERSONNEL are allowed read access to that directory:

\$ SET DIRECTORY/ACL=(IDENTIFIER=PERSONNEL,ACCESS=READ) [.CONFIDENTIAL]

If the directory specified with the SET DIRECTORY/ ACL command does not have an ACL, one is created.

The SET DIRECTORY/ ACL command provides the following qualifiers to manipulate ACEs and ACLs:

/AFTER /DELETE /LIKE /NEW /REPLACE

You can delete ACEs from an ACL by including the /DELETE qualifier and specifying the ACEs with the / ACL qualifier. To delete all the ACEs (except those with the PROTECTED option), include the /DELETE qualifier and specify / ACL without specifying any ACEs.

You can copy an ACL from one object to a directory by using the /LIKE qualifier. The ACL of the object specified with /LIKE replaces the ACL of the directory given with the command.

You can replace existing ACEs in the ACL of the directory specified with the command by using the /REPLACE qualifier. Any ACEs specified with/ ACL are deleted and replaced by those specified with /REPLACE.

The /NEW qualifier is used to delete all ACEs (except those with the PROTECTED option) before adding any ACEs specified by / ACL, /LIKE, or /REPLACE.

When referring to existing ACEs with /DELETE, /REPLACE, or /AFTER, the existing ACE may be abbreviated.

By default, any ACEs (except security alarm ACEs) added to an ACL are placed at the top of the ACL. Security alarm ACEs are always positioned at the top of the ACL, regardless of positioning qualifiers. Whenever the system receives a request for access to a directory that has an ACL, the system searches each entry in the ACL from the first to the last for the first match it can find and then stops searching. If another match occurs further down in the ACL, it will have no effect. Since the position of an ACE in an ACL is so important, you can use the /AFTER qualifier to correctly position an ACE. When you use the / AFTER qualifier, any ACEs added will be added after the ACE specified with /AFTER.

The SET DIRECTORY/ ACL command can also be used with the /EDIT qualifier to invoke the ACL editor. When the /EDIT qualifier is specified, only one directory specification is allowed. When specifying the directory with /EDIT, use the syntax directory.DIR. The following qualifiers can be used only when the /EDIT qualifier has been specified.

/JOURNAL /KEEP /MODE /RECOVER

### **QUALIFIERS**

#### **/AFTER=ace**

Causes all access control entries (ACEs) specified with the / ACL qualifier to be added after the ACE specified with the /AFTER qualifier. By default any ACEs added to the ACL are always placed at the top of the list.

This qualifier cannot be used with the /EDIT qualifier.

#### **/BEFORE[=time]**

Selects only those directories that are dated before the specified time. You can specify either an absolute time or a combination of absolute and delta times. You can also use the keywords TODAY, TOMORROW, and YESTERDAY. If no time is specified, TODAY is assumed.

This qualifier cannot be used with the /EDIT qualifier.

#### **/BY \_OWNER[=uic]**

Selects one or more directories whose owner user identification code (UIC) matches the specified owner UIC. If the /BY\_OWNER qualifier is specified without a UIC, the UIC of the current process is assumed.

This qualifier cannot be used with the /EDIT qualifier.

# **/CONFIRM /NOCONFIRM (default)**

Controls whether a request is issued before each individual SET DIRECTORY / ACL operation to confirm that the operation should be performed on that directory.

When the system issues the prompt, you can issue any of the following responses:

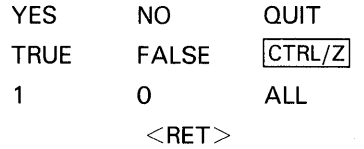

You can use any combination of upper- and lowercase letters for word responses. Word responses can be abbreviated to one or more letters (for example, T, TR, or TRU for TRUE). Affirmative answers are YES, TRUE, and 1. Negative answers are NO, FALSE, 0, and  $\langle \text{RET} \rangle$ . QUIT or CTRL/Z indicates that you want to stop processing the command at that point. When you respond with ALL, the command continues to process, but no further prompts are given. If you type a response other than one of those in the list, the prompt will be reissued.

This qualifier cannot be used with the /EDIT qualifier.

#### **/CREATED**

Selects directories based on their dates of creation. This qualifier is relevant only when used with the /BEFORE or /SINCE qualifier.

This qualifier cannot be used with the /EDIT qualifier.

#### **/DEFAULT**

Creates an ACL for the specified files as if the files were newly created. For a directory file, the /DEFAULT qualifier propagates the entire ACL (except ACEs with the NOPROPAGATE option) so that a particular access protection can be propagated throughout a directory tree. For all other files, the /DEFAULT qualifier propagates the DEFAULT option ACEs in the ACL of the parent directory to the ACL of the specified files.

The /DEFAULT qualifier uses the ACL of the parent directory of the specified file, not the current default directory. This qualifier cannot be used with the /EDIT qualifier.

### **/DELETE**

Indicates that the access control entries (ACEs) specified with the / ACL qualifier are to be deleted. If no ACEs are specified with / ACL, the entire ACL is deleted (except for ACEs with the PROTECTED option). If you specify an ACE that does not exist, you will be notified that the ACE does not exist and the delete operation will continue.

This qualifier cannot be used with the /EDIT qualifier.

### **/EDIT**

Invokes the ACL Editor and allows you to use the /JOURNAL, /KEEP, /MODE, or /RECOVER qualifiers. Any other qualifiers specified with /EDIT are ignored. You can only supply one directory file specification with SET DIRECTORY/ ACL/EDIT.

### **/EXCLUDE=(directory-spec[, ... ])**

Excludes any directories that match the listed directory specifications from the SET DIRECTORY/ ACL operation. If you specify only one directory, you can omit the parentheses. Wildcard characters are allowed in the directory specifications. The directory specification cannot contain a device name.

This qualifier cannot be used with the /EDIT qualifier.

## **/JOURNAL[=file-spec] /NOJOURNAL**

Controls whether a journal file is created from the editing session. By default, a journal file is created if the editing session ends abnormally.

If you omit the file specification, the journal file has the same name as the input file and a file type of JOU. You can use the /JOURNAL qualifier to specify a journal file name that is different from the default. No wildcard characters are allowed in the /JOURNAL file-spec parameter.

You must specify /EDIT in order to use this qualifier.

### **/KEEP=(option[, .**.. ])

Determines whether the journal file or the recovery file will be deleted when the editing session ends. The options are:

- JOURNAL-saves the journal file for the current editing session
- RECOVER-saves the journal file used for restoring the ACL

You can shorten the keywords JOURNAL and RECOVER to J and R, respectively. If you specify only one option, you can omit the parentheses.

You must specify /EDIT in order to use this qualifier.

#### **/LIKE=object-spec**

Indicates that the ACL of the object given with the /LIKE qualifier is to replace the ACL of the directories specified with SET DIRECTORY/ ACL. Any existing ACE (except those with the PROTECTED option) will be deleted before the ACL specified by /LIKE is copied.

No wildcard characters are allowed in the /LIKE object-spec parameter.

This qualifier cannot be used with the /EDIT qualifier.

# **/LOG /NOLOG (default)**

Controls whether the SET DIRECTORY/ ACL command displays the directory specification of each directory that has been affected by the command. By default, no log information is displayed.

This qualifier cannot be used with the /EDIT qualifier.

#### **/MODE=[NO]PROMPT**

Determines whether the ACL editor prompts for field values. By default, the ACL editor selects prompt mode.

You must specify the /EDIT qualifier to use this qualifier.

#### **/NEW**

Indicates that any existing ACE in the ACL of the directory specified with SET DIRECTORY/ACL (except those with the PROTECTED option) is to be deleted. In order to use the /NEW qualifier, you must specify a new ACL or ACE with the /ACL, /LIKE, or /REPLACE qualifier.

This qualifier cannot be used with the /EDIT qualifier.

### **/RECOVER[=file-spec] /NORECOVER (default)**

Specifies the name of the journal file to be used in a recovery operation. If the file specification is omitted with /RECOVER, the journal file is assumed to have the same name as the input file and a file type of JOU. No wildcard characters are allowed with the  $/$ RECOVER file-spec parameter.

You must specify /EDIT in order to use this qualifier.

### **/REPLACE=(ace[, ... ])**

Deletes the access control entries (ACEs) specified with the / ACL qualifier and replaces them with those specified with /REPLACE. Any ACEs specified with the / ACL qualifier must exist and must be specified in the order in which they appear in the ACL.

This qualifier cannot be used with the /EDIT qualifier.

#### **/SINCE[=time]**

Selects only those directories that are dated after the specified time. You can specify either an absolute time or a combination of absolute and delta times. You can also use the keywords TODAY, TOMORROW, and YESTERDAY. If no time is specified, TODAY is assumed.

This qualifier cannot be used with the /EDIT qualifier.

### **EXAMPLES**

**i]** \$SET DIRECTORY/ACL/LIKE=[.USER] [.USER.CAPTIVE\_ACCOUNTS]

This example replaces the ACL of the directory CAPTIVE\_ACCOUNTS with the ACL for the directory USER.LIS.

2 \$SET DIRECTORY/ACL=(IDENTIFIER=[123,321]+NETWORK,ACCESS=NONE) [.CONFIDENTIAL]

> This command adds an ACE that specifies that NETWORK access for user [123,321] is not allowed for directory CONFIDENTIAL.

<sup>~</sup>\$SET DIRECTORY/ACL/EDIT/JOURNAL=ACL.JOB [.PAYROLL]

This SET DIRECTORY/ ACL command invokes the interactive ACL editor and creates a journal file, named ACL.JOB, if the editing session ends abnormally. The /EDIT qualifier enables use of the /JOURNAL qualifier.

~ \$SET DIRECTORY/ACL/EDIT/RECOVER=ACL.JOB [.PAYROLL]

This command uses the /RECOVER qualifier to restore the editing session from the previous example after the session ended abnormally.

# **SET FILE/ACL**

# **SET FILE/ACL**

Allows you to modify the access control list (ACL) of one or more files. The / ACL qualifier is required.

In VMS Version 5.0, the SET FILE/ ACL command was replaced by SET ACL/OBJECT\_ TYPE=FILE. For more information on the replacement command see the Version 5.0 VMS DCL Dictionary.

**FORMAT SET FILE/ACL[=(ace{, ... })}** file-spec{, ... }

#### **RESTRICTIONS** None.

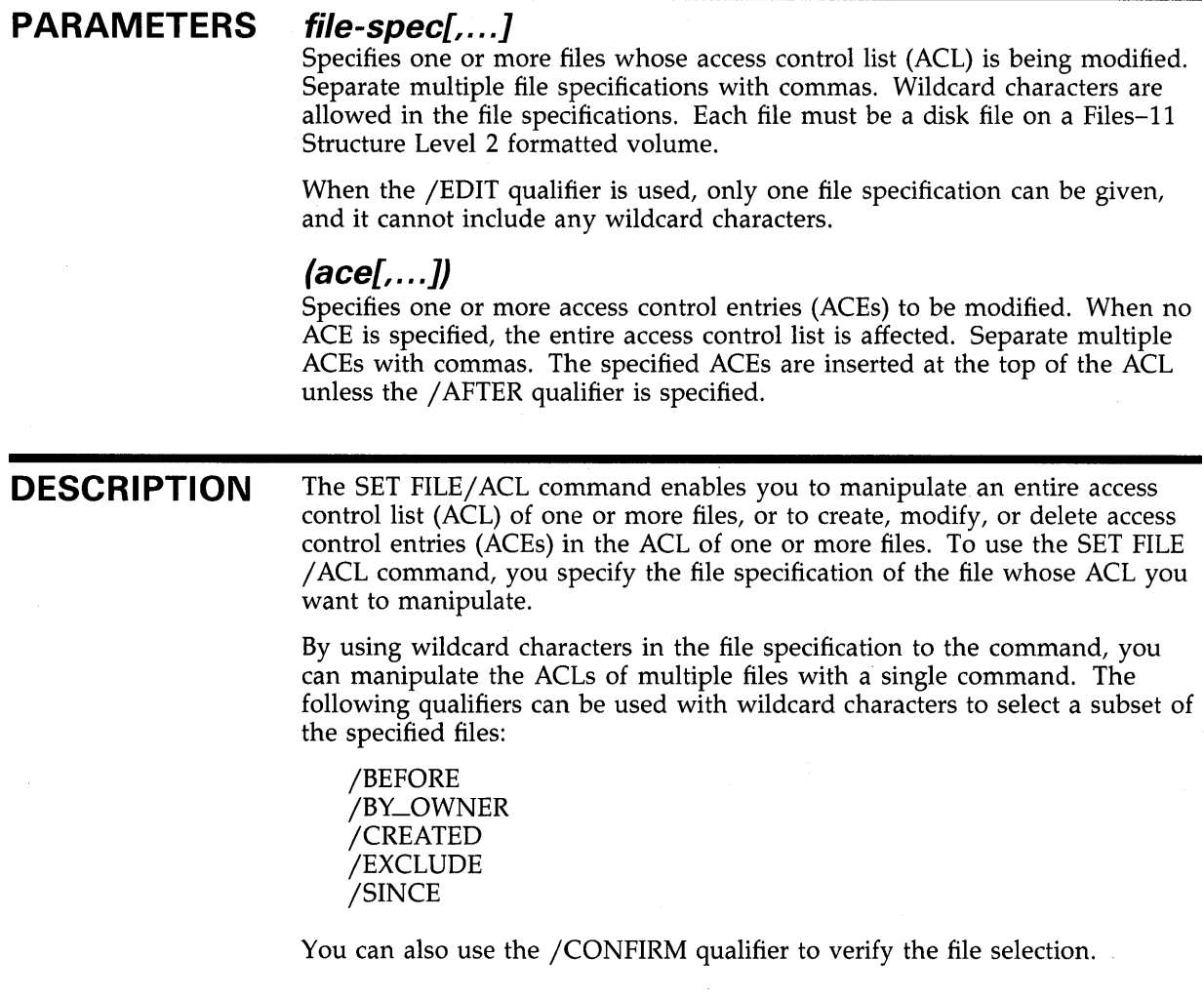

The SET FILE/ ACL command is used to add ACEs to an ACL. For example, the following command adds an ACE to the ACL of the file SALARY85.DAT so that all users associated with the identifier PERSONNEL are allowed read access to the file:

\$ SET FILE/ACL=(IDENTIFIER=PERSONNEL,ACCESS=READ) SALARY85.DAT

If the file specified with the SET FILE/ ACL command does not have an ACL, one is created.

The SET FILE/ ACL command provides the following qualifiers to manipulate ACEs and ACLs:

/AFTER /DELETE /LIKE /NEW /REPLACE

You can delete ACEs from an ACL by including the /DELETE qualifier and specifying the ACEs with / ACL. To delete all the ACEs (except those with the PROTECTED option), include the /DELETE qualifier and specify / ACL without specifying any ACEs.

You can copy an ACL from one file to another by using the /LIKE qualifier. The ACL of the file specified with /LIKE replaces the ACL of the file given with the command.

You can replace existing ACEs in the ACL of the file specified with the command by using the /REPLACE qualifier. Any ACEs specified with /ACL are deleted and replaced by those specified with /REPLACE.

The /NEW qualifier is used to delete all ACEs (except those with the PROTECTED option) before adding any ACEs specified by / ACL, /LIKE, or /REPLACE.

When referring to existing ACEs with /DELETE, /REPLACE, or/ AFTER, the existing ACE may be abbreviated.

By default, any ACEs (except security alarm ACE), added to an ACL are placed at the top of the ACL. Security alarm ACEs are always positioned at the top of the ACL, regardless of positioning qualifiers. Whenever the system receives a request for access to a file that has an ACL, the system searches each entry in the ACL from the first to the last for the first match it can find and then stops searching. If another match occurs further down in the ACL, it will have no effect. Since the position of an ACE in an ACL is so important, you can use the / AFTER qualifier to correctly position an ACE. When you use the/ AFTER qualifier, any ACEs added will be added after the ACE specified with /AFTER.

The SET FILE command can also be used with the /EDIT qualifier to invoke the ACL editor. When the /EDIT qualifier is specified, only one file specification is allowed. The following qualifiers can be used only when the /EDIT qualifier has been specified.

/JOURNAL /KEEP /MODE /RECOVER

# **QUALIFIERS**

#### **/AFTER=ace**

Causes all access control entries (ACEs) specified with the / ACL qualifier to be added after the ACE specified with the /AFTER qualifier. By default, any ACEs added to the ACL are always placed at the top of the list.

This qualifier cannot be used with the /EDIT qualifier.

#### **/BEFORE[=time]**

Selects only those files that are dated before the specified time. You can specify either an absolute time or a combination of absolute and delta times. You can also use the keywords TODAY, TOMORROW, and YESTERDAY. If no time is specified, TODAY is assumed.

This qualifier cannot be used with the /EDIT qualifier.

#### **/BY \_OWNER[=uic]**

Selects one or more files whose owner user identification code (UIC) matches the specified owner UIC. If the /BY\_OWNER qualifier is specified without a UIC, the UIC of the current process is assumed.

This qualifier cannot be used with the /EDIT qualifier.

### **/CONFIRM /NOCONFIRM (default}**

Controls whether a request is issued before each individual SET FILE/ ACL operation to confirm that the operation should be performed on that file.

When the system issues the prompt, you can issue any of the following responses:

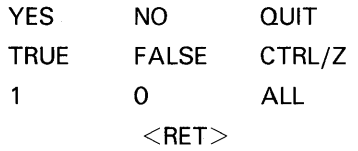

You can use any combination of upper- and lowercase letters for word responses. Word responses can be abbreviated to one or more letters (for example, T, TR, or TRU for TRUE). Affirmative answers are YES, TRUE, and 1. Negative answers are NO, FALSE, 0, and <RET> . QUIT or CTRL/Z indicates that you want to stop processing the command at that point. When you respond with ALL, the command continues to process, but no further prompts are given. If you type a response other than one of those in the list, the prompt will be reissued.

This qualifier cannot be used with the /EDIT qualifier.

#### **/CREATED**

Selects files based on their dates of creation. This qualifier is relevant only when used with the /BEFORE or /SINCE qualifier.

This qualifier cannot be used with the /EDIT qualifier.

#### **/DEFAULT**

Creates an ACL for the specified files as if the files were newly created. For a directory file, the /DEFAULT qualifier propagates the entire ACL (except ACEs with the NOPROPAGATE option) so that a particular access protection can be propagated throughout a directory tree. For all other files, the /DEFAULT qualifier propagates the DEFAULT option ACEs in the ACL of the parent directory to the ACL of the specified files.

The /DEFAULT qualifier uses the ACL of the parent directory of the specified file, not the current default directory. This qualifier cannot be used with the /EDIT qualifier.

### **/DELETE**

Indicates that the access control entries (ACEs) specified with the / ACL qualifier are to be deleted. If no ACEs are specified with / ACL, the entire ACL is deleted (except for ACEs with the PROTECTED option). If you specify an ACE that does not exist with the / ACL qualifier, you will be notified that the ACE does not exist and the delete operation will continue.

This qualifier cannot be used with the /EDIT qualifier.

### **/EDIT**

Invokes the ACL Editor and allows you to use the /JOURNAL, /KEEP, /MODE, or /RECOVER qualifiers. Any other qualifiers specified with /EDIT are ignored. You can only supply one file specification with SET FILE/ ACL /EDIT.

### **/EXCLUDE=(file-spec[, ..** . ])

Excludes any files that match the listed file specifications from the SET FILE / ACL operation. If you specify only one file, you can omit the parentheses. Wildcard characters are allowed in the file specifications. However, you cannot use relative version numbers to exclude a specific version. The file specification can contain a directory specification; however, the file specification cannot contain a device name.

This qualifier cannot be used with the /EDIT qualifier.

### **/JOURNAL[=file-spec] /NOJOURNAL**

Controls whether a journal file is created from the editing session. By default, a journal file is created if the editing session ends abnormally.

If you omit the file specification, the journal file has the same name as the input file and a file type of JOU. You can use the /JOURNAL qualifier to specify a journal file name that is different from the default. No wildcard characters are allowed in the /JOURNAL file-spec parameter.

You must specify /EDIT in order to use this qualifier.

### **/KEEP=(option[, ..** . ])

Determines whether the journal file or the recovery file will be deleted when the editing session ends. The options are:

- JOURNAL-saves the journal file for current editing session
- RECOVER-saves the journal file used for restoring the ACL

You can shorten the keywords JOURNAL and RECOVER to J and R, respectively. If you specify only one option, you can omit the parentheses.

You must specify /EDIT in order to use this qualifier.

# **SET FILE/ACL**

#### **/LIKE=file-spec**

Indicates that the ACL of the file given with the /LIKE qualifier is to replace the ACL of the files specified with SET FILE/ ACL. Any existing ACE (except those with the PROTECTED option) will be deleted before the ACL specified by /LIKE is copied.

No wildcard characters are allowed in the /LIKE file-spec parameter.

This qualifier cannot be used with the /EDIT qualifier.

# **/LOG /NOLOG (default}**

Controls whether the SET FILE/ ACL command displays the file specification of each file that has been affected by the command.

This qualifier cannot be used with the /EDIT qualifier.

#### **/MODE=[NO]PROMPT**

Determines whether the ACL editor prompts for field values. By default, the ACL editor selects prompt mode.

You must specify the /EDIT qualifier to use this qualifier.

### **/NEW**

Indicates that any existing ACE in the ACL of a file specified with SET FILE / ACL (except those with the PROTECTED option) is to be deleted. In order to use the /NEW qualifier, you must specify a new ACL or ACE with the / ACL, /LIKE, or /REPLACE qualifier.

This qualifier cannot be used with the /EDIT qualifier.

### **/RECOVER[=file-spec] /NORECOVER (default}**

Specifies the name of the journal file to be used in a recovery operation. If the file specification is omitted with /RECOVER, the journal file is assumed to have the same name as the input file and a file type of JOU. No wildcard characters are allowed with the  $\overline{/RECOVER}$  file-spec parameter.

You must specify /EDIT in order to use this qualifier.

### **/REPLACE=(ace[, ..** . ]}

Deletes the access control entries (ACEs) specified with the / ACL qualifier and replaces them with those specified with /REPLACE. Any ACEs specified with the / ACL qualifier must exist and must be specified in the order in which they appear in the ACL.

This qualifier cannot be used with the /EDIT qualifier.

#### **/SINCE[=time]**

Selects only those files that are dated after the specified time. You can specify either an absolute time or a combination of absolute and delta times. You can also use the keywords TODAY, TOMORROW, and YESTERDAY. If no time is specified, TODAY is assumed.

This qualifier cannot be used with the /EDIT qualifier.

# **EXAMPLES**

**iJ** \$SET FILE/ACL/LIKE=USER.LIS CAPTIVE\_ACCOUNTS.LIS

This example replaces the ACL of the file CAPTIVE\_ACCOUNTS.LIS with the ACL for the file USER.LIS.

2  $SET FILE/ACL = (IDENTIFYER = [123, 321] + NETWORK, ACCESS = NONE) *.*$ 

> This command adds an ACE that specifies that NETWORK access for user [123,321] is not allowed for each file in the default directory.

 $\mathbf{E}$ \$SET FILE/ACL=(IDENTIFIER=[SALES,FRANK] ,ACCESS=READ)/DELETE \*·\*

> This SET FILE/ ACL command deletes the specified ACE from all files in the default directory.

~ \$SET FILE/ACL/EDIT/JOURNAL=ACL.JOB PASSWORD\_2.DAT

This SET FILE/ ACL command invokes the interactive ACL editor and creates a journal file, ACL.JOB, if the editing session ends abnormally. The /EDIT qualifier enables use of the /JOURNAL qualifier.

~ \$SET FILE/ACL/EDIT/RECOVER=ACL.JOB PASSWORD\_2.DAT

This command uses the /RECOVER qualifier to restore the editing session from the previous example after the session ended abnormally.

# **SET QUEUE/ENTRY**

Changes the current status or attributes of a job that is not currently executing in a queue. The /ENTRY qualifier is required.

In VMS Version 5.0, the SET QUEUE/ENTRY command was replaced by SET ENTRY. For more information on the replacement command see Version 5.0 VMS DCL Dictionary.

**FORMAT SET QUEUE/ENTRY=entry-number** queue-name[:}

**RESTRICTIONS** Requires operator (OPER) privilege or execute (E) access to the specified queue. If you have D access to the specified job, you can alter the attributes for that job.

#### **PARAMETERS entry-number**

Specifies the entry number of the job you want to change.

#### **queue-name[:]**

Specifies the name of the queue in which the specified job is entered.

#### **DESCRIPTION**  The SET QUEUE/ENTRY command allows you to change the status or

attributes of a job that has been submitted to a printer or batch queue, as long as the job is not currently executing. (You cannot affect individual files within a multifile job with the SET/QUEUE/ENTRY command.)

The qualifiers enable you to specify different attributes or delete attributes. Some qualifiers apply to both batch and print jobs. Others are restricted to either batch jobs or print jobs. The defaults for all the SET QUEUE/ENTRY qualifiers are the attributes and status that the job has before you issue the SET QUEUE/ENTRY command.

The system assigns a unique entry number to each queued print or batch job in the system. The PRINT and SUBMIT commands display the job number when they successfully queue a job for processing. You can issue the SHOW QUEUE command to refresh your memory about a job's entry number. Use the job entry number to specify which job you want to change.

## **QUALIFIERS**

### **/AFTER=time /NOAFTER**

Requests that the specified job be held until after a specific time. If the specified time has already passed, the job is queued for immediate processing.

You can specify either an absolute time or a combination of absolute and delta times.

# **/BURST[=keyword] /NOBURST**

Controls whether a burst page is included at the beginning of a print job. A burst page precedes a flag page and contains the same information. However, it is printed over the perforation between the burst page and the flag page. The printing on the perforation makes it easy to separate individual print jobs.

When you specify /BURST, you need not specify /FLAG; a flag page will automatically follow the burst page.

You can specify one of the following keywords:

ALL All printed files contain a burst page.

ONE The first printed file contains a burst page.

Use the /[NO]BURST qualifier to override the installation-defined defaults that have been set for the printer queue you are using.

### **/CHARACTERISTICS=(characteristic[, .**.. ]} **/NOCHARACTERIST/CS**

Enables you to change the characteristics desired for the job. If you specify only one characteristic, you can omit the parentheses. Codes for characteristics can be either names or values from 0 to 127 and are installation-defined. Use the SHOW QUEUE/CHARACTERISTICS command to see which characteristics have been defined for your system. Use the SHOW QUEUE/FULL command to see which characteristics are available on a particular queue.

When you include the /CHARACTERISTICS qualifier with the SET QUEUE /ENTRY command, all the characteristics you specify must also be specified for the queue that will be executing the job. If not, the job will remain pending in the queue until the queue characteristics are changed or you delete the entry with the DELETE/ENTRY command. You need not specify every characteristic of a queue with the SET QUEUE/ENTRY command as long as the ones you specify are a subset of the characteristics set for that queue. The job will also run if no characteristics are specified.

Specification of a characteristic for a queue does not prevent jobs that do not specify that characteristic from being executed.

#### **/CL/=filename**

Enables you to specify a different command language interpreter (CLI) to use in processing the job. The file name specifies that the CU be SYS\$SYSTEM:filename.EXE. If you do not specify the /CU qualifier, the job is run by the CU specified in the user's authorization record, or whatever CU was specified when the job was originally submitted to the queue.

#### **/COPIES=n**

Specifies the number of copies to print. The n parameter can be any number from 1 to 255.

When you use the /COPIES qualifier with the SET QUEUE/ENTRY command, the number of copies can apply only to the entire job. You cannot use this qualifier to specify different numbers of copies for individual. files within a multifile job.

#### **/CPUTIME=option**

Defines a CPU time limit for the batch job. You can specify a delta time, the value 0, or the keyword NONE or INFINITE for n.

When you need less CPU time than authorized, use the /CPUTIME qualifier to override the base queue value established by the system manager or the value authorized in your user authorization file. Specify 0 or INFINITE to request an infinite amount of time. Specify NONE when you want the CPU time to default to your user authorization file (UAF) value or the limit specified on the queue. Note that you cannot request more time than permitted by the base queue limits or your own UAF.

# **/FEED /NOFEED**

Controls whether form feeds are inserted into print jobs when the printer nears the end of a page. The number of lines per form can be reset by the /FORM qualifier. You can suppress this automatic form feed (without affecting any of the other carriage control functions that are in place) by using the /NOFEED qualifier.

When you use the /FEED qualifier with the SET QUEUE/ENTRY command, the qualifier applies to all files in the print job. You cannot use this qualifier to specify form feeds for individual files within a multi-file job.

# **/FLAG[=keyword] /NOFLAG**

Controls whether a flag page is printed preceding a print job. The flag page contains the name of the user submitting the job, the job entry number, and other information about the job. You can specify one of the following keywords:

ALL Prints a flag page before each file in the job

ONE Prints a flag page before the first file in the job

Use the /[NO]FLAG qualifier to override the installation-defined defaults that have been set for the printer queue you are using.

#### **/FORM=type**

Specifies the name of the form that you want for the print job.

Specify the form type using a numeric value or alphanumeric code. Form types can refer to the width, length, or type of paper. Codes for form types are installation-defined. You can use the SHOW QUEUE/FORM command to find out the form types available for your system. The SHOW QUEUE/FULL command tells you which form is set for a specific queue.

If you specify a form type different from that of the queue, your job remains pending until the form type of the queue is set equal to the form type of the job or you delete the job with the DELETE/ENTRY command. You can use the SET QUEUE/ENTRY to change the form type of your job to match that of the queue so your job can be printed. In order to have the form type for the queue changed, request that the system manager stop the queue, physically change the form type of the printer, and restart the queue specifying the new form type.

# **/HEADER /NOH EADER**

Controls whether a heading line is printed at the top of each output page in a print job.

# **/HOLD /NOH OLD**

Controls whether or not the job is to be made available for immediate processing or held for processing later.

If you specify /HOLD, the job is not released for processing until you specifically release it with the /NOHOLD or /RELEASE qualifier. You can use the SET QUEUE/ENTRY command to release a job that was previously submitted with a /HOLD qualifier or you can place a job on hold so that it will run later.

You can use the /NOHOLD qualifier to release jobs that have been held for the following reasons:

- A job was submitted with the /HOLD qualifier.
- A completed job is being held in a queue that has /RETAIN specified.
- A user-written symbiont has refused a job.

#### **/JOB\_COUNT=n**

Requests that an entire print job be printed n times, where n is a decimal integer from 1 to 255. This qualifier overrides the /JOB\_COUNT qualifier specified or defaulted with the PRINT command.

# **/KEEP /NOKEEP**

Controls whether the batch job log file is deleted after it is printed.

### **/LOG\_F/LE=file-spec /NOLOG\_F/LE**

Controls whether a log file with the specified name is created for the batch job or whether a log file is created.

When you use the /LOG\_FILE qualifier, the system writes the log file to the file you specify. If you use /NOLOG\_FILE, no log file is created. If neither form of the qualifier has been used for the job, the log file is written to a file in the default directory that has the same file name as the first command file and a file type of LOG.

You can use the /LOG\_FILE qualifier to specify that the log file be written to a different device. Logical names in the file specification are translated in the context of the process that executes the SET QUEUE/ENTRY command. The process executing the batch job must have access to the device on which the log file will reside.

If you omit the /LOG\_FILE qualifier and specify the /NAME qualifier, the log file is written to a file having the same file name as that specified by the /NAME qualifier; the file type is LOG. When you omit the /LOG\_FILE qualifier, the job-name value used with /NAME must be a valid file name.

## **/LOWERCASE /NOLOWERCASE**

Indicates whether the files must be printed on a printer that can print both uppercase and lowercase letters. The /NOLOWERCASE qualifier means that files can be printed on printers supporting only uppercase letters. If all available printers can print both uppercase and lowercase letters, you do not need to specify /LOWERCASE.

#### **/NAME= job-name**

Defines a name string to identify the job. The name string can have from 1 to 39 characters. The job name is used in the SHOW QUEUE command display. For batch jobs, the job name is also used for the batch job log file. For print jobs, the job name is also used on the flag page of the printed output.

If the /NAME qualifier has not been specified for the job, the name string defaults to the file name of the first, or only, file in the job; the file type is LOG.

#### **/NOCHECKPOINT**

For a batch job, erases the value established by the most recently executed SET RESTART\_VALUE command. For a print job, clears the stored checkpoint so that the job will restart from the beginning.

### **/NODELETE**

Cancels file deletion for a job that was submitted with the /DELETE qualifier. If no /DELETE qualifier was specified when the job was originally submitted to the queue, you cannot use the SET QUEUE/ENTRY to establish file deletion at a later time.

You cannot use the /NODELETE qualifier to specify that individual files in a multi-file job not be deleted.

### **/NOTE=string**

Allows you to specify a message to appear on the flag page for the print job. The string can contain up to 255 characters.

# **/NOTIFY /NONOTIFY**

Controls whether a message is broadcast to any terminal at which you are logged in, notifying you when your job has been completed or aborted.

### **/OPERATOR=string**

Allows you to specify a message to be sent to the operator. The string can contain up to 255 characters.

When the job begins execution, the queue pauses and the message is transmitted to the operator.

### **/PAGES=([l,]u)**

Specifies the number of pages to print for the specified job. You can use the /PAGES qualifier to print portions of a long file. ·

When you use the /PAGES qualifier with the SET QUEUE/ENTRY command, the qualifier can only apply to an entire job. You cannot use this qualifier to specify different numbers of pages to be printed for individual files within a multi-file job.
The 1 (lower) specifier refers to the first page in the group of pages that you want printed for that job. If you omit the 1 specifier, the printing starts on the first page of the job. The u (upper) specifier refers to the last page of the file that you want printed. When you want to print to the end of the file but do not know how many pages that will be, you can use "" as the u specifier. You can omit the parentheses when you specify only a value for u. For example, /PAGES=lO prints the first 10 pages of the job; /PAGES=(5,10) prints pages 5 through 10; /PAGES=(5,"") starts printing at page 5 and continues until the end of the job is reached.

# **/PARAMETERS=(parameter[, ... ])**

Specifies from 1 to 8 optional parameters to be passed to the job. Each parameter can have as many as 255 characters.

If you specify only one parameter, you can omit the parentheses. The commas delimit individual parameters. To specify a parameter that contains any special characters or delimiters, enclose the parameter in quotation marks.

For batch jobs, the parameters define values to be equated to the symbols named Pl through PS in each command procedure in the job. The symbols are local to the specified command procedures.

# **/PASSALL /NOPASSALL**

Specifies whether the symbiont bypasses all formatting and sends the output QIO to the driver with format suppressed. All qualifiers affecting formatting, as well as the /HEADER, /PAGES, and /PAGE\_SETUP qualifiers, will be ignored.

When you use the /PASSALL qualifier with the SET QUEUE/ENTRY command, the qualifier applies to the entire job. You cannot use this qualifier to specify PASSALL mode for individual files within a multifile job.

# **/PRINTER[=queue-name] /NOPRINTER**

Controls whether the batch job log is queued for printing when your job is completed. The /PRINTER qualifier allows you to specify a particular printer queue.

If you specify /NOPRINTER, /KEEP is assumed.

# **/PRIOR/TY=n**

Specifies the priority of the job. The priority value must be in the range of 0 through 255, where 0 is the lowest priority and 255 is the highest.

The default value for /PRIORITY is the value of the SYSGEN parameter DEFQUEPRI. You must have either OPER (operator) or ALTPRI (alter priority) privilege to raise the priority value above the value of the SYSGEN parameter MAXQUEPRI. No privilege is needed to set the priority lower than the MAXQUEPRI value.

# **/RELEASE**

Releases a previously held job for processing. You can use this qualifier to release jobs that have been held for the following reasons:

- A job was submitted with the /HOLD qualifier.
- A job was submitted with the /AFTER qualifier.

- A completed job is being held in a queue that has /RETAIN specified.
- A user-written symbiont has refused a job.

# **/REQUEUE=queue-name[:]**

Requests that the job be moved from the original queue to the specified queue.

# **/RESTART /NORESTART**

Specifies whether a batch or print job will be restarted after a system crash or a STOP /QUEUE/REQUEUE command.

# **/SETUP=module[, ..** . ]

Calls for the specified modules to be extracted from the device control library and copied to the printer before a job is printed.

When you use the /SETUP qualifier with the SET QUEUE/ENTRY command, the qualifier applies to the entire job. You cannot use this qualifier to specify different setup modules for individual files within a multi-file job.

# **/SPACE /NOSPACE**

Controls whether output is to be double-spaced.

When you use the /SPACE qualifier with the SET QUEUE/ENTRY command, the qualifier applies to the entire job. You cannot use this qualifier to specify different spacing for individual files within a multi-file job.

# **/TRAILER[=keyword] /NO TRAILER**

Controls whether a trailer page is printed at the end of a job. The trailer page displays the job entry number, as well as information about the user submitting the job.

When you use the /TRAILER qualifier with the SET QUEUE/ENTRY command, trailer pages are placed at the end of each file in a multi-file job. You can specify one of the following keywords:

ALL All printed files contain a trailer page.

ONE The last printed file contains a trailer page.

Use the /[NO]TRAILER qualifier to override the installation-defined defaults that have been set for the printer queue you are using.

# **/WSDEFAUL T=n**

Defines a working set default for a batch job. You can specify a positive integer in the range 1 through 65,535, 0, or the word NONE for n.

Use this qualifier to override the base queue value established by the system manager or the value authorized in the user authorization file (UAF), provided you want to impose a lower value. Specify 0 or NONE if you want the working set value defaulted to either the UAF value or the working set quota specified on the queue. You cannot request a value higher than the default.

# **/WSEXTENT=n**

Defines a working set extent for a batch job. You can specify a positive integer in the range 1 through 65,535, 0, or the word NONE for n.

Use this qualifier to override the base queue value established by the system manager or the value authorized in the user authorization file (UAF), provided you want to impose a lower value. Specify 0 or NONE if you want the working set extent defaulted to either the UAF or the working set extent specified on the queue. You cannot request a value higher than the default.

# **/WSQUOTA=n** \_

Defines the maximum working set size for a batch job. This is the working set quota. You can specify a positive integer in the range 1 through 65,535, 0, or the word NONE for n.

Use this qualifier to override the base queue value established by the system manager or the value authorized in the user authorization file (UAF), provided you want to impose a lower value. Specify 0 or NONE if you want the working set quota defaulted to either the user authorization file value or the working set quota specified on the queue. You cannot request a value higher than the default.

# **EXAMPLES**

- **iJ** \$ PRINT/HOLD MYFILE,DAT
	- Job MYFILE (queue SYS\$PRINT, entry 112) holding
	- \$ SET QUEUE/ENTRY=112/RELEASE/JOB\_COUNT=3

The PRINT command requests that the file MYFILE.DAT be queued to the system printer, but placed in a hold status. The SET QUEUE/ENTRY command releases the file for printing and changes the number of copies of the job to three.

### <sup>2</sup> \$ SUBMIT WEATHER

- Job WEATHER (queue SYS\$BATCH, entry 210) pending
- \$ SUBMIT CLIMATE
- Job CLIMATE (queue SYS\$BATCH, entry 211) pending
- \$ SET QUEUE/ENTRY=211/HOLD/NAME=TEMP SYS\$BATCH

The two SUBMIT commands queue command procedures for batch processing. The system assigns them job numbers of 210 and 211, respectively. The SET QUEUE/ENTRY command places the second job in a hold state and changes the job name to TEMP, assuming that job 211 had not yet begun execution.

~ \$ PRINT/FLAG=ALL/AFTER=20:00 MEMO.MEM, LETTER.MEM, REPORT.MEM/SPACE Job MEMO (queue SYS\$PRINT, entry 172) holding until 20:00

\$ SET QUEUE/ENTRY=172 /BURST/NOSPACE/HEADER SYS\$PRINT

The PRINT command requests that three files be printed after 8:00 P.M. on the default printer with flag pages preceding each file. It also requests that the file REPORT.MEM be double-spaced. Later a SET QUEUE/ENTRY command is issued. This command calls for a burst page at the beginning of each file and requests that all files in the job be single-spaced. Headers are printed on each page of each file in the job.

# **Obsolete DCL Commands and Qualifiers**

# **1 .2 Obsolete DCL Command Qualifiers**

# **1 .2 Obsolete DCL Command Qualifiers**

This section describes obsolete DCL command qualifiers for current DCL commands. Table 1-2 lists the obsolete command string in the left column, the version of VMS that superseded the obsolete command string in the center column, and the current command string in the third column. For example, INITIALIZE/QUEUE/FLAG was replaced in VMS Version 4.0 by INITIALIZE/QUEUE/SEP ARATE=FLAG.

# **Table 1-2 Table of Obsolete DCL Command Qualifiers**

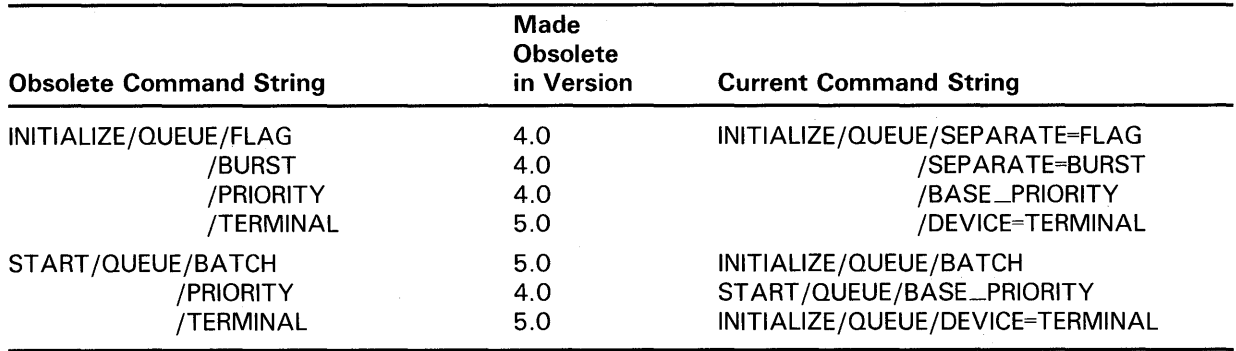

#### **1.2.1 Obsolete Qualifiers of the INITIALIZE/QUEUE Command**

This section describes the following obsolete qualifiers of the INITIALIZE /QUEUE command:

- /[NO]BURST
- /[NO]FLAG
- /PRIORITY
- /TERMINAL

#### **1.2.1.1 I NITIALIZE/QUEUE/[NO]BURST**

The /BURST qualifier of the INITIALIZE/QUEUE command has been replaced by the /SEPARATE=BURST qualifier. For more information on the replacement qualifier see the Version 5.0 *VMS DCL Dictionary.* 

# **/BURST**

# **/NO BURST**

Controls whether a burst header page is printed for each print job.

Use the /BURST qualifier to print a header page over the paper perforations so that the page header is visible from the side of a stack of paper. A burst header uses an extra page for each job but simplifies separating listings.

The default is /NOBURST.

# **Obsolete DCL Commands and Qualifiers**

# **1 .2 Obsolete DCL Command Qualifiers**

#### **1.2.1.2 I NITIALIZE/QUEUE/[NO]FLAG**

The /[NO]FLAG qualifier of the INITIALIZE/QUEUE command has been replaced by the /SEPARATE=FLAG qualifier. For more information on the replacement qualifier see the Version 5.0 *VMS DCL Dictionary.* 

# **/FLAG**

## **/NO FLAG**

Specifies whether a header page is printed at the beginning of the first file in each print job.

The default is /NOFLAG.

#### **1.2.1.3 INITIALIZE/QUEUE/PRIORITY**

The /PRIORITY qualifier of the INITIALIZE/QUEUE command has been replaced by the /BASE\_PRIORITY qualifier. For more information on the replacement qualifier see the Version 5.0 *VMS DCL Dictionary.* 

### **/PRIORITY=n**

Specifies the base process priority at which jobs are initiated from a batch queue. By default, if you omit the qualifier, jobs are initiated at the base priority established by the DEFPRI system generation parameter.

#### **1.2.1.4 INITIALIZE/QUEUE/TERMINAL**

The /TERMINAL qualifier of the INITIALIZE/QUEUE command has been replaced by the /DEVICE=TERMINAL qualifier. For more information on the replacement qualifier see the Version 5.0 *VMS DCL Dictionary.* 

## **/TERMINAL**

Indicates that a generic queue will be associated with terminal queues instead of printer queues. The /TERMINAL qualifier allows all jobs entered in the generic queue to be moved to terminal queues with matching settings.

#### **1.2.2 Obsolete Qualifiers of the START/QUEUE Command**

This section describes the following obsolete qualifiers of the START /QUEUE command:

- /[NO]BATCH
- /PRIORITY
- /TERMINAL

#### **1.2.2.1 START /QUEUE/[NO]BATCH**

The /BATCH qualifier of the START/QUEUE command has been replaced by the INITIALIZE/QUEUE/BATCH command string. For more information on the replacement command string see the Version 5.0 *VMS DCL Dictionary.* 

# **/BATCH**

# **/NOBATCH (default)**

Indicates that you are starting a batch queue. You cannot use the /BATCH qualifier unless the queue you are starting was initialized as a batch queue. If an existing queue is a batch queue, you can optionally use the /BATCH qualifier.

# **Obsolete DCL Commands and Qualifiers 1 .2 Obsolete DCL Command Qualifiers**

#### **1.2.2.2 START /QUEUE/PRIORITY=n**

The /PRIORITY qualifier of the START /QUEUE command has been replaced by the /BASE\_PRIORITY qualifier. For more information on the replacement qualifier see the Version 5.0 *VMS DCL Dictionary.* 

### **/PRIORITY=n**

Specifies the base process priority at which jobs are initiated from a batch queue. By default, if you omit the qualifier, jobs are initiated at the base priority established by the DEFPRI system generation parameter.

#### **1.2.2.3 START/QUEUE/TERMINAL**

The /TERMINAL qualifier of the START/QUEUE command has been replaced by the INITIALIZE/QUEUE/DEVICE=TERMINAL command string. For more information on the replacement command string see the Version 5.0 *VMS DCL Dictionary.* 

## **/TERMINAL /NOTERMINAL**

Indicates that a generic queue will be associated with terminal queues instead of printer queues. The /TERMINAL qualifier allows all jobs entered in the generic queue to be moved to terminal queues with matching settings.

The /NOTERMINAL qualifier cancels the effect of a previous /TERMINAL setting.

 $\label{eq:2.1} \frac{1}{\sqrt{2\pi}}\sum_{i=1}^n\frac{1}{\sqrt{2\pi}}\sum_{i=1}^n\frac{1}{\sqrt{2\pi}}\sum_{i=1}^n\frac{1}{\sqrt{2\pi}}\sum_{i=1}^n\frac{1}{\sqrt{2\pi}}\sum_{i=1}^n\frac{1}{\sqrt{2\pi}}\sum_{i=1}^n\frac{1}{\sqrt{2\pi}}\sum_{i=1}^n\frac{1}{\sqrt{2\pi}}\sum_{i=1}^n\frac{1}{\sqrt{2\pi}}\sum_{i=1}^n\frac{1}{\sqrt{2\pi}}\sum_{i=1}^n\$  $\label{eq:2.1} \begin{split} \mathcal{L}_{\text{max}}(\mathbf{r}) & = \frac{1}{2} \sum_{i=1}^{N} \mathcal{L}_{\text{max}}(\mathbf{r}) \mathcal{L}_{\text{max}}(\mathbf{r}) \\ & = \frac{1}{2} \sum_{i=1}^{N} \mathcal{L}_{\text{max}}(\mathbf{r}) \mathcal{L}_{\text{max}}(\mathbf{r}) \mathcal{L}_{\text{max}}(\mathbf{r}) \mathcal{L}_{\text{max}}(\mathbf{r}) \mathcal{L}_{\text{max}}(\mathbf{r}) \mathcal{L}_{\text{max}}(\mathbf{r}) \mathcal{L}_{\text{max}}(\mathbf$  $\mathcal{L}^{\text{max}}_{\text{max}}$  ,  $\mathcal{L}^{\text{max}}_{\text{max}}$  , and  $\label{eq:2.1} \frac{1}{\sqrt{2}}\int_{\mathbb{R}^3}\frac{1}{\sqrt{2}}\left(\frac{1}{\sqrt{2}}\right)^2\frac{1}{\sqrt{2}}\left(\frac{1}{\sqrt{2}}\right)^2\frac{1}{\sqrt{2}}\left(\frac{1}{\sqrt{2}}\right)^2\frac{1}{\sqrt{2}}\left(\frac{1}{\sqrt{2}}\right)^2.$  $\mathcal{L}^{\text{max}}_{\text{max}}$  and  $\mathcal{L}^{\text{max}}_{\text{max}}$ 

# **2 Obsolete System Services**

This chapter describes obsolete system services. An *obsolete service* is one whose functions have been superseded by a new service. Obsolete services are no longer updated.

DIGITAL recommends that you use current services when you write new programs. Old programs. that use obsolete services should be updated with current services.

The following table displays the obsolete services described in this chapter and the current services that have replaced them.

| <b>Obsolete Service</b> | <b>Current Service</b>          |
|-------------------------|---------------------------------|
| <b>SBRDCST</b>          | <b>\$BRKTHRU, \$BRKTHRUW</b>    |
| <b>\$CNTREG</b>         | <b>SDELTVA</b>                  |
| \$CRELOG                | <b>SCRELNM</b>                  |
| \$DELLOG                | <b>SDELLNM</b>                  |
| <b>\$GETCHN</b>         | \$GETDVI, \$GETDVIW             |
| \$GETDEV                | \$GETDVI, \$GETDVIW             |
| ۰<br><b>SINPUT</b>      | \$QIO,\$QIOW                    |
| \$OUTPUT                | \$QIO,\$QIOW                    |
| \$SNDACC                | \$SNDJBC, \$SNDJBCW             |
| \$SNDSMB                | <b><i>SSNDJBC, SSNDJBCW</i></b> |
| <b>STRNLOG</b>          | <b>STRNLNM</b>                  |

**Table 2-1 Table of Obsolete System Services** 

### **SBRDCST** Broadcast

The Broadcast service writes a message to one or more terminals.

The Breakthrough (\$BRKTHRU) and Breakthrough and Wait (\$BRKTHRUW) services supersede the \$BRDCST service. New programs should be written using \$BRKTHRU or \$BRKTHRUW, not \$BRDCST, and old programs using \$BRDCST should be changed to use \$BRKTHRU or \$BRKTHRUW.

#### FORMAT SYS\$BRDCST msgbuf [,devnam] [,flags] [,carcon]

# RETURNS

### VMS usage: cond\_value type: longword (unsigned)<br>access: write only write only mechanism: by value

Longword condition value. All system services return (by value) a condition value in RO. Condition values that can be returned by this service are listed under "CONDITION VALUES RETURNED."

#### ARGUMENTS msgbuf

VMS usage: char\_string type: character-coded text string access: read only mechanism: by descriptor-fixed length string descriptor

Message text to be sent to the specified terminal(s). The **msgbuf** argument is the address of a descriptor pointing to this message text.

The \$BRDCST service permits the message text to be as long as 16,350 bytes; however, both the SYSGEN parameter MAXBUF and the caller's buffered 1/0 byte count limit (BYTLM) quota may affect the maximum length of the message text.

### devnam

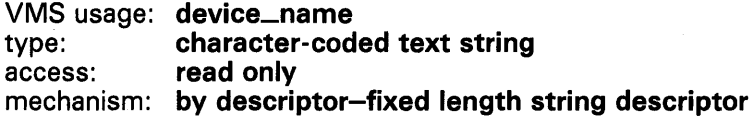

Terminal name to which to send the message. The devnam argument is the address of a character string descriptor pointing to the terminal name.

If this argument is omitted or specified as 0, the message is broadcast to all terminals.

If the first longword in the descriptor contains a 0, the message is sent to all terminals that are currently allocated to processes.

# flags

### VMS usage: mask\_longword type: longword (unsigned)<br>access: read only read only mechanism: by value

Flag bit mask specifying ( 1 ) positioning options for the message and ( 2) the number of screen lines to clear before writing the message (only for terminals that have set the DEC-CRT characteristic). The flags argument is a longword value that is the logical OR of each desired flag option and of the number of lines to be cleared.

Terminals set the DEC\_CRT characterististic by issuing the DCL command SET TERMINAL/DEC\_CRT. If a terminal has not set the DEC\_CRT characteristic, \$BRDCST positions the message on the screen using the options specified in flags, but it does not clear any lines before writing the message.

If the flags argument is not specified, \$BRDCST positions the message by using the information supplied in the carcon argument (if specified) or by using the default carriage control and line feed (if carcon is not specified).

Each flag option has a symbolic name. These symbolic names are defined by the \$BRDCSTDEF macro. The following lists the symbolic name and description of each flag option.

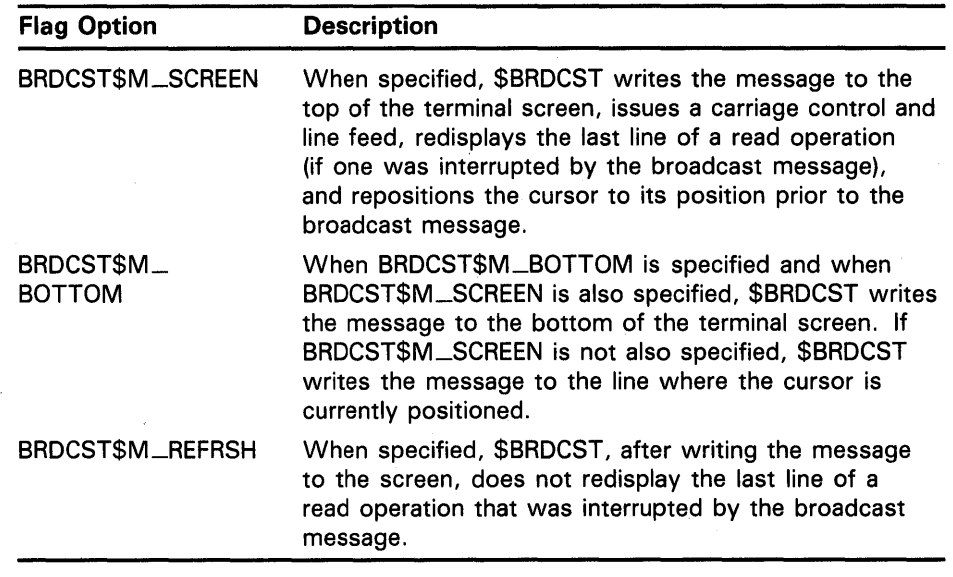

### carcon

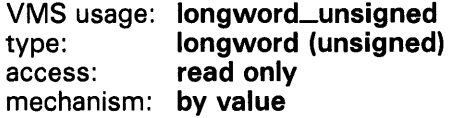

Carriage control specifier indicating the carriage control sequence that is to follow the message that \$BRDCST sends to the terminal(s). The carcon argument is a longword containing the carriage control specifier.

If the carcon argument is not specified, \$BRDCST follows the message with a carriage return and line feed.

# **\$BRDCST**

The **carcon** argument should only be specified if the BRDCST\$M\_SCREEN flag in the **flags** argument is not set; since if this flag is set, \$BRDCST automatically formats the screen. Refer to the description of this flag in the **flags** argument for more information.

# **DESCRIPTION**

The calling process must have OPER privilege to send a message to either more than one terminal or to a terminal that is allocated to another user.

The \$BRDCST service requires system dynamic memory; it also uses the process's buffered I/O byte count limit (BYTLM) quota to buffer the message while the service executes.

The service does not return control to the caller until all specified terminals have displayed the broadcast message.

The current state of the terminal determines if and when the broadcast message is displayed on the screen:

- **1** If the terminal is reading when \$BRKTHRU sends the message, the read operation is suspended, the message is displayed, and then the line that was being read when the read operation was suspended is redisplayed (equivalent to the action produced by CTRL/R).
- **2** If the terminal is writing when \$BRKTHRU sends the message, the message is displayed after the current write operation has completed.

**3** The message is not displayed in any of the following cases:

- The terminal has set the NOBROADCAST characteristic, for all images, or for the image that is currently requesting the broadcast.
- The terminal is in PASSALL mode.
- The terminal's current operation is *read physical block*  (IQ\$\_READPBLK function code).
- The terminal's current operation has specified *no echo*  (IQ\$\_NOECHO function modifier).
- The terminal's current operation has specified *no format*  (IQ\$\_NOFORMAT function modifier).

After the message is displayed, the terminal is returned to the state it was in prior to receiving the message.

Terminals with the DEC\_CRT characteristic can be directed to clear a number of lines before the message is broadcast. To specify the number of lines, use the logical OR of the number of lines and the flags mask. For example, to clear four lines on a DEC\_CRT terminal, the following value would be specified:

<#4!BRDCST\$M\_SCREEN>

# **\$BRDCST**

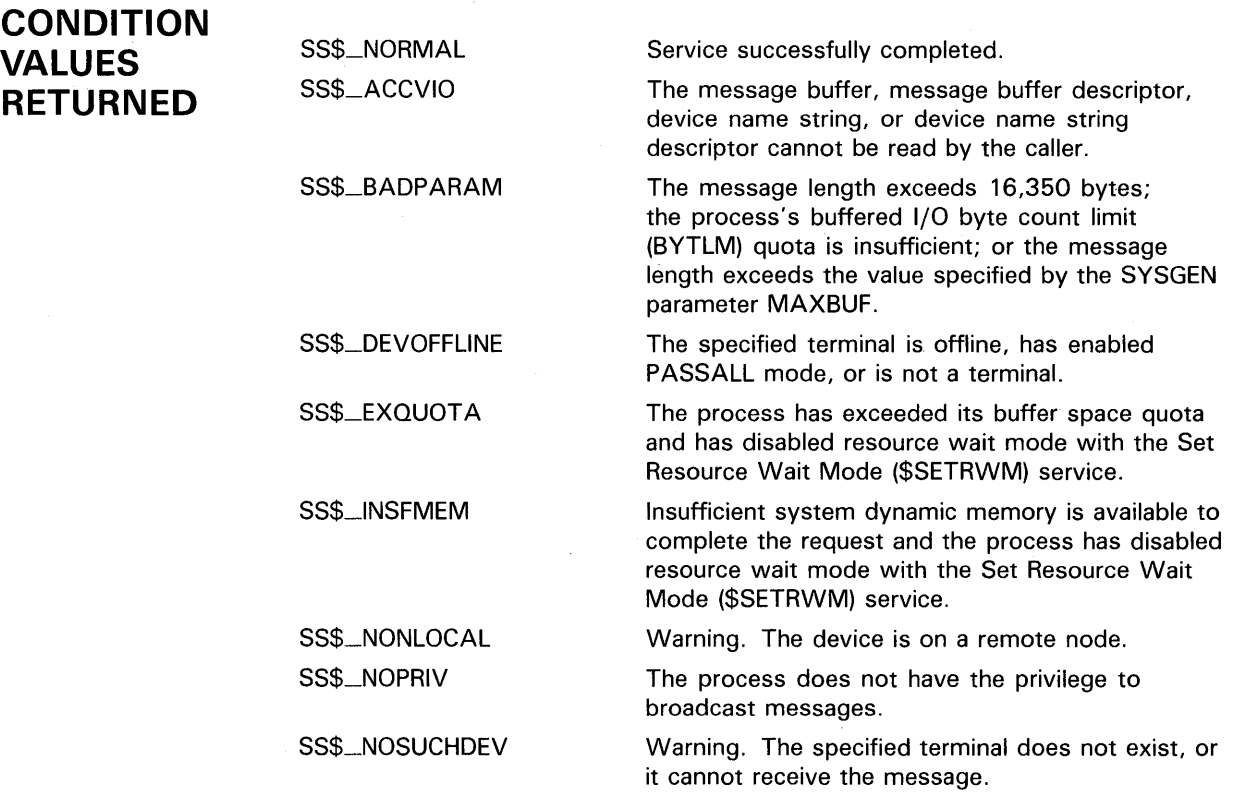

# \$CNTREG Contract Program/Control Region

The Contract Program/Control Region service deletes a specified number of pages from the current end of the program or control region of a process's virtual address space. The deleted pages become inaccessible, and references to them cause access violations.

Note: Do not use the \$CNTREG, or \$CRETVA system services in conjunction with other user-written procedures and/or DIGITAL-supplied procedures (including run-time library procedures). These system services provide no means to communicate a change in virtual address space with other routines. DIGITAL recommends that you use either \$EXPREG or the Run-time Library Procedure Allocate Virtual Memory (LIB\$GET\_ VM) to get memory. When using \$DELTVA, you should take care to only delete pages that you have specifically created.

#### FORMAT SYS\$CNTREG pagcnt ,{retadr} ,{acmode} ,{region}

# RETURNS

VMS usage: cond\_value type: longword (unsigned) access: write only mechanism: by value

Longword condition value. All system services return (by immediate value) a condition value in RO. Condition values that can be returned by this service are listed under "CONDITION VALUES RETURNED."

# ARGUMENTS pagent

VMS usage: longword\_unsigned type: longword (unsigned) access: read only mechanism: by value

Number of pages to be deleted from the current end of the program or control region. The **pagcnt** argument is a longword specifying this number.

### retadr

VMS usage: address\_range type: longword (unsigned) access: write only mechanism: by reference

Starting and ending pages of the deleted area. The retadr argument is the address of a two-longword array to receive the virtual addresses of the starting page and ending page of the deleted area.

## acmode

VMS usage: access\_mode type: longword (unsigned) access: read only mechanism: by value

Access mode of the owner of the pages to be deleted. The acmode argument is a longword containing the access mode. The \$PSLDEF macro defines the following symbols for the four access modes:

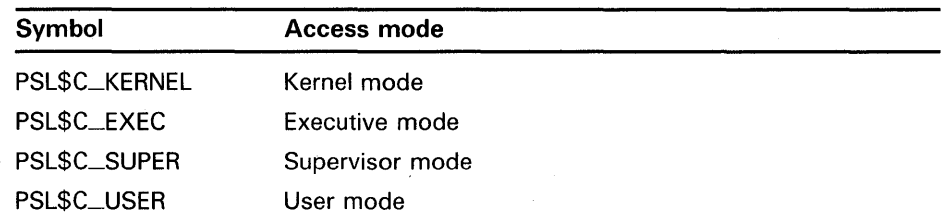

The most privileged access mode used is the access mode of the caller.

# region

VMS usage: longword\_unsigned type: **longword (unsigned)**<br>access: **read only** read only mechanism: by value

Indicator specifying which region of memory (PO or Pl) is to be contracted. The region argument is a longword containing the indicator. A value of 0 (the default) indicates that the program region (PO region) is to be contracted, and a value of 1 indicates that the control region (Pl region) is to be contracted.

**DESCRIPTION** If an error occurs while deleting pages, the retadr argument, if specified, indicates the range of pages that were successfully deleted before the error occurred. If no pages were deleted, both longwords in retadr contain a -1.

> The \$CNTREG service can delete pages only from the current end of the process's program or control region. To delete a specific range of pages in either region, use the Delete Virtual Address Space (\$DELTVA) service.

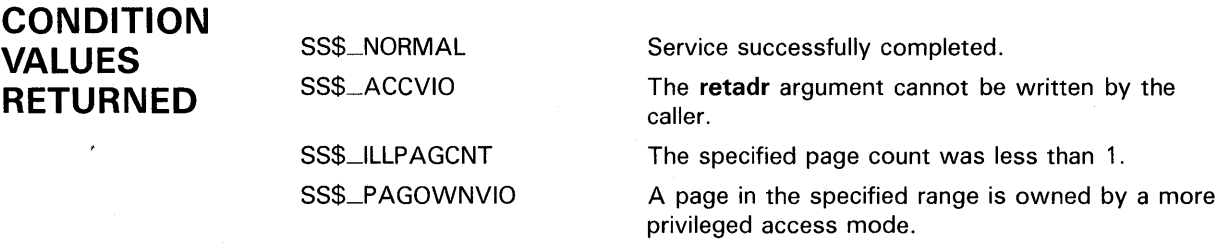

### \$CRELOG Create Logical Name

The Create Logical Name service inserts a logical name and its equivalence name into the process, group, or system logical name table. If the logical name already exists in the respective table, the new definition supersedes the old.

The Create Logical Name (\$CRELNM) service supersedes the \$CRELOG service. New programs should be written using \$CRELNM, not \$CRELOG, and old programs that use \$CRELOG should be converted to use \$CRELNM.

#### FORMAT SYS\$CRELOG [tblflg], lognam, eqlnam [, acmode]

## RETURNS

VMS usage: cond\_value type: longword (unsigned) access: write only mechanism: by value

Longword condition value. All system services return (by value) a condition value in RO. Condition values that can be returned by this service are listed under "CONDITION VALUES RETURNED."

#### ARGUMENTS tblflg

VMS usage: longword\_unsigned type: longword (unsigned) access: read only mechanism: by value

Logical name table into which the newly created logical name is to be placed. The **tblflg** argument is a longword value specifying this table. A value of 0 (the default) specifies the system table; 1, the group table; and 2, the process table.

## lognam

VMS usage: logical\_name type: character-coded text string access: read only mechanism: by descriptor-fixed length string descriptor

Name of the logical name to be created. The lognam is the address of a character string descriptor pointing to the logical name string.

### eqlnam

VMS usage: logical\_name type: character-coded text string access: read only mechanism: by descriptor-fixed length string descriptor

Equivalence name string for the logical name. The eqlnam is the address of a character string descriptor pointing to the equivalence name string.

## acmode VMS usage: access\_mode type: longword (unsigned) access: read only mechanism: by value

Access mode to be associated with the logical name table entry. The acmode argument is a longword containing the access mode. The access mode only qualifies names in the process logical name table. The \$PSLDEF macro defines the following symbols for the four access modes:

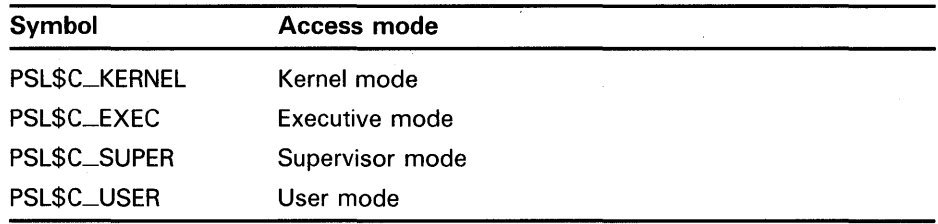

The most privileged access mode used is the access mode of the caller.

**DESCRIPTION** The calling process must have the following:

- GRPNAM privilege to place an entry in the group logical name table
- SYSNAM privilege to place an entry in the system logical name table

Creation of logical names for the group and system logical name tables requires system dynamic memory.

Logical names can also be created from the command stream, with the DCL commands ASSIGN, DEFINE, ALLOCATE, and MOUNT.

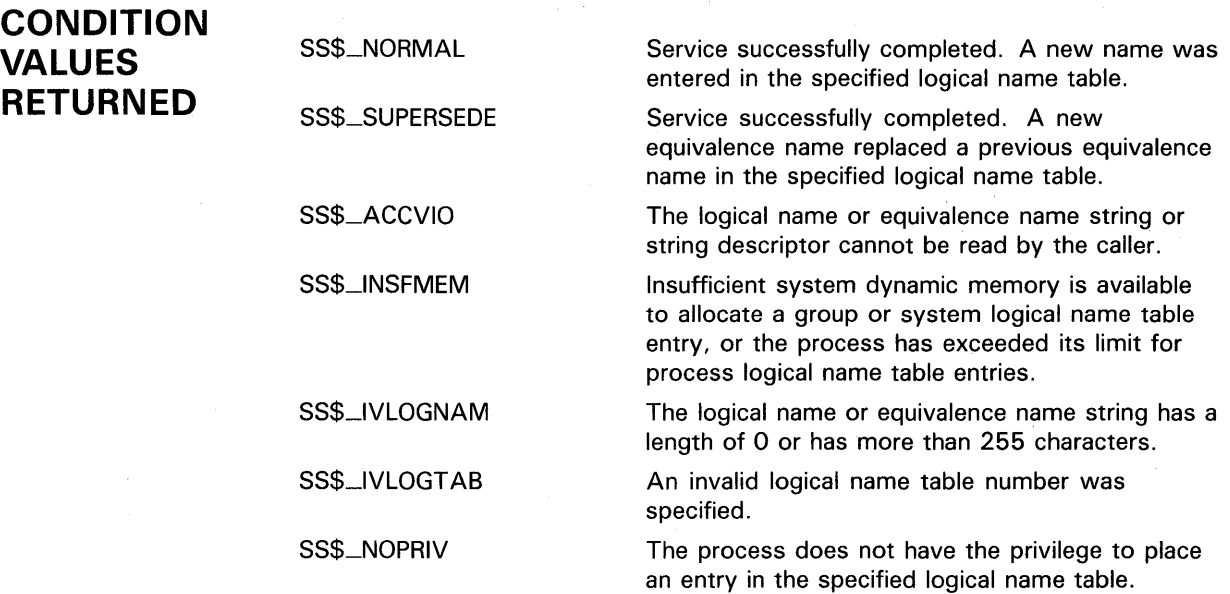

### \$DELLOG Delete Logical Name

The Delete Logical Name service deletes a logical name and its equivalence name from the process, group, or system logical name table.

The Delete Logical Name (\$DELLNM) service supersedes the \$DELLOG service. New programs should be written using \$DELLNM, not \$DELLOG, and old programs that use \$DELLOG should be converted to use \$DELLNM.

#### FORMAT SYS\$DELLOG [tblflg] [,lognam] [,acmode]

### RETURNS

VMS usage: cond\_value type: longword (unsigned) access: write only mechanism: by value

Longword condition value. All system services return (by value) a condition value in RO. Condition values that can be returned by this service are listed under "CONDITION VALUES RETURNED."

#### ARGUMENTS tblflg

VMS usage: longword\_unsigned type: longword (unsigned) access: read only mechanism: by value

Logical name table flag indicating the table in which the logical name to be deleted resides. The tblflg argument is a longword value. A value of  $0$  (the default) specifies the system table; 1 specifies the group table; and 2 specifies the process table.

## lognam

VMS usage: logical\_name type: character-coded text string access: read only mechanism: by descriptor-fixed length string descriptor

Logical name to be deleted. The lognam argument is the address of a character string descriptor pointing to the logical name string. If lognam is not specified, \$DELLOG deletes all logical names that the process is privileged to delete, in the specified table. The maximum length of a logical name is 255 characters.

### acmode

VMS usage: access\_mode type: longword (unsigned) access: read only mechanism: by value

Access mode associated with the process logical name table entry. This argument is used only for deleting names from the process logical name table. The **acmode** argument is a longword containing the access mode.

The most privileged access mode used is the access mode of the caller; only the logical name entered at the resulting access mode or a less privileged access mode is deleted.

# **DESCRIPTION**  The calling process must have the following:

- GRPNAM privilege to delete a logical name from the group logical name table
- SYSNAM privilege to delete a logical name from the system logical name table

Deletion of a logical name from the group or system table returns storage to system dynamic memory. Deletion of a logical name from the process table returns storage to the control region of the process's virtual address space.

Logical names can be deleted from the command stream with the DEASSIGN command.

Names in the process logical name table that were created from user mode are automatically deleted at image exit.

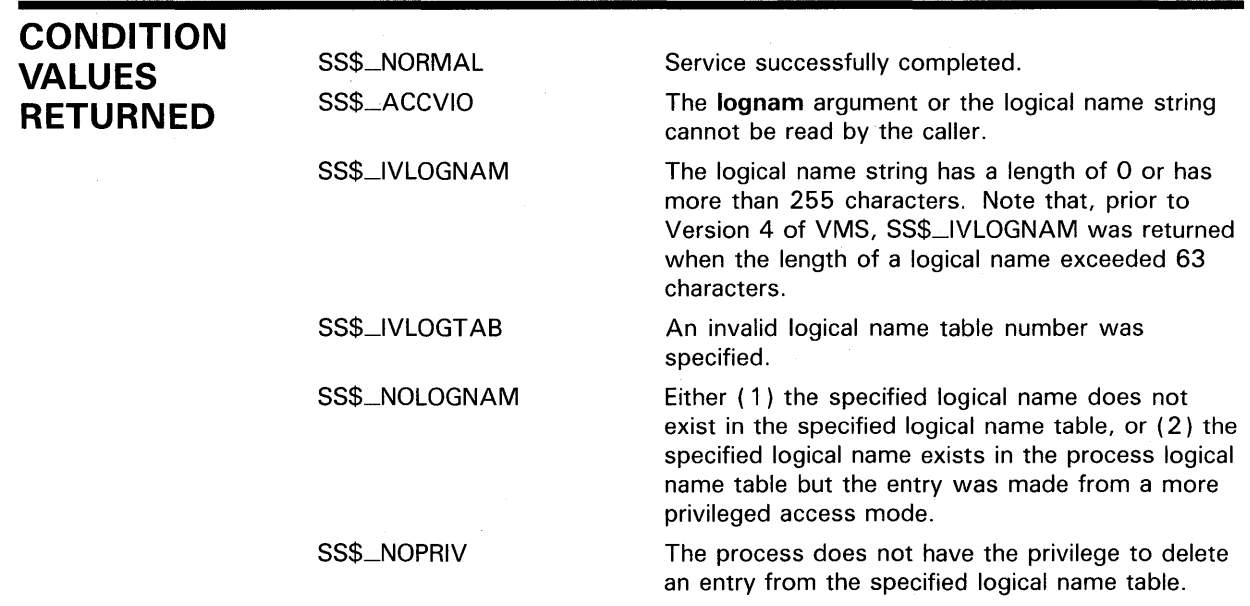

### \$GETCHN Get 1/0 Channel Information

The Get 1/0 Channel Information service returns information about a device to which the calling process has assigned an 1/0 channel. The information returned consists of either primary or secondary device characteristics, or both.

The Get Device/Volume Information (\$GETDVI) service supersedes the \$GETCHN service. New programs should be written using \$GETDVI instead of \$GETCHN, and old programs that use \$GETCHN should be converted to use \$GETDVI or \$GETDVIW.

### FORMAT SYS\$GETCHN chan ,{prilen] ,{pribuf] ,{scdlen] ,{scdbuf]

RETURNS

### VMS usage: cond\_value type: longword (unsigned) access: write only mechanism: by value

Longword condition value. All system services return (by value) a condition value in RO. Condition values that can be returned by this service are listed under "CONDITION VALUES RETURNED."

# ARGUMENTS

VMS usage: channel type: word (unsigned) access: read only mechanism: by value

Number of the I/O channel assigned to the device. The chan argument is a longword containing this number.

# prilen

chan

VMS usage: word\_unsigned type: word (unsigned) access: write only mechanism: by reference

Length in bytes of the primary device characteristics that \$GETCHN returns to the caller. The prilen argument is the address of a word into which \$GETCHN writes the length.

### pribuf

VMS usage: char\_string type: character-coded text string access: write only mechanism: by descriptor-fixed length string descriptor

Buffer into which \$GETCHN writes the primary device characteristics. The pribuf argument is the address of a character string descriptor pointing to this buffer.

If pribuf is specified as 0 (an address of 0), \$GETCHN interprets this to mean that no buffer is specified. This is the default.

# scdlen

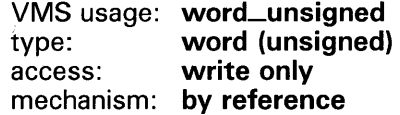

Length in bytes of the secondary device characteristics that \$GETCHN returns to the caller. The scdlen argument is the address of a word into which \$GETCHN writes the length.

### scdbuf

VMS usage: char\_string type: character-coded text string access: write only mechanism: by descriptor-fixed length string descriptor

Buffer into which \$GETCHN writes the secondary device characteristics. The scdbuf argument is the address of a character string descriptor pointing to this buffer.

If scdbuf is specified as 0 (an address of 0), \$GETCHN interprets this to mean that no buffer is specified. This is the default.

# **DESCRIPTION**

The channel number specified in the chan argument must correspond to an assigned channel.

In most cases, the two sets of characteristics (primary and secondary) returned by \$GETCHN are identical. However, the two sets provide different information in the following cases:

- If the device has an associated mailbox, the primary characteristics are those of the assigned device and the secondary characteristics are those of the associated mailbox.
- If the device is a spooled device, the primary characteristics are those of the intermediate device and the secondary characteristics are those of the spooled device.
- If the device represents a logical link on the network, the secondary characteristics contain information about the link.

Note also that the Get I/O Device Information (\$GETDEV) service returns the same information as the \$GETCHN service. Both services return information in a user-supplied buffer. Symbolic names defined in the \$DIBDEF macro represent offsets from the beginning of the buffer. The length of the buffer is defined in the constant DIB\$K\_LENGTH, and the field offset names, lengths, and contents are listed below.

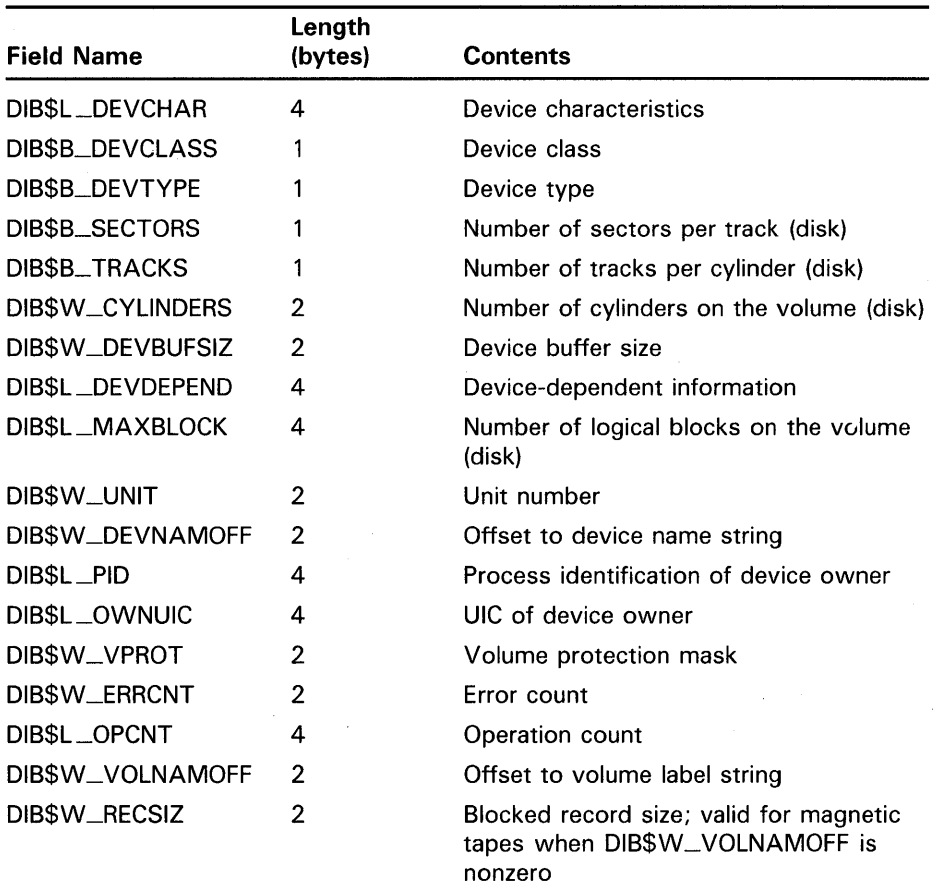

The device name string and volume label string are returned in the buffer as counted ASCII strings and must be located by using their offsets from the beginning of the buffer.

Any fields not applicable to a particular device are returned as zeros.

 $\mathbb{I}$ 

# **\$GETCHN**

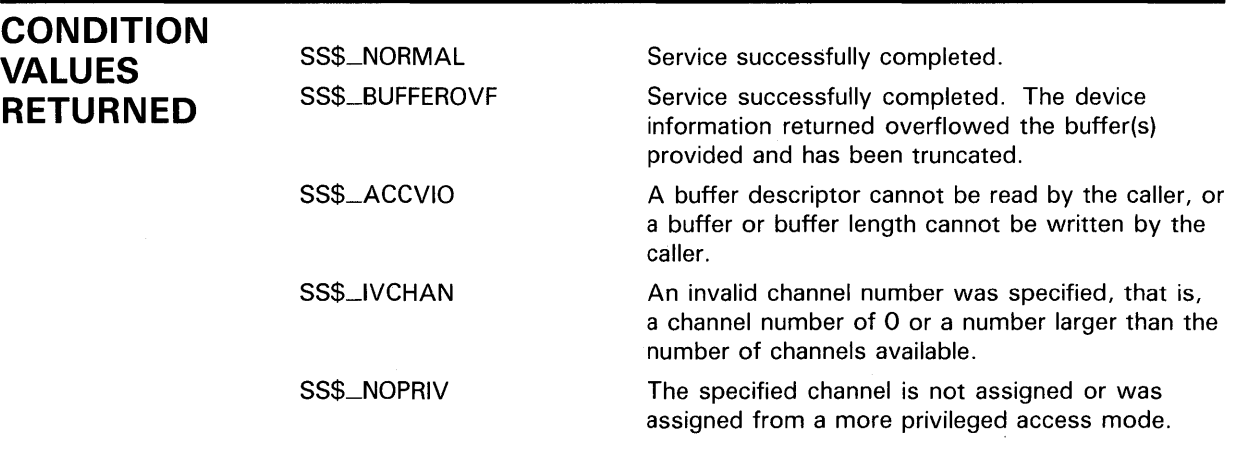

# \$GETDEV Get 1/0 Device Information

The Get 1/0 Device Information service returns information about an 1/0 device; the calling process need not have assigned a channel to the device. The information returned consists of either primary or secondary device characteristics, or both.

The Get Device/Volume Information (\$GETDVI) service supersedes the \$GETDEV service. New programs should be written using \$GETDVI instead of \$GETDEV, and old programs that use \$GETDEV should be converted to use \$GETDVI or \$GETDVIW.

### FORMAT SYS\$GETDEV devnam ,{prilen] ,{pribuf] ,[scdlen] ,{scdbuf]

RETURNS

### VMS usage: cond\_value type: longword (unsigned) access: write only mechanism: by value

Longword condition value. All system services return (by value) a condition value in RO. Condition values that can be returned by this service are listed under "CONDITION VALUES RETURNED."

#### ARGUMENTS devnam

VMS usage: device\_name type: character-coded text string access: read only

mechanism: by descriptor-fixed length string descriptor

Name of the device about which information is to be returned. The devnam argument is the address of a character string descriptor pointing to this device name string.

## prilen

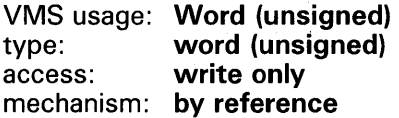

Length in bytes of the primary device characteristics that \$GETDEV returns to the caller. The prilen argument is the address of a word into which \$GETDEV writes the length.

## pribuf

VMS usage: char\_string type: character-coded text string access: write only mechanism: by descriptor-fixed length string descriptor Buffer into which \$GETDEV writes the primary device characteristics. The pribuf argument is the address of a character string descriptor pointing to this buffer.

If **pribuf** is specified as  $0$  (an address of  $0$ ), \$GETDEV interprets this to mean that no buffer is specified. This is the default.

# scdlen

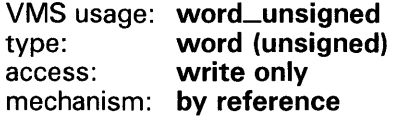

Length in bytes of the secondary device characteristics that \$GETDEV returns to the caller. The scdlen argument is the address of a word into which \$GETDEV writes the length.

## scdbuf

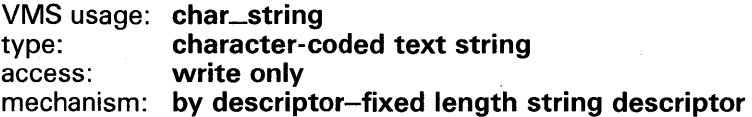

Buffer into which \$GETDEV writes the secondary device characteristics. The scdbuf argument is the address of a character string descriptor pointing to this buffer.

If scdbuf is specified as 0 (an address of 0), \$GETDEV interprets this to mean that no buffer is specified. This is the default.

DESCRIPTION

In most cases, the two sets of characteristics (primary and secondary) returned by \$GETDEV are identical. However, the two sets provide different information in the following cases:

- If the device has an associated mailbox, the primary characteristics are those of the assigned device and the secondary characteristics are those of the associated mailbox.
- If the device is a spooled device, the primary characteristics are those of the intermediate device and the secondary characteristics are those of the spooled device.
- If the device represents a logical link on the network, the secondary characteristics contain information about the link.

The Get I/O Channel Information (\$GETCHN) service returns the same information as the \$GETDEV service and returns it in the same format. Both services return information in a user-supplied buffer. The \$DIBDEF macro defines symbolic names for the length and contents of this buffer; refer to the Description section of the \$GETCHN service for a list of these symbolic names.

# **\$GETDEV**

# **CONDITION VALUES RETURNED**

SS\$\_NORMAL SS\$\_BUFFEROVF

SS\$\_ACCVIO

SS\$\_1VDEVNAM

SS\$\_1VLOGNAM

SS\$\_NONLOCAL SS\$\_NOSUCHDEV Service successfully completed.

Service successfully completed. The device information returned overflowed the buffer(s) provided and has been truncated.

A buffer descriptor cannot be read by the caller, or a buffer or buffer length cannot be written by the caller.

No device name was specified, or the device name string has invalid characters.

The device name string has a length of 0 or has more than 63 characters.

Warning. The device is on a remote system.

Warning. The specified device does not exist on the host system.

# **\$INPUT Queue Input Request and Wait for Event Flag**

\$INPUT is a simplified form of the Queue 1/0 Request and Wait for Event Flag (\$QIOW) service. It queues a virtual input operation using the IO\$... READVBLK function code and waits for 1/0 completion.

\$INPUT is not a system service, but rather a macro that may be invoked only by the VAX MACRO language.

DIGIT AL no longer recommends the use of \$INPUT, even by VAX MACRO users; the \$010 or \$QIOW services should be used instead.

**FORMAT SYS\$1NPUT** chan ,length ,buffer [,iosb} [,efn]

# **RETURNS** type:

access:

mechanism:

Longword condition value. All system services return (by value) a condition value in RO. Condition values that can be returned by this service are listed under "CONDITION VALUES RETURNED."

# **ARGUMENTS**

**ch an**  Number of the I/O channel assigned to the device from which input is to be read.

# **length**

Length of the input buffer.

## **buffer**

Address of the input buffer.

## **iosb**

Address of a quadword 1/0 status block.

### **efn**

Number of the event flag to be set when the request is complete. The default is event flag 0.

**DESCRIPTION** 

**CONDITION VALUES RETURNED** 

The \$INPUT macro has only one form. Arguments must be specified as for the \$name\_S macro form, but "\_S" must not be included in the macro call.

Any condition values returned by \$QIO

# **\$OUTPUT Queue Output Request and Wait for Event Flag**

\$OUTPUT is a simplified form of the Queue 1/0 Request and Wait for Event Flag (\$QIOW) service. It queues a virtual output operation using the 10\$\_WRITEVBLKBLK function code and waits for 1/0 completion.

\$OUTPUT is not a system service, but rather a macro that may be invoked only by the VAX MACRO language.

DIGIT AL no longer recommends the use of \$OUTPUT, even by VAX MACRO users; the \$010 or \$QIOW services should be used instead.

**FORMAT SYS\$0UTPUT** chan ,length ,buffer [,iosb} [,efn}

# **RETURNS** type:

access:

mechanism:

Longword condition value. All system services return (by value) a condition value in RO. Condition values that can be returned by this service are listed under "CONDITION VALUES RETURNED."

#### **ARGUMENTS chan**

Number of the 1/0 channel assigned to the device to which output is to be written.

## **length**

Length of the output buffer.

## **buffer**

Address of the output buffer.

## **iosb**

Address of the quadword 1/0 status block.

## **efn**

Number of the event flag to be set when the request is complete. The default is event flag 0.

# **DESCRIPTION**

The \$OUTPUT macro has only one form. Arguments must be specified as for the \$name\_S macro form, but "\_S" must not be included in the macro call.

The \$OUTPUT macro supplies a P4 value of hexadecimal 20 to the \$QIOW service. For output to a terminal, this value is a carriage control specifier indicating the following sequence: line feed, print buffer contents, carriage return.

CONDITION VALUES **RETURNED** 

Same as those for \$QIO

# **\$SNDACC Send Message to Accounting Manager**

The Send Message to Accounting Manager service controls accounting log activity and allows a process to write an arbitrary data message into the accounting log file.

The Send to Job Controller (\$SNDJBC) service supersedes the \$SNDACC service. New code should be written using \$SNDJBC (or \$SNDJBCW) instead of \$SNDACC, and old code using \$SNDACC should be converted to use \$SNDJBC or \$SNDJBCW.

#### **FORMAT SYS\$SNDACC** msgbuf ,[chan}

### **RETURNS**

## VMS usage: **cond\_value**  type: **longword (unsigned)**  access: **write only**  mechanism: **by value**

Longword condition value. All system services return (by value) a condition value in RO. Condition values that can be returned by this service are listed under "CONDITION VALUES RETURNED."

#### **ARGUMENTS msgbuf**

VMS usage: **char\_string**  type: **character-coded text string**  access: **read only**  mechanism: **by descriptor-fixed length string descriptor** 

Message buffer specifying the message type and message. The msgbuf argument is the address of a character string descriptor pointing to the message buffer.

The first word in the message buffer must specify a message type. These message types have symbolic names, which are defined by the \$ACCDEF macro. Some message types require that data follow the message type code in the message buffer, while other message types require no data at all. The following lists each message type and describes the nature of the data, if any, that must follow that type.

### **\$SNDACC Message Types**

### **ACC\$K\_INSMESG**

This message type directs \$SNDACC to insert a message in the accounting log file. Following the message type in the buffer is the message text itself. \$SNDACC precedes the message with a default header when the message is written to the accounting log file.

### **ACC\$K\_NEWFILE**

This message type directs \$SNDACC to close the current accounting log file and to open a new accounting log file. OPER privilege is required to issue this request. No data follows the message type in the buffer.

### **ACC\$K\_ENABACC**

This message type enables accounting for all types of jobs. OPER privilege is required to issue this request. No data follows the message type in the buffer.

### **ACC\$K\_DISAACC**

This message type disables accounting for all types of jobs. OPER privilege is required to issue this request. No data follows the message type in the buffer.

### **ACC\$K\_ENABSEL**

This message type enables accounting for certain types of jobs. OPER privilege is required to issue this request. In the buffer, the message type is followed by one or more 1-byte job type codes that define the types of job for which accounting is to be enabled. The list of job type codes must be terminated with a byte containing 0. The following job type codes are defined by the \$ACCDEF macro:

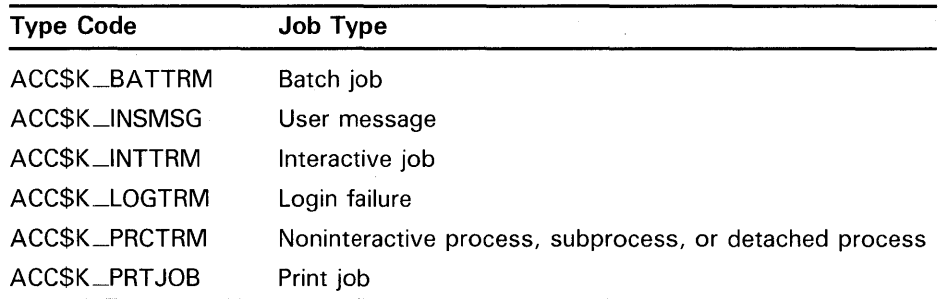

### **ACC\$K\_DISASEL**

This message type disables accounting for certain types of jobs. OPER privilege is required to issue this request. In the buffer, the message type is followed by one or more 1-byte job type codes that define the types of job for which accounting is to be disabled. The list of job type codes must be terminated with a byte containing 0. The list of job type codes appears under the description of the ACC\$K\_ENABSEL message type code.

# *chan*

VMS usage: **channel**  type: **word (unsigned)**  access: **read only**  mechanism: **by value** 

Channel number of the mailbox to which \$SNDACC writes the completion status of the operation. The **chan** argument is a longword containing this number.

If the **chan** argument is not specified or is specified as 0, \$SNDACC does not return the completion status. The completion status is lost if insufficient buffer space exists, if the message is too long, or if the mailbox no longer· exists when \$SNDACC attempts to return the status.

# **\$SNDACC**

The \$SNDACC returns the completion status to the mailbox in the following format:

 $\sim$ 

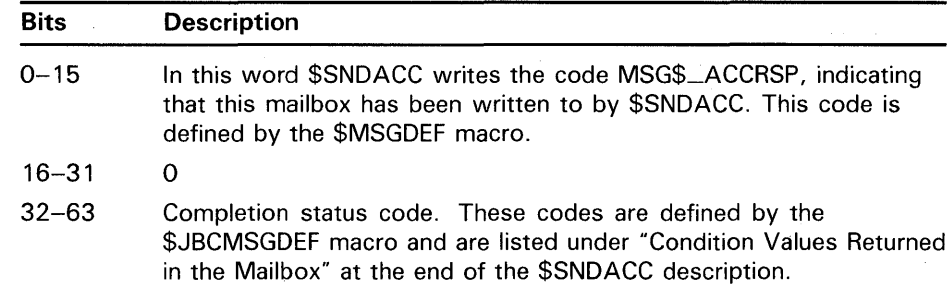

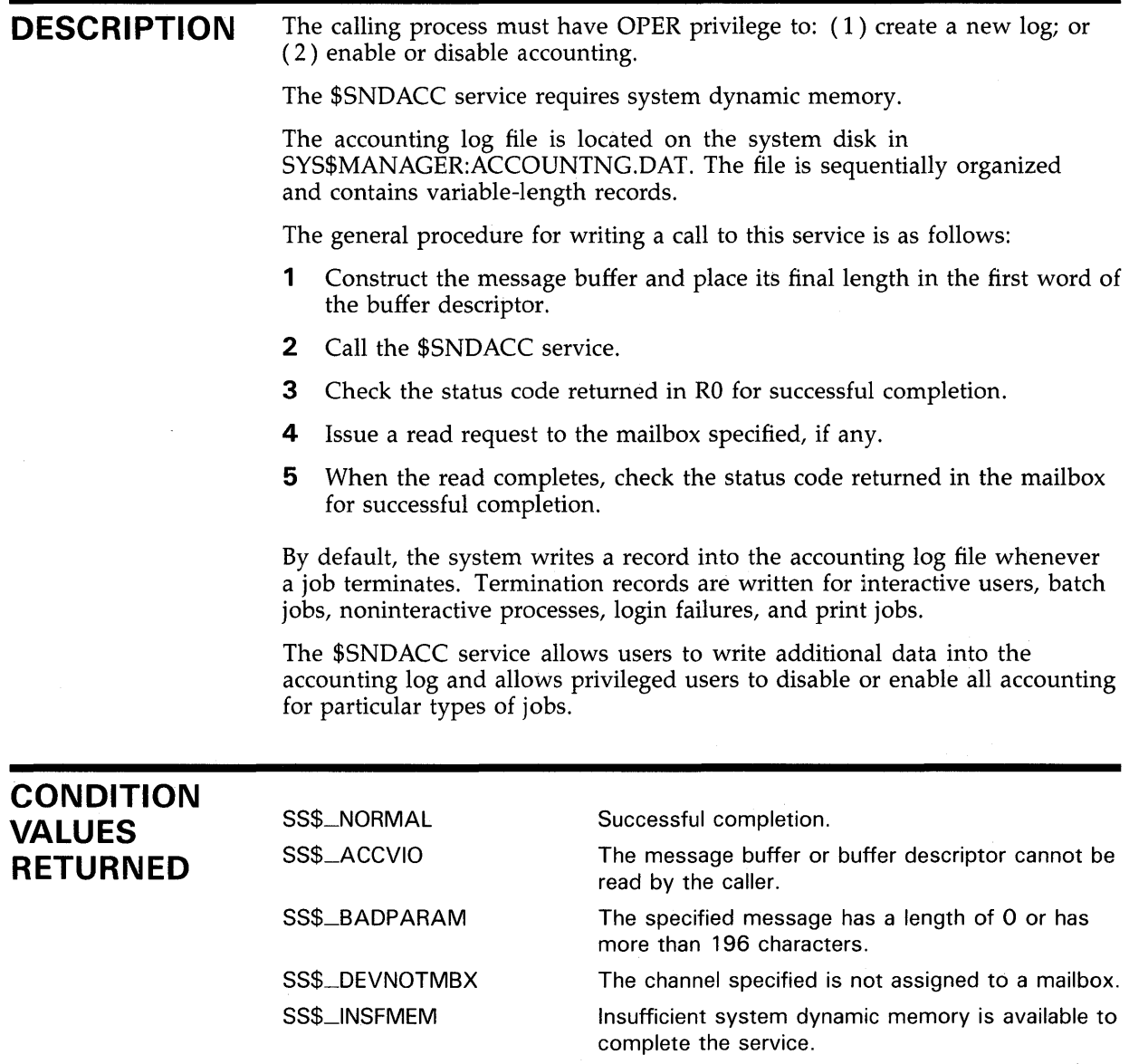

 $\sim$   $\sim$ 

# **\$SNDACC**

An invalid channel number was specified, that is,

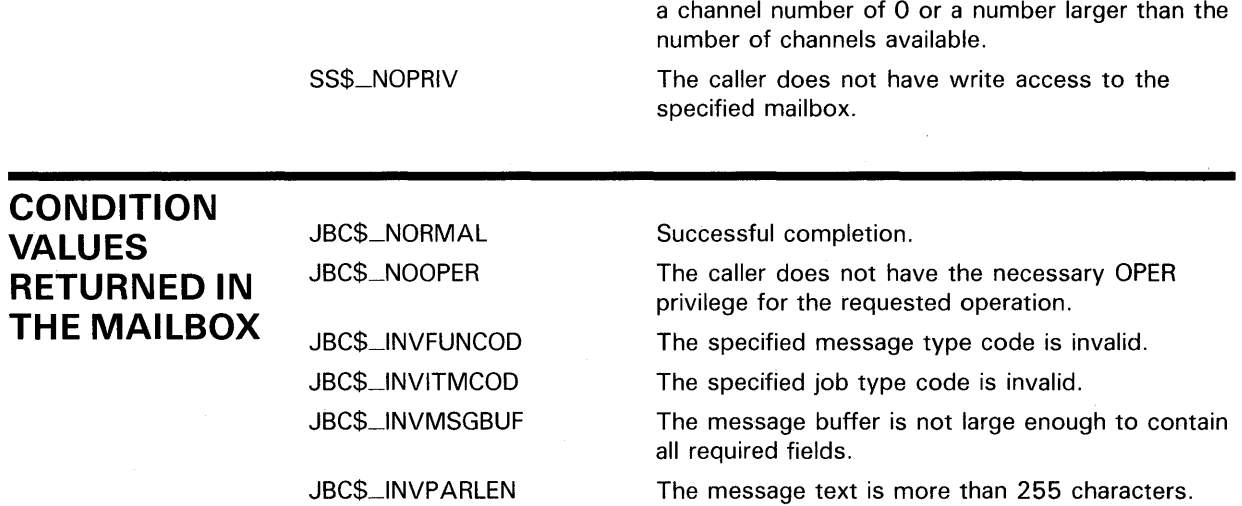

# **EXAMPLE**

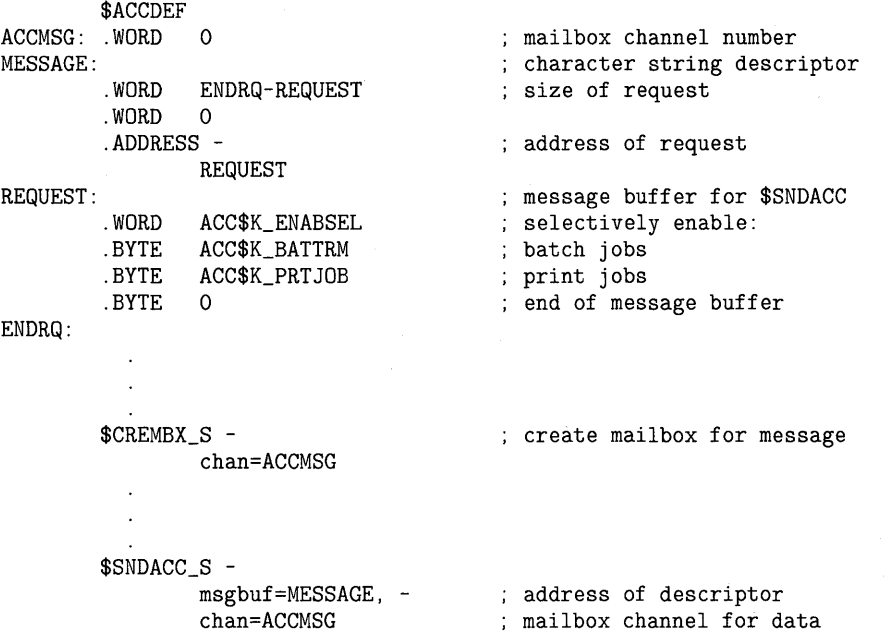

SS\$\_1VCHAN

The above example shows a segment of a program used to selectively enable accounting for batch jobs and print jobs.

### **\$SNDSMB Send Message to Symbiont Manager**

The Send Message to Symbiont Manager service allows a user to create and manage queues, as well as the jobs in those queues.

The Send to Job Controller (\$SNDJBC) service supersedes the \$SNDSMB service. New code should be written using \$SNDJBC (or \$SNDJBCW) instead of \$SNDSMB, and old code using \$SNDSMB should be converted to use \$SNDJBC or \$SNDJBCW.

#### **FORMAT SYS\$SNDSMB** msgbuf ,[chan}

## **RETURNS**

VMS usage: **cond\_value**  type: **longword (unsigned)**  access: **write only**  mechanism: **by value** 

Longword condition value. All system services return (by value) a condition value in RO. Condition values that can be returned by this service are listed under "CONDITION VALUES RETURNED."

#### **ARGUMENTS msgbuf**

VMS usage: **char\_string**  type: **character-coded text string**  access: **read only**  mechanism: **by descriptor-fixed length string descriptor** 

Address of a character string descriptor that points to the message buffer. The user constructs a message buffer for each \$SNDSMB request. The first 2-byte field of the buffer specifies the request type; additional fields specify other required information; the last field specifies other optional information.

The size and content of the message buffer varies depending on the \$SNDSMB request. The Description section contains a list of \$SNDSMB request types and, for each type, shows the content and format of the message buffer including allowable options. The Description section also contains a list describing each option.

*ch an* 

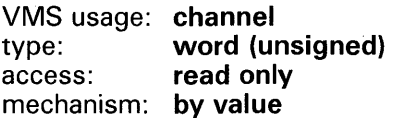

Number of the channel assigned to the mailbox that is to receive the reply from \$SNDSMB. If no channel number is specified or if it is specified as 0 (the default), \$SNDSMB does not reply.

If the **chan** argument is specified, the symbiont manager returns one quadword of information to the mailbox. This information is formatted as follows:

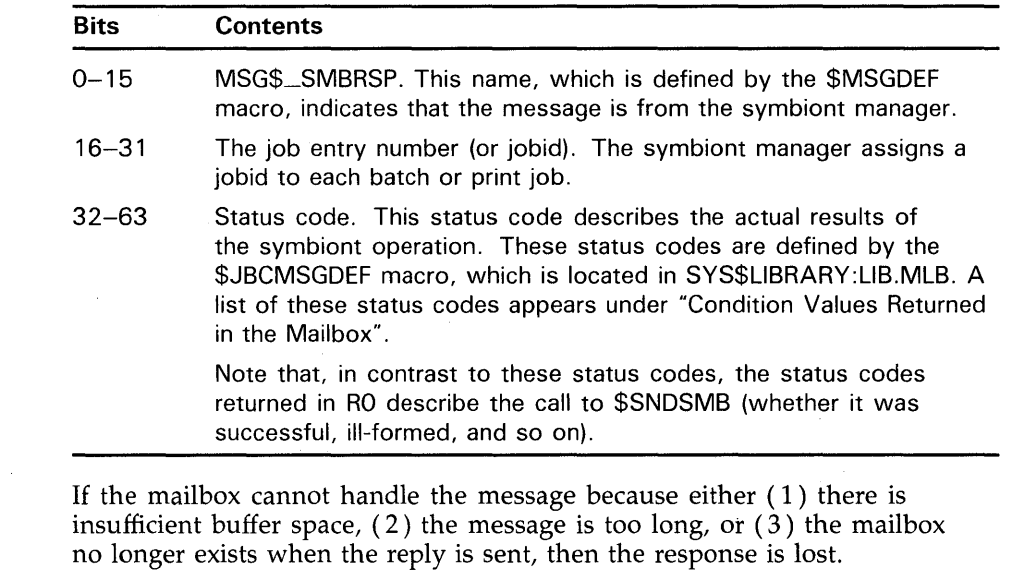

#### **DESCRIPTION**  The Send Message To Symbiont Manager service requires system dynamic memory.

The general procedure for using this service is as follows:

- **1** Construct the message buffer and place its final length in the first word of the buffer descriptor.
- **2** Issue the \$SNDSMB service.

 $\sim$ 

- **3** Check the return status code from the service to ensure successful completion.
- **4** Issue a read request to the specified mailbox, if any.
- **5** When the read completes, check that the operation was successfully performed.

### **\$SNDSMB Request Types and Message Buffer Formats**

This section lists each \$SNDSMB request type, describes the operation it designates, shows the content and format of the message buffer for the request type, and lists the options that may be specified with the request type.

# **\$SNDSMB**

The format of the message buffer for each request type is described in terms of required and optional fields. Some of the items for required fields are used for several request types; rather than repeat the syntactical description of a required item for each request type, the syntactical description is given once here:

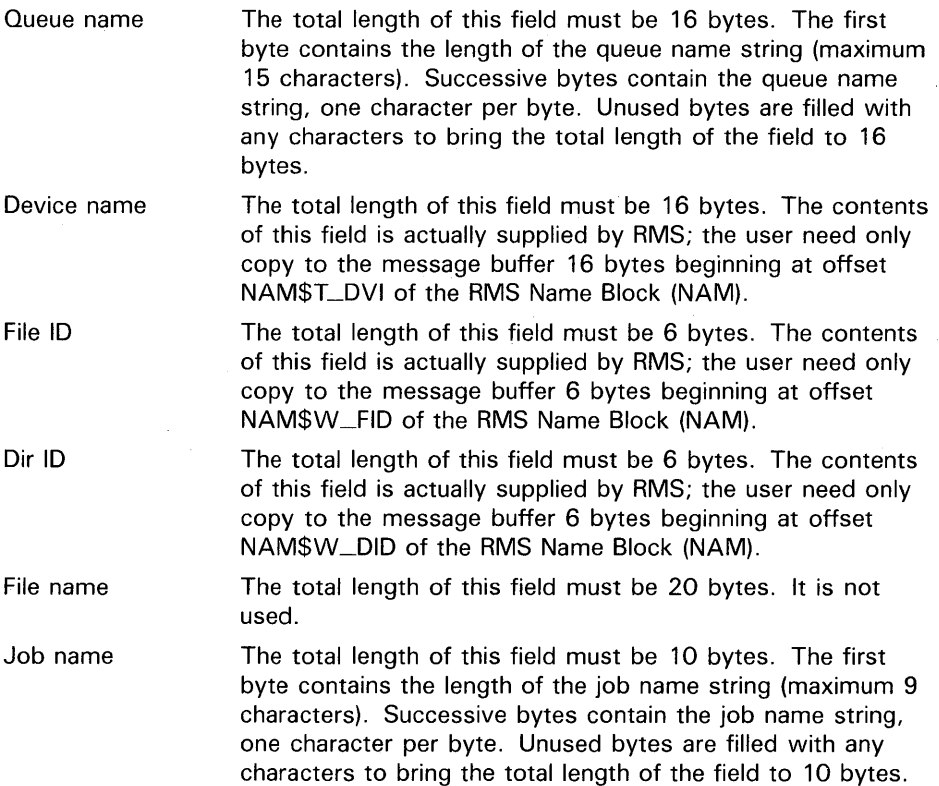

If an option is specified in the message buffer, it must be specified after all required fields. If the option requires a data value, that value must immediately follow the option in the message buffer.

After all options and their data values (if any) have been specified in the message buffer, an option code of 0 may be entered in the message buffer. The zero option code indicates the end of all options (and the end of the message buffer).

### **SMR\$K\_ABORT**

This request stops the current job on a specified queue and starts the next job in that queue.

Required fields in the message buffer:

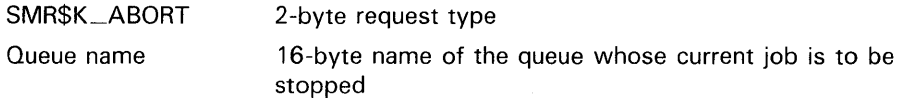

Optional contents of the message buffer (valid only for output queues):

SMO\$K\_REODEST SMO\$K\_REOPRIO SMO\$K\_REOUEUE
#### **SMR\$K\_ADDFIL**

This request adds a file to a job that was created by the SMR\$K\_CREJOB request.

Required fields in the message buffer:

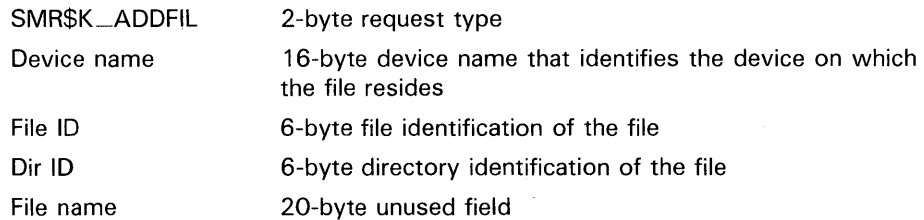

Optional contents of the message buffer:

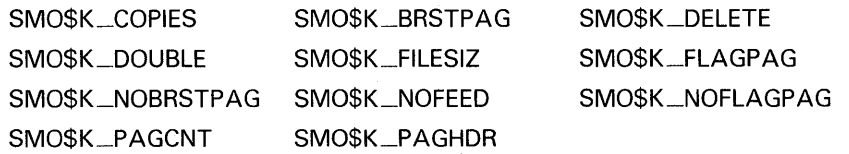

#### **SMR\$K\_ALTER**

This request changes the attributes of a previously queued job and then requeues the job.

Required fields in the message buffer:

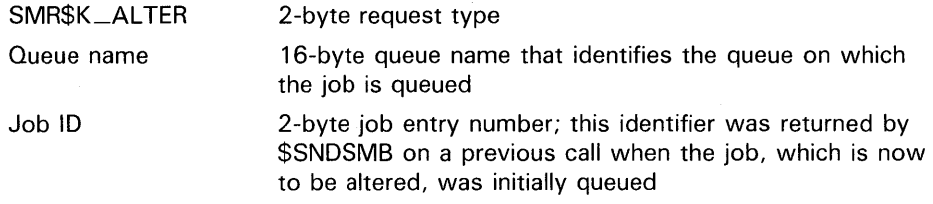

Optional contents of the message buffer:

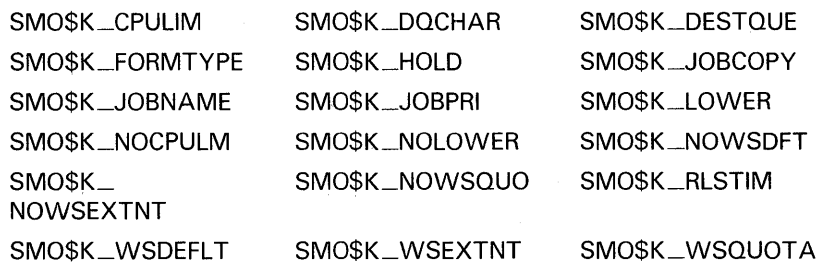

#### **SMR\$K\_CLSJOB**

This request closes the current job and enters it on the queue specified in the SMR\$K\_CREJOB request. SMR\$K\_CLSJOB works in tandem with SMR\$K\_ CREJOB. For example, the user creates a job with the SMR\$K\_CREJOB request, adds files to the job with the SMR\$K\_ADDFIL request, and closes the job with the SMR\$K\_CLSJOB request.

Required fields in the message buffer:

SMR\$K\_CLSJOB 2-byte request type

No options are allowed.

#### **SMR\$K\_CREJOB**

This request creates a job on a specified queue. It is used to create a job consisting of a number of files and is used in tandem with SMR\$K\_ADDFIL and SMR\$K\_CLSJOB. See the description of SMR\$K\_CLSJOB above.

Required fields in the message buffer:

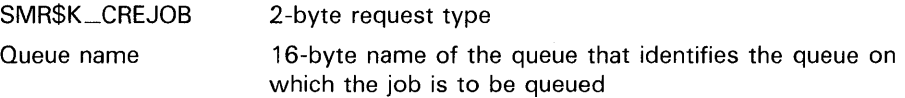

Optional contents of the message buffer:

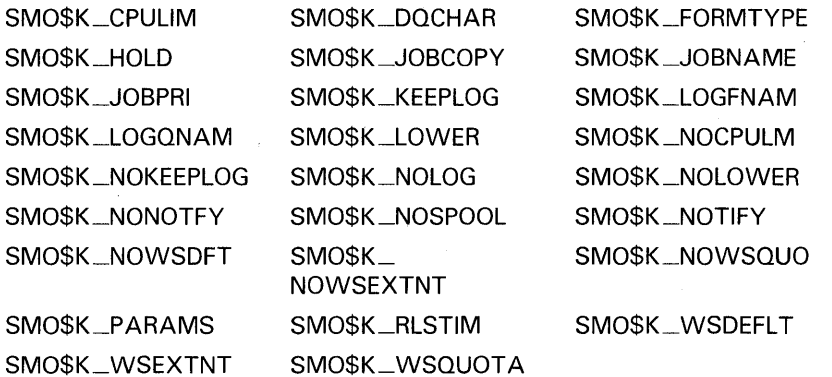

#### **SMR\$K\_DELETE**

This request deletes a queue.

Required fields in the message buffer:

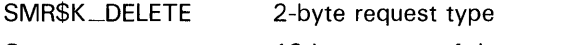

Queue name 16-byte name of the queue to be deleted

No options are allowed.

### **SMR\$K\_ENTER**

This request enters a single file in a queue. Use SMR\$K\_CREJOB to enter more than one file in a queue.

Required fields in the message buffer:

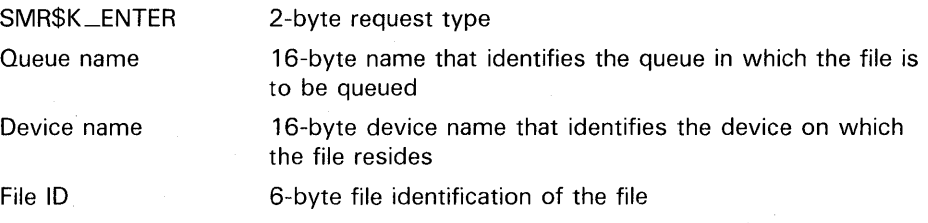

Dir ID 6-byte directory identification of the file (required only if the file is to be deleted after processing)

File name 20-byte unused field

Optional contents of the message buffer:

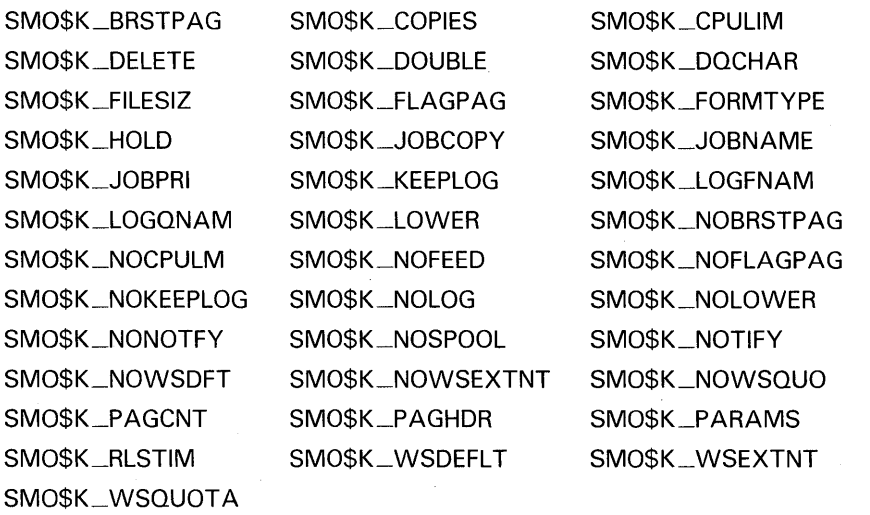

#### **SMR\$K\_INITIAL**

This request initializes or reinitializes a queue.

Required fields in the message buffer:

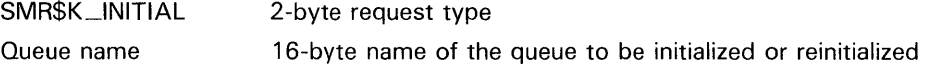

Optional contents of the message buffer:

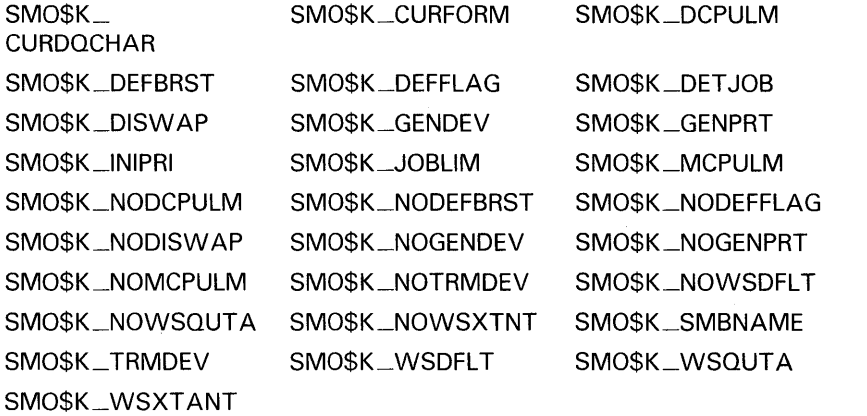

#### **SMR\$K\_MERGE**

This request deletes jobs from one queue (the source queue) and requeues them in another queue (the destination queue).

#### Required fields in the message buffer:

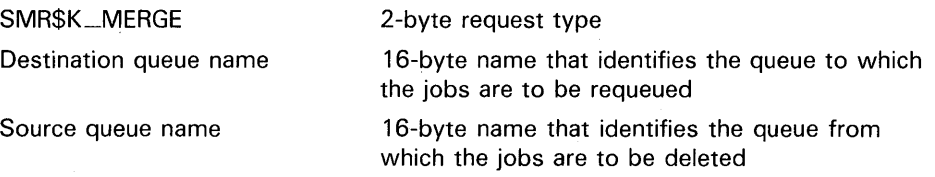

No options are allowed.

#### **SMR\$K\_PAUSE**

This request pauses the execution of jobs in a specified queue.

Required fields in the message buffer:

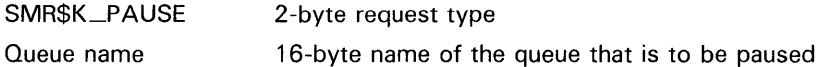

No options are allowed.

#### **SMR\$K\_REDIRECT**

This request assigns a logical queue (the source queue) to an execution queue (the destination queue).

Required fields in the message buffer:

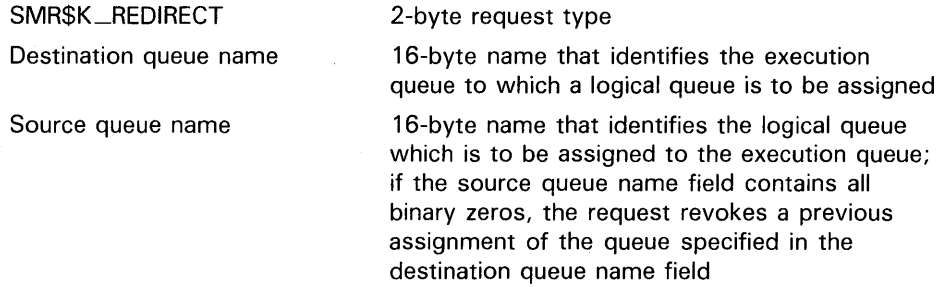

No options are allowed.

#### **SMR\$K\_RELEASE**

This request releases a job that was put on hold by specifying the SMO\$K\_ HOLD option with either the SMR\$K\_CREJOB or SMR\$K\_ENTER request types.

Required fields in the message buffer:

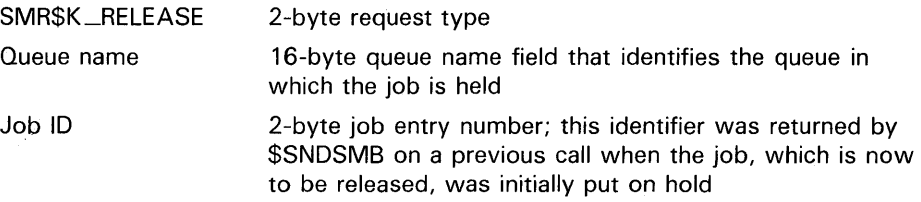

No options are allowed.

#### **SMR\$K\_RMVJOB**

This request removes a job from a queue.

Required fields in the message buffer:

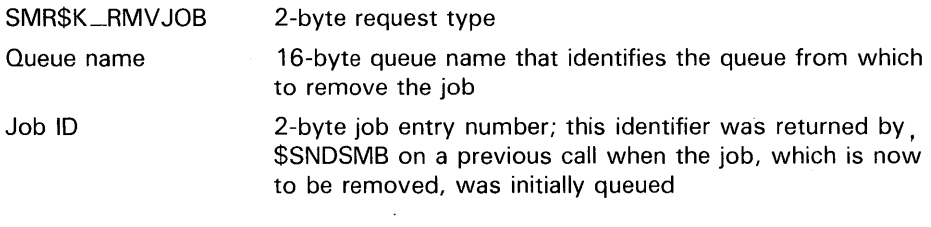

No options are allowed.

#### **SMR\$K\_START**

This request enables printing on a device, resumes printing on a paused device, restarts printing on a stopped device, or starts a batch queue.

Required fields in the message buffer:

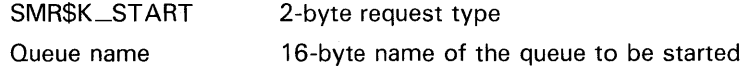

Optional contents of the message buffer:

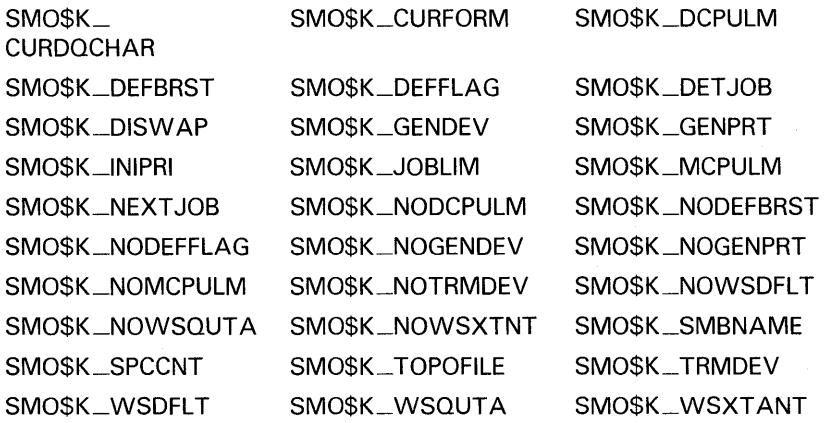

#### **SMR\$K\_STOP**

This request stops the execution of jobs in a queue.

Required fields in the message buffer:

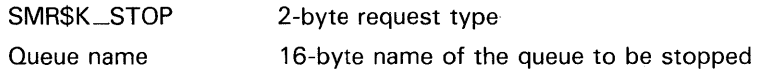

No options are allowed.

#### **SMR\$K\_SVNCJOB**

This request waits for a job to complete and then returns the 8-byte completion message. The status code contained in the second longword of the completion message is the completion status of the job.

Required fields in the message buffer (only one of either the job id or job name fields is required; if both are specified, the job id field is used):

SMR\$K\_SYNCJOB Queue name Job ID 2-byte request type 16-byte name of the queue in which the job is queued 2-byte job entry number that identifies the job for which to await completion; this identifier was returned by \$SNDSMB on a previous call when the job was initially queued

Job name

10-byte job name

#### **\$SNDSMB Options**

The following lists each \$SNDSMB option. If an option requires that a data value also be specified, the format of the required data is described.

If an option is specified in the message buffer, it must be specified after all required fields. If the option requires a data value, that value must be specified in the message buffer immediately following its associated option.

After all options and their data values (if any) have been specified in the message buffer, an option code of 0 may be entered in the message buffer. The zero option code indicates the end of all options (and the end of the message buffer).

#### **SMO\$K\_BRSTPAG SMO\$K\_NOBRSTPAG**

SMO\$K\_BRSTP AG specifies that a burst page be printed.

SMO\$K\_NQBRSTP AG specifies that a burst page not be printed.

No data value is required.

#### **SMO\$K\_COPIES**

SMO\$K\_COPIES specifies the number of copies of the file to be printed. The required 1-byte data field specifies the desired number.

#### **SMO\$K\_CPULIM SMO\$K\_NOCPULIM**

SMO\$K\_CPULIM specifies the CPU time limit for a batch job. The required data field is an unsigned longword containing the desired number of 10 millisecond units.

SMO\$K\_NQCPULIM specifies that no CPU time limit is to be applied to the batch job. No data field is required.

#### **SMO\$K\_CURDQCHAR**

SMO\$K\_CURDQCHAR specifies the current queue characteristics. The required 16-byte data field contains a 128-bit mask. Each bit corresponds to a queue characteristic; set bits indicate that the corresponding characteristic is desired.

#### **SMO\$K\_CURFORM**

SMO\$K\_CURFORM specifies the form number currently on the printer. The required 1-byte data field specifies this form number.

#### **SMO\$K\_DCPULM SMO\$K\_NODCPULM**

SM0\$K\_DCPULM specifies the default CPU time limit for batch jobs originating from a queue. The required data field is an unsigned longword containing the desired number of 10 millisecond units. This number must be less than or equal to the maximum CPU time limit (specified by SMO\$K\_MCPULM).

SMO\$K\_NODCPULM specifies that no default CPU time limit is to be applied to batch jobs originating from a queue. No data field is required.

#### **SMO\$K\_DEFBRST SMO\$K\_NODEFBRST**

SMO\$K\_DEFBRST specifies that by default a printing queue should print a burst page. No data field is required.

SMO\$K\_NODEFBRST specifies that by default a printing queue should not print a burst page. No data field is required.

#### **SMO\$K\_DEFFLAG SMO\$K\_NODEFFLAG**

SMO\$K\_DEFFLAG specifies that by default a printing queue should print a flag page. No data field is required.

SMO\$K\_NODEFFLAG specifies that by default a printing queue should not print a flag page. No data field is required.

#### **SMO\$K\_DELETE**

SMO\$K\_DELETE specifies that a file be deleted after printing. The DIR ID field of the request is required.

#### **SMO\$K\_DESTQUE**

SMO\$K\_DESTQUE specifies the name of a new queue in which to put a job. The required data field is a counted string containing the name of the queue.

#### **SMO\$K\_DET JOB**

SMO\$K\_DETJOB specifies that a queue is defined as a batch queue. No data field is required.

#### **SMO\$K\_DISWAP SMO\$K\_NQDISWAP**

SMO\$K\_DISWAP disables the swapping of all batch jobs in a queue. No data field is required.

SMO\$K\_NODISWAP enables the swapping of all batch jobs in a queue. No data field is required.

#### **SMO\$K\_DOUBLE**

SMO\$K\_DOUBLE specifies that all print jobs be double-spaced. No data field is required.

#### **SMO\$K\_DQCHAR**

SMO\$K\_DQCHAR specifies characteristics that a device queue must have before a job in it can be dequeued. The required 16-byte data field is a 128-bit bit mask, where each bit corresponds to a characteristic.

#### **SMO\$K\_FILESIZ**

SMO\$K\_FILESIZ specifies the size of a file. The required data field is an unsigned longword that specifies the number of blocks in the file.

#### **SMO\$K\_FLAGPAG SMO\$K\_NOFLAGPAG**

SMO\$K\_FLAGPAG specifies that a flag page be printed with a job. No data field is required.

SMO\$K\_NOFLAGPAG specifies that a flag page not be printed with a job. No data field is required.

#### **SMO\$K\_FORMTYPE**

SMO\$K\_FORMTYPE specifies the form number. The required 1-byte data field contains the form number.

#### **SMO\$K\_GENDEV SMO\$K\_NOGENDEV**

SMO\$K\_GENDEV defines a queue as a generic queue. No data field is required.

SMO\$K\_NOGENDEV defines a queue as an execution queue. No data field is required.

#### **SMO\$K\_GENPRT SMO\$K\_NOGENPRT**

SMO\$K\_GENPRT allows processing of jobs entered in a generic queue by this execution queue. No data field is required.

SMO\$K\_NOGENPRT disallows processing of jobs entered in a generic queue by this execution queue. No data field is required.

#### **SMO\$K:\_HQLD**

SMO\$K\_HOLD specifies that a job be held until it is explicitly released. No data field is required.

#### **SMO\$K\_INIPRI**

SMO\$K\_INIPRI specifies the base priority of a batch job. The required 1-byte data field contains a priority value from 0 to 15.

#### **SMO\$K\_JQBCOPY**

SMO\$K\_JOBCOPY specifies that a job be repeated. The required 1-byte data field contains a number specifying how many times the job is to be repeated.

#### **SMO\$K\_JOBLIM**

SMO\$K\_JOBLIM specifies the maximum number of jobs that can be executed simultaneously in a batch queue. The required 1-byte data field contains this number.

#### **SMO\$K\_JOBNAM**

SMO\$K\_JOBNAM specifies the job name. The required data field is a counted ASCII string from 1 to 39 bytes.

#### **SMO\$K\_JOBPRI**

SMO\$K\_JOBPRI specifies priority for the queueing of a job. The required 1-byte data field contains a priority value from 0 through 255.

#### **SMO\$K\_KEEPLOG SMO\$K\_NQKEEPLOG**

SMO\$K\_KEEPLOG specifies that the log file not be deleted after printing a batch job. No data field is required.

SMO\$K\_NOKEEPLOG specifies that the log file be deleted after printing a batch job. No data field is required.

#### **SMO\$K\_LOGFNAM**

SMO\$K\_LOGFNAM specifies the name of a log file for a job. The required data field contains a counted string specifying the name.

#### **SMO\$K\_LQGQNAM**

SMO\$K\_LOGQNAM specifies the name of a queue to which a batch job log file is to be spooled. The required data field contains a counted string specifying the name.

#### **SMO\$K\_LOWER SMO\$K\_NQLOWER**

SMO\$K\_LOWER specifies that a printer must be equipped with lowercase characters. No data field is required.

SMO\$K\_NOLOWER specifies that a printer need not be equipped with lowercase characters. No data field is required.

#### **SMO\$K\_MCPULM SMO\$K\_NOMCPULM**

SMO\$K\_MCPULM specifies the maximum CPU time for batch jobs. The required data field is an unsigned longword containing the desired number of 10 millisecond units of CPU time.

SMO\$K\_NOMCPULM specifies that no maximum CPU time is to be applied to batch jobs. No data field is required.

#### **SMO\$K\_NEXT JOB**

SMO\$K\_NEXTJOB terminates the current job and starts printing the next job in the queue. No data field is required.

#### **SMO\$K\_NOFEED**

SMO\$K\_NOFEED cancels automatic form feed for print jobs. No data field is required.

#### **SMO\$K\_NQLOG**

SMO\$K\_NOLOG specifies that no log file be kept for a batch job. No data field is required.

#### **SMO\$K\_NOSPOOL**

SMO\$K\_NOSPOOL specifies that a batch job log file not be spooled when the batch job completes. No data field is required.

### **SMO\$K\_NOTIFY**  SMO\$K\_NONOTIFY

SMO\$K\_NOTIFY specifies that the user be notified (via BROADCAST) when a job has completed. No data field is required.

SMO\$K\_NONOTIFY specifies that the user is not to be notified when a job has completed. No data field is required.

#### **SMO\$K\_PAGCNT**

SMO\$K\_P AGCNT specifies the number of pages to print. The required 2-byte data field contains the number.

#### **SMO\$K\_PAGHDR**

SMO\$K\_P AGHDR specifies that a page heading be printed on the top of each output page. No data field is required.

#### **SMO\$K\_PARAMS**

SM0\$K\_P ARAMS specifies parameters for a batch job. The required data field consists of one or more counted ASCII strings, terminated by 0.

#### **SMO\$K\_REQDEST**

SMO\$K\_REQDEST specifies the name of a queue in which to place jobs that have been requeued using SMO\$K\_REQUEUE. The required data field is a counted ASCII string.

#### **SMO\$K\_REQPRIO**

SMO\$K\_REQPRIO specifies a new priority for a job when the job is requeued using SM0\$K\_REQUEUE. The required data field is a priority value from 0 to 255.

#### **SMO\$K\_REQUEUE**

SMO\$K\_REQUEUE places an aborted print job back in the queue. No data field is required.

#### **SMO\$K\_RLSTIM**

SMO\$K\_RLSTIM specifies a time at which to release a held job. The required data field is a quadword containing a binary time value.

#### **SMO\$K\_SMBNAME**

SMO\$K\_SMBNAME specifies the name of a print symbiont for jobs originating from this queue. The required data field is a counted ASCII string containing the file name of the symbiont image.

#### **SMO\$K\_SPCCNT**

SMO\$K\_SPCCNT restarts the current job at some number of pages either previous to or subsequent to the page at which the job stopped. The required data field is a signed word containing the plus or minus page count.

#### **SMO\$K\_ TO PO Fl LE**

SMO\$K\_TOPOFILE restarts the current job at the top of the file. No data field is required.

#### **SMO\$K\_TRMDEV SMO\$K\_NOTRMDEV**

SMO\$K\_TRMDEV specifies that a generic queue can place jobs in ,terminal queues. No data field is required.

SMO\$K\_NOTRMDEV specifies that a generic queue can place jobs in printer queues. No data field is required.

#### SMO\$K\_WSDEFLT **SMO\$K\_NOWSDFT**

SMO\$K\_WSDEFLT specifies the default working set size for a batch job. The default working set size must be less than or equal to the working set quota (SMO\$K\_WSQUOTA). The required data field is an unsigned word containing the number of pages.

SMO\$K\_NOWSDFT specifies that no working set default size be applied to this job. No data field is required.

#### **SMO\$K\_WSDFLT**  SMO\$K\_NOWSDFLT

SMO\$K\_WSDFLT specifies the default working set size for jobs originating from this queue. The default working set size must be less than or equal to the working set quota (SMO\$K\_WSQUTA). The required data field is an unsigned word containing the number of pages.

SMO\$K\_NOWSDFLT specifies that no default working set size is specified for jobs originating from this queue. No data field is required.

#### **SMO\$K\_WSEXTNT SMO\$K\_NOWSEXTNT**

SMO\$K\_ WSEXTNT specifies the working set extent for this batch job. The required data field is an unsigned word containing the number of pages.

SMO\$K\_NOWSEXTNT specifies that no working set extent is specified for this batch job. No data field is required.

#### **SMO\$K\_WSQUOTA SMO\$K\_NOWSQUO**

SMO\$K\_WSQUOTA specifies the working set quota for this batch job. The required data field is an unsigned word containing the number of pages.

SMO\$K\_NOWSQUO specifies that no working set quota be applied to this job. No data field is required.

#### **SMO\$K\_WSQUTA SMO\$K\_NOWSQUTA**

SMO\$K\_WSQUTA specifies the working set quota for jobs originating from this batch queue. The required data field is an unsigned word containing the number of pages.

SMO\$K\_NOWSQUTA specifies that no working set quota is specified for jobs originating from this batch queue. No data field is required.

#### **SMO\$K\_WSXTANT SMO\$K\_NOWSXTNT**

SMO\$K\_WSXTANT specifies the default working set extent for jobs originating from this batch queue. The required data field is an unsigned word containing the number of pages.

SM0\$K\_NOWSXTNT specifies that no working set extent be applied to jobs originating from this batch queue. No data field is required.

The working set default size, the working set quota and the working set extent (maximum size) are included in each user record in the system user authorization file (UAF), and can be specified for individual jobs and/or for all jobs in a given queue.

A CPU time limit for the process is included in each user record in the system user authorization file (UAF). You can also specify any or all of the following: a CPU time limit for individual jobs, a default CPU time limit for all jobs in a given queue, and a maximum CPU time limit for all jobs in a given queue.

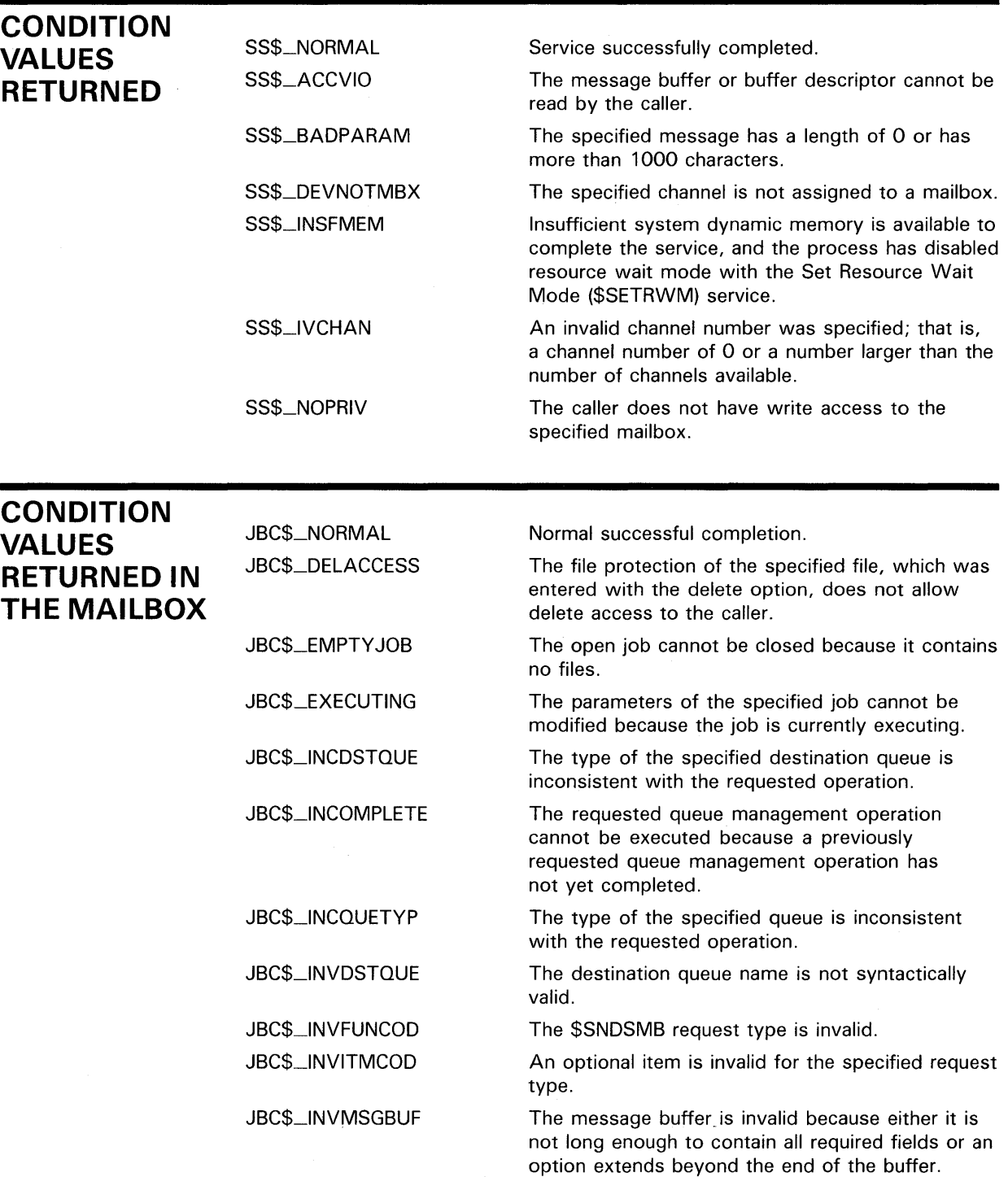

 $\mathcal{A}=\{x_1,x_2,x_3\}$ 

 $\bar{z}$ 

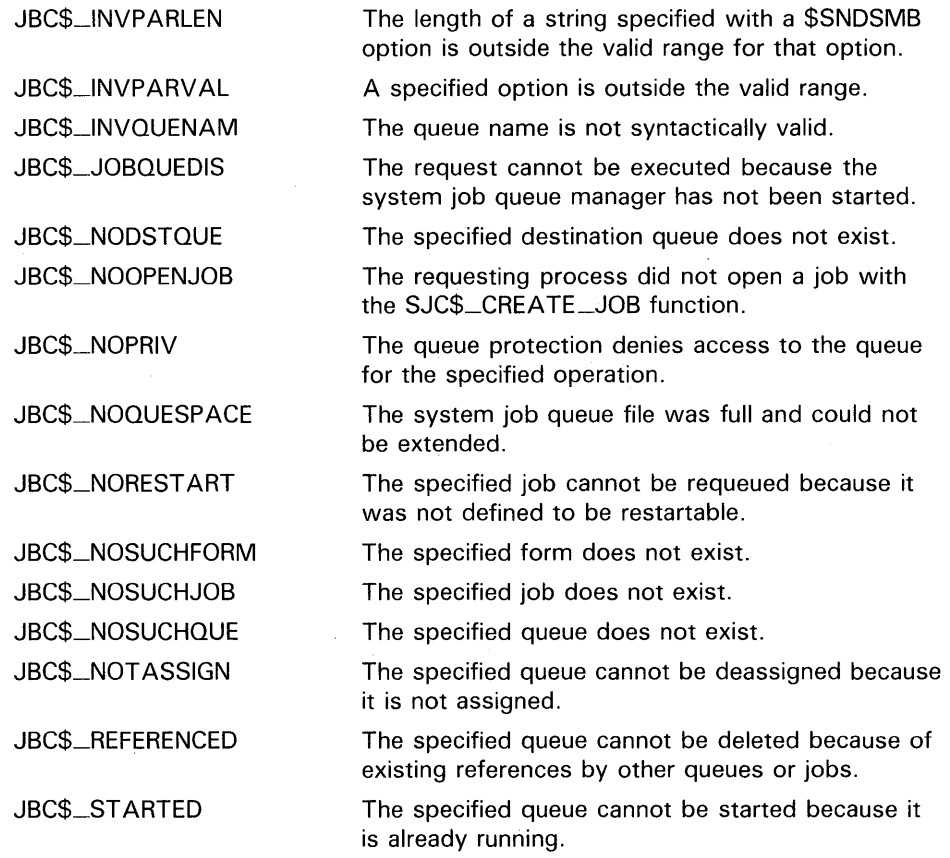

## **EXAMPLE**

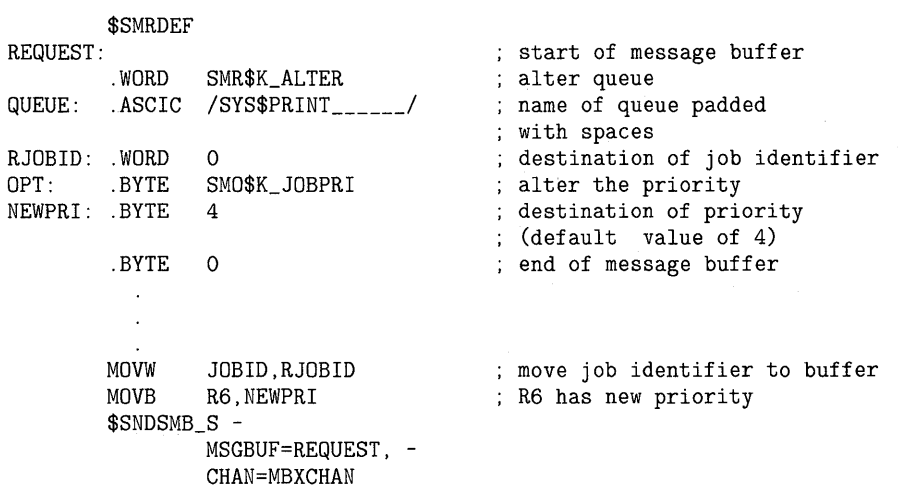

The above example shows a segment of a program used to alter the priority of a job in the queue SYS\$PRINT.

#### \$TRNLOG Translate Logical Name

The Translate Logical Name service searches the logical name tables for a specified logical name and returns an equivalence name string into a user-specified buffer; the search is not iterative. The process, group, and system logical name tables are searched in that order.

The Translate Logical Name (\$TRNLNM) service supersedes the \$TRNLOG service. New programs should be written using \$TRNLNM, not \$TRNLOG, and old programs that use \$TRNLOG should be converted to use \$TRNLNM.

#### FORMAT SYS\$TRNLOG lognam ,[rsllen] ,rslbuf ,[table] ,[acmode] ,{dsbmsk}

RETURNS

#### VMS usage: cond\_value type: longword (unsigned) access: write only mechanism: by value

Longword condition value. All system services return (by value) a condition value in RO. Condition values that can be returned by this service are listed under "CONDITION VALUES RETURNED."

#### ARGUMENTS lognam

VMS usage: logical\_name type: character-coded text string access: read only mechanism: by descriptor-fixed length string descriptor

Name of the logical name to be translated. The lognam is the address of a character string descriptor pointing to the logical name string.

### rsllen

VMS usage: word\_unsigned type: word (unsigned) access: write only mechanism: by reference

Length in bytes of the equivalence name to which the logical name translates. The rsllen argument is the address of a word to receive this length.

#### rslbuf

VMS usage: char\_string type: character-coded text string access: write only mechanism: by descriptor-fixed length string descriptor

Buffer into which \$TRNLOG writes the equivalence name. The rslbuf argument is the address of a character string descriptor pointing to this buffer.

### table

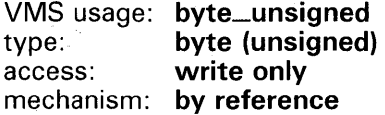

Logical name table in which the equivalence name was found. The table argument is the address of a byte into which \$TRNLOG writes a value. The value 0 specifies the system logical name table; 1, the group table; and 2, the process table.

### acmode

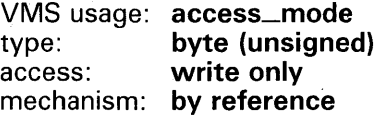

Access mode associated with the logical name and equivalence name. The acmode argument is the address of a byte into which \$TRNLOG writes this access mode. The \$PSLDEF macro defines the symbols for the four access modes. The contents of this byte is valid only if the equivalence name was found in the process logical name table (table 2).

### dsbmsk

VMS usage: mask\_longword type: longword (unsigned) access: read only mechanism: by value

Logical name tables that are not to be searched by \$TRNLOG. The dsbmsk argument is a longword bit vector wherein a bit, when set, disables the search of the corresponding logical name table. Bit 0 corresponds to the system logical name table; bit 1, to the group logical name table; and bit 2, to the process logical name table.

If dsbmsk is not specified or is specified as 0 (the default), all three logical name tables are searched.

## DESCRIPTION

If the first character of a specified logical name is an underscore character  $($ <sub>-</sub> $)$ , no translation is performed. However, the underscore character is removed from the string and the modified string is returned in the output buffer.

# **\$TRNLOG**

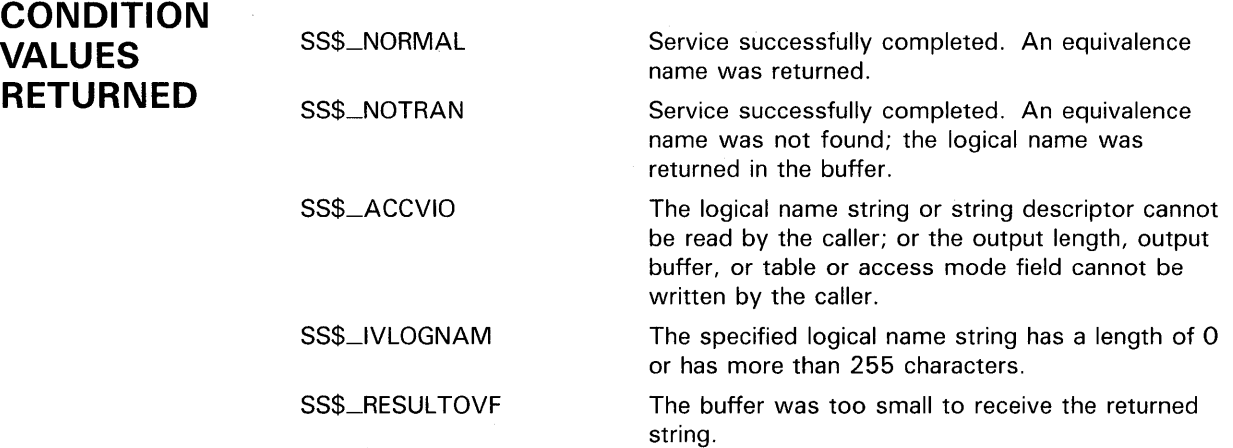

This chapter describes obsolete RTL routines. An *obsolete routine* is a routine that has been superseded by a more efficient or more flexible routine. Obsolete routines are no longer updated.

Section 3.1 through Section 3.3 describe RTL routines by functional groups. Section 3.4 contains a complete description of each obsolete RTL routine.

DIGITAL recommends that you use current routines when you write new programs. Old programs which use obsolete routines should be updated to make future maintenance easier.

### **3.1 Obsolete FOR\$ Routines**

Table 3-1 displays the obsolete FOR\$ routines described in this chapter and the current OTS\$ routines that have replaced them.

| <b>Obsolete Routine</b> | <b>New Routine</b> |
|-------------------------|--------------------|
| FOR\$CNV_OUT_I          | OTS\$CVT_L_TI      |
| FOR\$CNV_OUT_L          | OTS\$CVT_L_TL      |
| FOR\$CNV_OUT_O          | OTS\$CVT_L_TO      |
| FOR\$CNV_OUT_Z          | OTS\$CVT_L_TZ      |
| FOR\$CNV_IN_I           | OTS\$CVT_TI_L      |
| FORSCNV_IN_L            | OTS\$CVT_TL_L      |
| FORSCNV_IN_O            | OTS\$CVT_TO_L      |
| FORSCNV_IN_DEFG         | OTS\$CVT_T_Z       |
| FOR\$CNV_IN_Z           | OTS\$CVT_TZ_L      |

**Table 3-1 Table of Obsolete RTL Routines** 

The obsolete FOR\$ routines listed in the first column of Table 3-1 were the original routines. FOR\$ routines were written to support conversion and I/O functions in FORTRAN. As more languages evolved that also needed these types of services, the FOR\$ routines were rewritten as OTS\$ routines. OTS\$ routines are generic routines and are language independent. Therefore, a BASIC compiler can call an OTS\$ routine, but may not call the equivalent FOR\$ routine. It is interesting to note that even the FORTRAN compiler now uses the OTS\$ entry points rather than the FOR\$ entry points.

The FOR\$ and OTS\$ routines listed above are equivalent. In fact, each pair not only performs the same function, but does so using the same code. Each routine module contains two entry points, one for OTS\$ and one for FOR\$. These two entry points lead to a common code path.

## **Obsolete RTL Routines 3.1 Obsolete FOR\$ Routines**

In some of the routines, however, there is a slight difference between OTS\$ and FOR\$. Many of the optional arguments provided in the OTS\$ routines are not provided in their FOR\$ equivalents. In each case where the FOR\$ routine does not include optional arguments present in the OTS\$ version, the default values of the optional arguments are used.

Because OTS\$ now provides the same services as FOR\$, with the added advantage of being language independent, DIGITAL strongly recommends that you use only OTS\$ routines.

## **3.2 Obsolete Terminal-Independent Screen Manipulation Procedures**

These obsolete screen manipulation procedures have been superseded by the SMG\$ routines. DIGITAL recommends that you use only SMG\$ routines for screen manipulation.

The obsolete terminal-independent screen procedures were designed to allow high-level language programs to manipulate output to terminals and files. Table 3-2 lists these obsolete screen procedures and their functions.

When you write code that uses these procedures, you do not need to know what kind of terminal will be used when your program runs. They are intended primarily for controlling output to video terminals, but they also function predictably if the output device is a hardcopy terminal or a file. The word *screen* refers to the screen of a video terminal.

Each of these procedures also has a corresponding SCR\$ entry point, where scalar input arguments are passed by immediate value. For example, if you use SCR\$SET\_CURSOR rather than LIB\$SET\_CURSOR, you must pass the line number and column number by immediate value.

**Note: These procedures set the terminal type to correspond to the type specified by the /DEVICE\_ TYPE qualifier of the SET TERMINAL command.** 

## **3.2 Obsolete Terminal-Independent Screen Manipulation Procedures**

| <b>Entry Point</b>                   | <b>Function</b>                                                                                                    |  |  |
|--------------------------------------|----------------------------------------------------------------------------------------------------|--|--|
| LIB\$SCREEN_INFO<br>SCR\$SCREEN_INFO | Returns terminal specifications to your program                                                                    |  |  |
| LIB\$DOWN_SCROLL<br>SCR\$DOWN_SCROLL | Moves the cursor up one line, or scrolls down if at top                                                            |  |  |
| LIB\$ERASE_LINE<br>SCR\$ERASE_LINE   | Erases all of the character positions on the screen from<br>the specified cursor position to the end of the line   |  |  |
| LIB\$ERASE_PAGE<br>SCR\$ERASE_PAGE   | Erases all of the character positions on the screen from<br>the specified cursor position to the end of the screen |  |  |
| LIB\$SET_CURSOR<br>SCR\$SET_CURSOR   | Sets the cursor to the specified position on the screen                                                            |  |  |
| LIBSSET_SCROLL<br>SCR\$SET_SCROLL    | Establishes a scrolling region                                                                                     |  |  |
| LIB\$UP_SCROLL<br>SCR\$UP_SCROLL     | Moves the cursor down one line, or scrolls up if at<br>bottom                                                      |  |  |
| LIB\$GET_SCREEN<br>SCR\$GET_SCREEN   | Accepts input from a terminal and puts it into a<br>user-specified buffer                                          |  |  |
| LIBSPUT_LINE<br>SCR\$PUT_LINE        | Displays the specified text at the current cursor<br>position followed by a specified number of line<br>advances   |  |  |
| LIB\$PUT_SCREEN<br>SCR\$PUT_SCREEN   | Puts specified text to the screen beginning at a<br>specified line and column                                      |  |  |
| LIB\$SET_OUTPUT<br>SCR\$SET_OUTPUT   | Creates a channel to the specified terminal or buffer                                                              |  |  |
| LIB\$STOP_OUTPUT<br>SCR\$STOP_OUTPUT | Closes the channel to the specified terminal or buffer                                                             |  |  |
| LIB\$PUT_BUFFER<br>SCR\$PUT_BUFFER   | Puts the current buffer to the screen or to the previous<br>buffer                                                 |  |  |
| LIB\$SET_BUFFER<br>SCR\$SET_BUFFER   | Sets or clears buffer mode                                                                                         |  |  |

**Table 3-2 The Terminal-Independent Screen Procedures** 

#### **3.2.1 Obtaining Screen Information**

LIB\$SCREEN \_INFO determines information about the terminal currently being used and places it in a storage area that you provide. The following information is available:

- Special terminal characteristics
	- $\equiv$ DIGITAL video terminal
	- Hardcopy terminal, unknown terminal type, or file  $\qquad \qquad -$
	- ANSI terminal (VT100-compatible)
	- The terminal has Advance Video Option  $\overline{a}$
	- The terminal understands REGIS graphics  $\equiv$
	- The terminal is a block mode terminal  $\overline{\phantom{0}}$

## **3.2 Obsolete Terminal-Independent Screen Manipuiation Procedures**

- Type of terminal
	- Unknown type (=SET TERMINAL/DEVICE\_TYPE=UNKNOWN)
	- VT52 (=SET TERMINAL/DEVICE\_TYPE=VT52)
	- VTlOO (=SET TERMINAL/DEVICE\_TYPE=VTlOO)
	- Or any of the other VMS terminal types
- Line width
- Lines per page

#### **3.2.2 Positioning the Cursor on the Screen**

Screen procedures let you customize interactive input and output by manipulating the cursor, erasing parts of the screen display, and setting the scrolling region. You can also cause the screen to scroll up or down a specified number of lines. Furthermore, you can write programs that perform many of these functions without knowing what type of DIGITAL terminal will be used. If the terminal is unable to perform a particular function, it will usually ignore the procedure call and continue, without issuing an error message.

These procedures use the following conventions:

- The top line of a screen is line number one.
- The leftmost column of a screen is column number one.
- When the line and column arguments are optional, you must specify both agruments or neither.

These procedures are designed to display the information you have passed to them as accurately as possible. If you commit a formatting error, such as entering too much text for the display area or moving the cursor to an invalid position, you do not want your program to exit. Therefore, the screen procedures ignore such errors rather than treat them as fatal. For example:

- The screen procedures do not check for cursor position specifications that exceed the maximum number of lines or columns for the terminal.
- The screen procedures do not insert carriage returns in order to cause lines to wrap.
- The screen procedures do not try to prevent the loss of text characters, when text is positioned beyond the screen boundaries.

## **3.2 Obsolete Terminal-Independent Screen Manipulation Procedures**

#### **3.2.2.1 Controlling Input from and Output to the Screen**

Three procedures let your program control  $I/O$  to and from the screen.

• LIB\$GET\_SCREEN reads an input string from SYS\$INPUT into a destination text string. The destination string can be fixed-length or dynamic. You can supply two optional arguments to this procedure:

prompt-str Specifies text string to be displayed on the terminal before the procedure accepts the contents of the screen as input.

out-len Will contain the actual number of characters written into the destination string.

LIB\$PUT\_SCREEN displays the contents of the specified text string on the screen. This procedure accepts three optional arguments:

line-no, col-no flags The line number and column number at which the displayed text will begin. If you specify one of these arguments, you must specify both. A longword value that specifies the special graphics

- attributes, such as blinking and reverse video, available on some terminals. Currently, only the first four bits of the longword are used. Table 3-3 indicates the binary value corresponding to each combination of screen attributes currently available.
- LIB\$PUT\_LINE displays a single line of text on the screen and then moves the cursor. Its arguments specify the address of the text and the number of lines to move the cursor. The second argument is a signed value. If it is negative, the cursor moves upward after the line is displayed.

By default, the cursor moves to the beginning of the next line. The effect is the same as a carriage return and line feed.

### **3.2 Obsolete Terminal-Independent Screen Manipulation Procedures**

| <b>Binary value</b> | Decimal value | <b>Attributes</b>                                     |
|---------------------|---------------|-------------------------------------------------------|
| 0000                | 0             | None                                                  |
| 0001                |               | <b>Bold</b>                                           |
| 0010                | 2             | Reverse Video                                         |
| 0011                | 3             | Bold, Reverse Video                                   |
| 0100                | 4             | Blinking                                              |
| 0101                | 5             | Blinking, Bolded                                      |
| 0110                | 6             | Blinking, Reverse Video                               |
| 0111                | 7             | Blinking, Reverse Video, Bolded                       |
| 1000                | 8             | Underlined                                            |
| 1001                | 9             | Underlined, Bolded                                    |
| 1010                | 10            | Underlined, Reverse Video                             |
| 1011                | 11            | Underlined, Reverse Video, Bolded                     |
| 1100                | 12            | Underlined, Blinking                                  |
| 1101                | 13            | Underlined, Blinking, Bolded                          |
| 1110                | 14            | Underlined, Blinking, Reverse Video                   |
| 1111                | 15            | Underlined, Blinking, Reverse Video,<br><b>Bolded</b> |

**Table 3-3 Screen Attributes** 

LIB\$SET\_OUTPUT allows you to direct output to a terminal or file other than the default output device, SYS\$0UTPUT. This procedure can be used to allow a single process to display information on multiple terminals. To do this, your program calls LIB\$SET\_OUTPUT once for each terminal, before sending output. You can also use it to direct output to a file.

The first time you call this procedure, you must use all the arguments in order to set up the channel to the device or file. After this, you can simply use the file specification or device name for each call and user routines and user arguments, if any.

If you call LIB\$SET\_OUTPUT with no arguments, the output goes to SYS\$0UTPUT, the default process output stream.

LIB\$STOP\_OUTPUT can be used to close the output stream established by LIB\$SET\_OUTPUT. If you do not call LIB\$STOP\_OUTPUT, the channel will be freed automatically when the image exits.

LIB\$STOP\_OUTPUT is useful, for example, if you wish to make multiple versions of a single file. If you call LIB\$SET\_OUTPUT, several times to send output to a file and do not call LIB\$STOP\_OUTPUT, the original file will be overwritten. All of the output except the last version will be lost. If you call LIB\$STOP\_OUTPUT after each call to LIB\$SET\_QUTPUT, however, LIB\$SET\_OUTPUT will open a new version of the file each time, and all of the output will be preserved.

### **3.2 Obsolete Terminal-Independent Screen Manipulation Procedures**

### **3.2.2.2 Buffering Screen 1/0**

Normally, when your program displays text on the terminal, the Queue I/O (\$QIO) system service is called at least once for each call to a screen procedure. However, buffer mode may also be used with the screen procedures to format output to a hardcopy file or terminal.

The use of buffer mode involves four steps:

- **1** You set up an area of storage to act as the buffer.
- **2** You establish buffer mode in your program by calling LIB\$SET\_BUFFER.
- 3 The program calls other screen procedures, such as LIB\$PUT\_SCREEN. Instead of displaying text on the screen, these procedures put the text into the buffer.
- **4** The program writes the contents of the buffer on the screen by calling LIB\$PUT\_BUFFER. This is normally done when enough information has accumulated to fill the screen.

The amount of data that fills the screen cannot always be determined ahead of time. For this reason, when the data overflows the buffer, \$QIO is called automatically to display the buffer's contents. Then LIB\$SET\_BUFFER sets the buffer data size to zero and continues the current buffer mode by placing new data in the current buffer.

Modular programs can use screen buffering at several levels. That is, a procedure can establish buffer mode, then call another procedure which also establishes buffer mode, and so on.

Each procedure that calls LIB\$SET\_BUFFER to establish buffer mode must also set aside storage for a buffer. However, only one buffer is active at a time. When a called procedure establishes a buffer, LIB\$SET\_BUFFER copies the contents of the previously established buffer into the current one, and sets the previous buffer to "empty."

A pointer to the buffer established previously is available to the called procedure. You can access this pointer by declaring a longword to contain it and by passing it as an argument to LIB\$SET\_BUFFER or LIB\$PUT\_BUFFER. If you call LIB\$SET\_BUFFER using the address of the previous buffer as an argument, this address is saved. Then you can use it as an argument for LIB\$PUT\_BUFFER, to copy the current buffer back to the calling program's buffer before returning to the calling program.

For example, assume that you want to write a procedure A that calls a procedure B, and that you will use a buffer to accumulate the output from both A and B. Procedure A performs the following:

**1** Calls LIB\$SET\_BUFFER to establish a buffer called ABUF.

- **2** Puts text into ABUF.
- **3** Calls procedure B.

Procedure B performs the following:

- **1** Declares a longword to save the address of ABUF.
- **2** Sets up a buffer for itself, called BBUF.

## **3.2 Obsolete Terminal-Independent Screen Manipulation Procedures**

- **3** Calls LIB\$SET\_BUFFER, using as arguments BBUF and the address of ABUF. This establishes buffer mode for procedure B, specifies the new buffer, and saves the address of ABUF.
- **4** Places into BBUF its own additions to the text.
- **5** Calls LIB\$PUT\_BUFFER, using the longword (the address of ABUF) as the argument. This copies BBUF contents to ABUF.

This call passes the contents of 8BUF back to the procedure A's buffer. At this point, procedure B returns control to procedure A. Its buffer now contains all the text generated by both procedures. It then can display the text or pass it up to a higher level by calling LIB\$PUT\_BUFFER.

Because of this process of copying the buffer's contents from one procedure to the next, the contents of the buffer accumulate from the time that the buffer mode is first established. This means that when you set up the buffer for the main procedure, you must make it large enough to contain all the information created by all of the procedures it calls, not just the output from the called procedure itself. Otherwise, the data will overflow the buffer, and an automatic \$QIO will occur. Similarly, the calling procedure must set up a buffer large enough to contain the data that will be buffered by all the procedures called at lower levels, in addition to its own output.

LIB\$SET\_BUFFER takes two arguments. The first (required) argument specifies the buffer being established. The second (optional) argument saves the address of the previously established buffer. In order to preserve modularity, the main program in this example uses both of these arguments. Using LIB\$SET\_BUFFER and LIB\$PUT\_BUFFER in pairs also preserves modularity by ensuring that the contents of the buffer are predictable at any point in the execution of the program.

Calling LIB\$PUT\_BUFFER with no argument causes the contents of the buffer to be flushed to the screen. If LIB\$PUT\_BUFFER is called with the **buffer** argument set to zero, buffer mode stops automatically but the current contents of the buffer are lost. You should call only these procedures with **buffer** equal to zero if a situation occurs (such as a call to LIB\$STOP or SYS\$EXIT) that will prevent your procedure from returning to its caller and thus printing the contents of the buffer.

#### **3.2.2.3 Using Screen Procedures with Files and Hardcopy Terminals**

The terminal-independent screen procedures will execute if the output device is a hardcopy terminal or a file instead of a video terminal. The output of a program on these devices, however, may not be precisely comparable to the same program's output on a screen. When the screen procedures are used to output text to something other than a video screen, they use VMS Record Management Services (RMS) to format the output, rather than the \$QIO system service. Unlike \$QIO, RMS adds a carriage return and line feed to each line.

As with video terminals, you can use the screen procedures to write to a hardcopy terminal or file either with or without buffering. If you use the procedures without establishing buffer mode, all features relating to the formatting of the screen are ignored. The procedures will ignore arguments specifying cursor position, and all output will be done line by line. For example, LIB\$UP\_SCROLL and LIB\$DOWN \_SCROLL will do nothing, and text displayed by LIB\$PUT\_SCREEN and LIB\$PUT\_LINE will be followed by a carriage return/line feed.

 $\mathbf{I}$ 

### 3.2 **Obsolete Terminal-Independent Screen Manipulation Procedures**

However, if you use the procedures after establishing buffer mode, the output in the file or on the hardcopy page will look as much as possible like the corresponding screen display. When you call LIB\$SET\_BUFFER and specify a hardcopy device or a file, the procedure establishes its own buffer, equivalent to a logical "screen." It then moves the cursor and places text within that buffer as though the buffer were the screen. The arguments of LIB\$PUT\_SCREEN that specify holding and underlining also cause holding and underlining on hardcopy terminals and in files; the blinking and reverse video options are ignored.

When your program calls LIB\$PUT\_BUFFER to display the contents of the buffer, the procedure scans the buffer from top to bottom, placing each line in the file or on the hardcopy page and adding a carriage return and line feed. If the procedure finds more than one blank line at the bottom, it stops the output and issues a form feed.

Errors that occur during output to hardcopy terminals and files are handled like other screen formatting errors: the procedures do the best they can to reproduce the screen display without causing the image to exit. For example, overflow does not cause the buffer's contents to be output. Rather, the buffer is displayed only by a call to LIB\$PUT\_BUFFER; any text that exceeded the limits of the buffer is lost. Transfer of information beyond the end of a line causes line wrap; any text that already exists on the next line is overwritten and lost. If you move the cursor to a point within the buffer and write text that will overflow, or if you move the cursor to a point beyond the limits of the buffer, no error message results. The procedure does the best it can, and the excess text is lost. Because of this "best try" error handling, you should structure your output carefully when writing output to hardcopy terminals and files to avoid overflow and line wrap.

## **3.3 LIB\$EMULATE**

The functions that were previously performed by LIB\$EMULATE are now done automatically. Although no error will result when you call this routine, it is no longer necessary to do so.

### **3.4 Obsolete RTL Routines**

This reference section contains obsolete RTL routines.

# **FOR\$CNV\_QUT\_I Convert Signed Integer to Decimal Text**

FOR\$CNV\_OUT\_I converts a signed integer to a decimal ASCII text string. This procedure supports FORTRAN Iw and Iw.m output.

#### **FORMAT FOR\$CNV\_OUT\_I** *value,out-str*

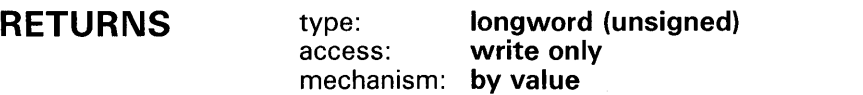

#### **ARGUMENTS value**

#### type: **longword integer (signed)**  access: **read only**  mechanism: **by reference**

Signed integer value that FOR\$CNV\_OUT\_I converts to a decimal ASCII text string. The value argument is the address of this integer value.

#### *out-str*

type: **character string**  access: **write only**  mechanism: **by descriptor, fixed-length** 

Decimal ASCII text string that FOR\$CNV\_OUT\_l creates when it converts the signed integer to a decimal ASCII text string. The out-str argument is the address of a descriptor pointing to this text string. The string is assumed to be fixed-length (DSC\$K\_CLASS\_S).

## **CONDITION VALUES RETURNED**

SS\$\_NORMAL OTS\$\_0UTCONERR Routine successfully completed

Output conversion error. The result would have exceeded the fixed-length string; the output string is filled with asterisks.

# **FOR\$CNV\_OUT\_L Convert Integer to Logical Text**

FOR\$CNV\_OUT\_L converts an integer to the ASCII text string representation using FORTRAN L (logical) format.

#### **FORMAT FOR\$CNV\_OUT\_L** *value, out-str*

**RETURNS**  type: **longword (unsigned)**  access: **write only**  mechanism: **by value** 

## **ARGUMENTS**

**value**  longword integer (signed) access: **read only**  mechanism: **by reference** 

Signed integer value that FOR\$CNV\_OUT\_L converts to an ASCII text string. The **value** argument is the address of this integer value.

#### *out-str*

type: **character string**  access: **write only**  mechanism: **by descriptor, fixed-length** 

Output string that FOR\$CNV\_OUT\_L creates when it converts the integer value to an ASCII text string. The out-str argument is the address of a descriptor pointing to this ASCII text string.

The output string is assumed to be fixed-length (DSC\$K\_CLASS\_S).

The output string consists of (length-1) blanks followed by:

The letter T if bit 0 is set The letter F if bit 0 is clear

## **CONDITION VALUES RETURNED**

SS\$\_NORMAL Routine successfully completed.

OTS\$\_0UTCONERR Output conversion error. The result would have exceeded the fixed-length string; the output string is of zero length (DSC\$W\_LENGTH=O).

# FOR\$CNV\_QUT\_O Convert Unsigned Integer to Octal Text

FOR\$CNV\_OUT\_O converts an unsigned integer to an octal ASCII text string. FOR\$CNV\_OUT\_O supports FORTRAN Ow and Ow.m output conversion formats.

#### FORMAT FOR\$CNV\_OUT\_O *value, out-str*

#### RETURNS type: longword (unsigned) access: write only mechanism: by value

#### ARGUMENTS value

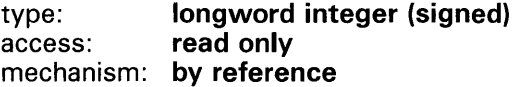

Integer value that FOR\$CNV\_OUT\_Q converts to an octal ASCII text string. The **value** argument is the address of this integer value.

#### *out-str*

type: character string access: write only mechanism: by descriptor, fixed-length

Output string that FOR\$CNV\_OUT\_Q creates when it converts the integer value to an octal ASCII text string. The out-str argument is the address of a descriptor pointing to the octal ASCII text string. The string is assumed to be fixed-length (DSC\$K\_CLASS\_S).

#### CONDITION VALUES RETURNED SS\$\_NORMAL OTS\$\_0UTCONERR

Routine successfully completed.

Output conversion error. The result would have exceeded the fixed-length string; the output string is filled with asterisks.

## Obsolete RTL Routines FOR\$CNV\_OUT\_Z

exceeded the fixed-length string; the output string

is filled with asterisks.

# FOR\$CNV\_OUT\_Z Convert Integer to Hexadecimal Text

FOR\$CNV\_OUT\_Z converts an unsigned integer to a hexadecimal ASCII text string. FOR\$CNV\_OUT\_Z supports FORTRAN Zw and Zw.m output conversion formats.

### FORMAT RETURNS ARGUMENTS CONDITION VALUES RETURNED FOR\$CNV\_OUT\_Z value, out-str type: longword (unsigned) access: write only mechanism: by value value type: longword integer (signed) access: read only mechanism: by reference Integer value that FOR\$CNV\_QUT\_Z converts to a hexadecimal ASCII text string. The value argument is the address of this integer value. *out-str*  type: character string access: write only mechanism: by descriptor, fixed-length Output string that FOR\$CNV\_OUT\_Z creates when it converts the integer value to a hexadecimal ASCII text string. The out-str argument is the address of a descriptor pointing to this ASCII text string. The string is assumed to be fixed-length (DSC\$K\_CLASS\_S). SS\$\_NORMAL OTS\$\_0UTCONERR Routine successfully completed. Output conversion error. The result would have

# **FOR\$CNV\_IN\_I Convert Signed Integer Text to Integer**

FOR\$CNV\_IN\_I converts an ASCII text string representation of a decimal number to a signed byte, word, or longword integer value.

#### **FORMAT**  FOR\$CNV\_IN\_I inp-str, value[, value-size][, flags]

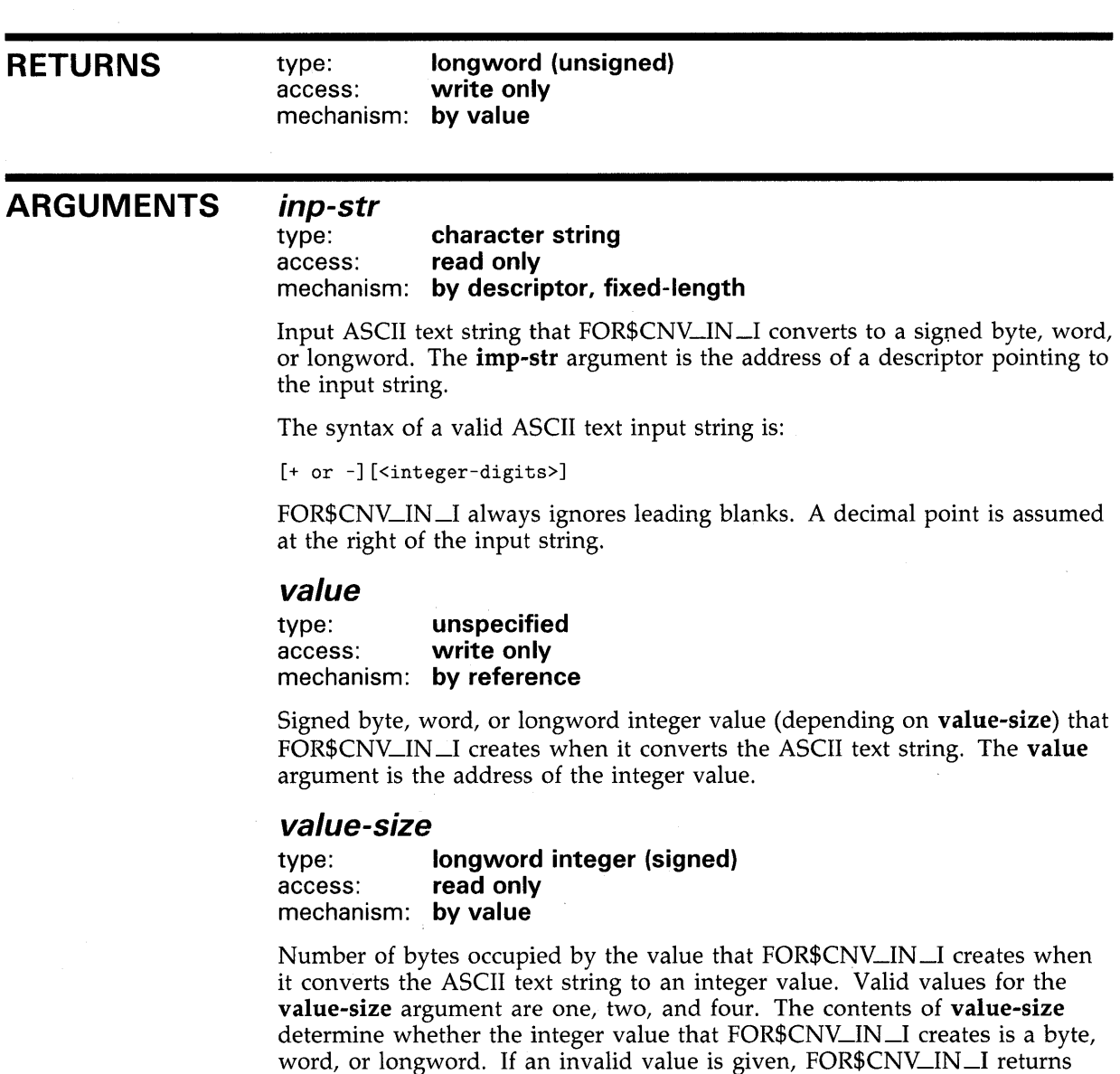

FOR\$CNV\_IN \_I returns a longword integer.

an error. This is an optional argument. If omitted, the default is four and

# **Obsolete RTL Routines FOR\$CNV\_IN\_I**

## **flags**

type: **longword (unsigned)**  read only mechanism: **by value** 

User-supplied flags which FOR\$CNV\_IN \_I uses to determine how blanks and tabs are interpreted.

#### **Bit Description**

- 0 If set, FOR\$CNV\_IN\_I ignores all blanks. If clear, FOR\$CNV\_IN\_I ignores leading blanks, but interprets blanks after the first legal character as zeros.
- 4 If set, FOR\$CNV\_IN\_I ignores tabs. If clear, FOR\$CNV\_IN\_I interprets tabs as invalid characters.

This is an optional argument. If omitted, the default is that all bits are set and FOR\$CNV\_IN\_I ignores blanks and tabs.

## **CONDITION VALUES RETURNED**

SS\$\_NORMAL OTS\$\_1NPCONERR Routine successfully completed.

Input conversion error; an invalid character in the input string, or the value overflows byte, word, or longword, or **value-size** is invalid; **value** is set to zero.

# **FOR\$CNV\_IN\_L Convert Logical Text to Integer**

FOR\$CNV\_IN\_L converts an ASCII text string representation of a FORTRAN-77 L format to a byte, word, or longword integer value. The result is a longword by default, but the calling program can specify a byte or a word value instead.

#### **FORMAT FOR\$CNV\_IN\_L** *inp-str, value[, value-size]*

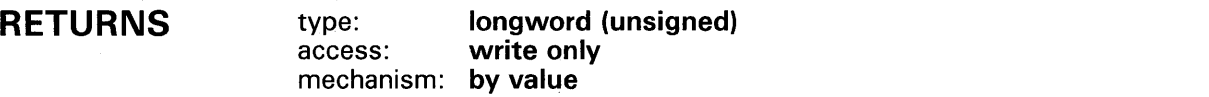

#### **ARGUMENTS**

#### **inp-str**  type: **character string**  read only mechanism: **by descriptor, fixed-length**

Input string containing an ASCII text representation of a FORTRAN-77 L format that FOR\$CNV\_IN \_L converts to a byte, word, or longword integer value. The inp-str argument is the address of a descriptor pointing to the input string.

The syntax of a valid ASCII text input string is:

```
<zero or more blanks> 
           < <end of string> 
                         or 
                 < 
Letter: 
                          <"."or nothing> 
                                  \langle"T", "t", "F", or "f">
                          <zero or more of any character> 
                          <end of string>>>
```
#### **value**

type: **unspecified**  access: **write only**  mechanism: **by reference** 

Integer value that FOR\$CNV\_IN \_L creates when it converts the ACSII text input string. The value argument is the address of this integer value. FOR\$CNV\_IN\_L returns a minus one as the contents of the **value** argument if the character denoted by "Letter:" is "T" or "t." Otherwise, FOR\$CNV\_IN\_L sets value to zero.

#### **value-size**

type: **longword integer (signed)**  access: **read only**  mechanism: **by value** 

Number of bytes occupied by the integer value that FOR\$CNV\_IN \_L creates when it converts the ASCII text input string. The **value-size** argument contains the number of bytes. Valid values are one, two, and four. These

# **Obsolete RTL Routines FOR\$CNV\_IN\_L**

values determine whether FOR\$CNV\_IN \_L returns a byte, word, or longword integer value. If an invalid value is given, FOR\$CNV\_IN \_L returns an error. This is an optional argument. If omitted, the default is four and FOR\$CNV\_IN \_L returns a longword integer value.

## **CONDITION VALUES RETURNED**

SS\$NORMAL OTS\$\_1NPCONERR Routine successfully completed.

Invalid character in the input string or invalid **value-size; value** is set to zero.

# **FOR\$CNV\_IN\_Q Convert Octal Text to Signed Integer**

FOR\$CNV\_IN\_Q converts an ASCII text string representation of an unsigned octal value to an unsigned integer of an arbitrary length. The result is a longword by default, but the calling program can specify any number of bytes.

#### **FORMAT FOR\$CNV\_IN\_O** inp-str, value[, value-size][, flags]

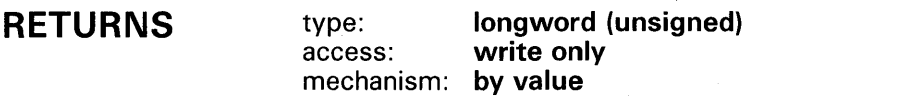

**ARGUMENTS inp-str** 

type: **character string**  access: **read only**  mechanism: **by descriptor, fixed-length** 

Input string containing an ASCII text string representation of an unsigned octal value that FOR\$CNV\_IN\_O converts to an unsigned integer. The inp-str argument is the address of a descriptor pointing to the input string. The valid input characters are the space and the digits 0 through 7. No sign is permitted.

#### **value**

type: **unspecified**  access: **write only**  mechanism: **by reference** 

Integer value that FOR\$CNV\_IN \_O creates when it converts the input string. The value argument is the address of the unsigned integer value.

#### **value-size**

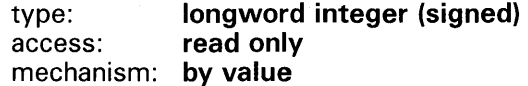

Number of bytes occupied by the unsigned integer value. The value-size argument contains the number of bytes. If the content of the value-size argument is zero or a negative number, FOR\$CNV\_IN \_O returns an error. This is an optional argument. If omitted, the default is four and FOR\$CNV\_ IN \_O returns a longword integer.

#### **flags**

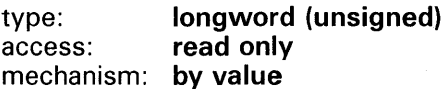

# **Obsolete RTL Routines FOR\$CNV\_IN\_Q**

User-supplied flags that FOR\$CNV\_IN \_O uses to determine how blanks within the input string are interpreted. The **flags** argument contains the user-supplied flags.

Bit 0 If set, FOR\$CNV\_IN\_O ignores all blanks. If clear, FOR\$CNV\_IN\_O interprets blanks as zeros.

This is an optional argument. If omitted, the default is that all bits are clear.

## **CONDITION VALUES RETURNED**

SS\$\_NORMAL OTS\$\_1NPCONERR Routine successfully completed. Input conversion error. An invalid character, overflow, or invalid **value-size** occurred.

# **FOR\$CNV\_IN\_DEFG Convert Numeric Text to Floating**

FOR\$CNV\_IN\_DEFG converts an ASCII text string representation of a numeric value to a D\_floating value. The routine supports FORTRAN D, E, F, and G input type conversion as well as similar types for other languages.

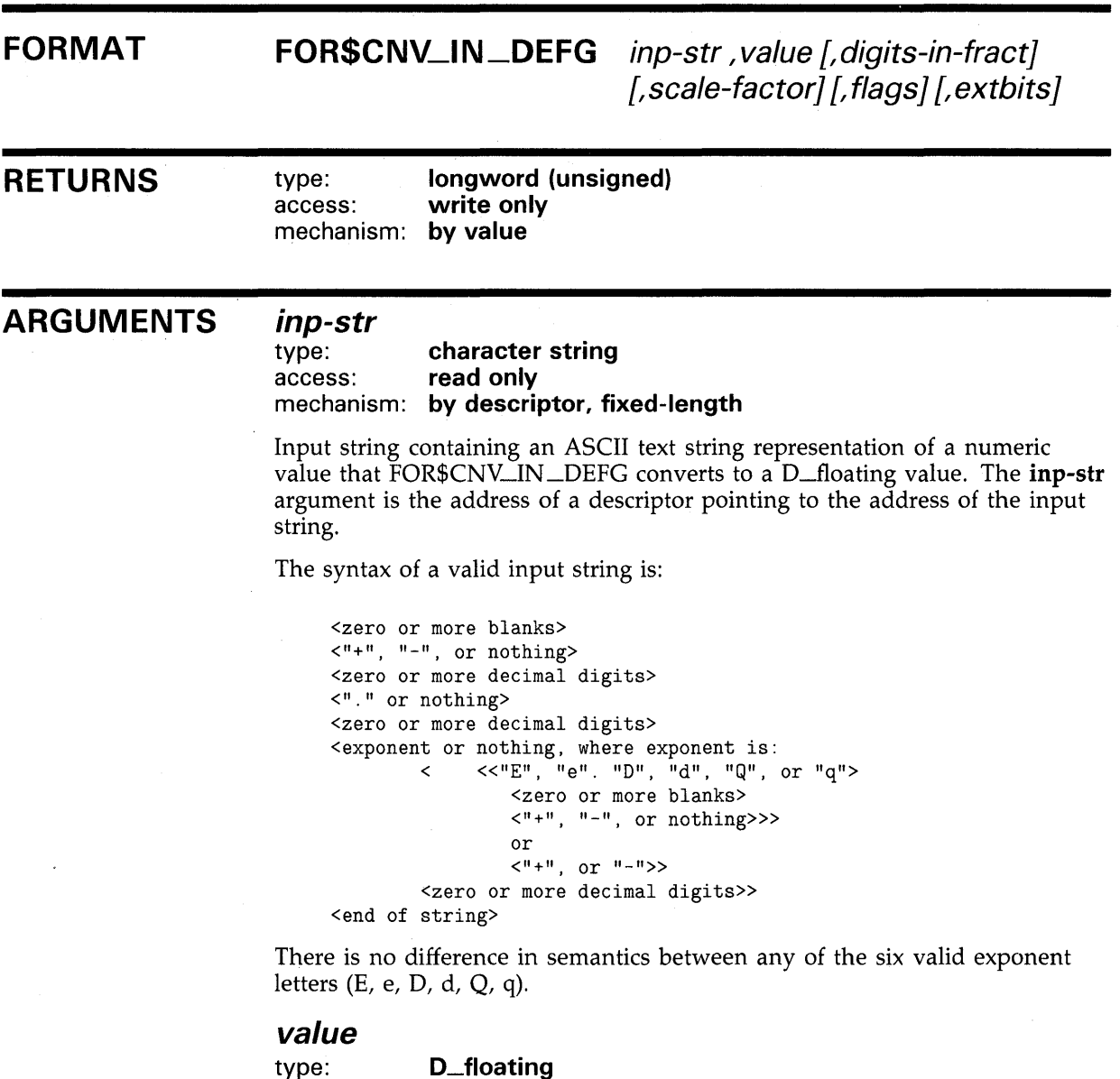

access: **write only**  mechanism: by **reference** 

Floating-point value that FOR\$CNV\_IN \_DEFG creates when it converts the input string. The value argument is the address of a D\_floating number containing the value.
# **Obsolete RTL Routines FOR\$CNV\_IN\_DEFG**

# **digits-in-fract**

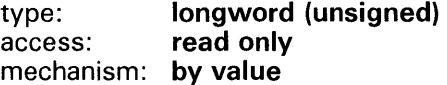

Number of digits in the fraction if no decimal point is included in the input string. The digits-in-fract argument contains the number of digits. This is an optional argument. If omitted, the default is zero.

## **scale-factor**

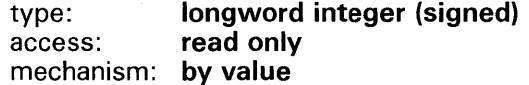

Scale factor. The scale-factor argument contains the value of the scale factor. If flags bit 6 is clear, the resultant value is multiplied by  $10**$  factor unless the exponent is present. If flags bit 6 is set, the scale factor is always applied. This is an optional argument. If omitted, the default is zero.

## **flags**

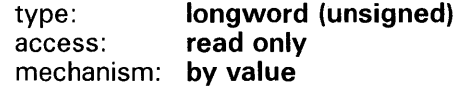

User-supplied flags.

- Bit 0 If set, FOR\$CNV\_IN\_DEFG ignores blanks. If clear, FOR\$CNV\_IN\_ DEFG interprets blanks as zeros.
- Bit 1 If set, FOR\$CNV\_IN\_DEFG allows only E or e exponents. If clear, FOR\$CNV\_IN\_DEFG allows E, e, D, d, Q, and q exponents. (Bit 1 would be clear for BASIC and set for FORTRAN).
- Bit 2 If set, FOR\$CNV\_IN\_DEFG interprets an underflow as an error. If clear, FOR\$CNV\_IN\_DEFG does not interpret an underflow as an error.
- Bit 3 If set, FOR\$CNV\_IN\_DEFG truncates the value. If clear, FOR\$CNV\_ IN\_DEFG rounds the value.
- Bit 4 If set, FOR\$CNV\_IN\_DEFG ignores tabs. If clear, FOR\$CNV\_IN\_ DEFGz interprets tabs as invalid characters.
- Bit 5 If set, an exponent must begin with a valid exponent letter. If clear, the exponent letter may be omitted.
- Bit 6 If set, FOR\$CNV\_IN\_DEFG always applies the scale factor. If clear, FOR\$CNV\_IN\_DEFG applies the scale factor only if there is no exponent present in the string.

If flags is omitted, all bits are clear.

## **ext-bits**

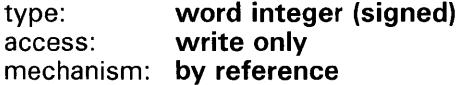

The extra precision bits. If present, value is not rounded, and the first 8 bits after truncation are returned as a byte in this argument. This value is suitable for use as the extension operand in an EMOD instruction.

# **Obsolete RTL Routines FOR\$CNV\_IN\_DEFG**

# **CONDITION VALUES RETURNED**

SS\$\_NORMAL OTS\$\_1NPCONERR Routine successfully completed.

Input conversion error; an invalid character in the input string, or the value is outside the range that can be represented. **Value** is set to +0.0 (not reserved operand -0.0).

# **FOR\$CNV\_IN\_Z Convert Hexadecimal Text to Unsigned Integer**

FOR\$CNV\_IN\_Z converts an ASCII text string representation of an unsigned hexadecimal value to an unsigned integer of an arbitrary length. By default, the result is a longword, but the calling program can specify any number of bytes.

## **FORMAT RETURNS ARGUMENTS FOR\$CNV\_IN\_Z** inp-str, value[, value-size][, flags] type: **longword (unsigned)**  access: **write only**  mechanism: **by value inp-str**  character string access: **read only**  mechanism: **by descriptor, fixed-length**  Input string containing an ASCII text string representation of an unsigned hexadecimal value the FOR\$CNV\_IN \_ Z converts to an unsigned integer. The inp-str argument is the address of a descriptor pointing to the input string. Valid input characters are the space, the digits 0 through 9, and letters A through F. No sign is permitted. Lowercase letters a through f are acceptable. **value**  type: **unspecified**  access: **write only**  mechanism: **by reference**  Integer value created when FOR\$CNV\_IN \_Z converts the input string. The value argument is the address of the integer value. **value-size**  type: **longword integer (signed)**  access: **read only**  mechanism: **by value**

Number of bytes occupied by the integer value. The value-size argument contains the number of bytes. If the value size is zero or a negative number, FOR\$CNV\_IN \_Z returns an input conversion error. This is an optional argument. If omitted, the default is four.

## **flags**

type: **longword (unsigned)**  access: **read only**  mechanism: **by value** 

User-supplied flags that FOR\$CNV\_IN \_Z uses to determine how blanks are interpreted.

# **Obsolete RTL Routines FOR\$CNV\_IN\_Z**

Bit 0 If set, FOR\$CNV\_IN\_Z ignores blanks. If set, FOR\$CNV\_IN\_Z interprets blanks as zeros.

This is an optional argument. If omitted, the default is that all bits are clear.

# **CONDITION VALUES RETURNED**

SS\$\_NORMAL OTS\$\_1NPCONERR Routine successfully completed.

Input conversion error. An invalid character, overflow, or invalid **value-size** occurred.

# **LIB\$DOWN\_SCROLL Down Scroll the Screen (Move Cursor Up One Line)**

LIB\$DOWN\_SCROLL moves the cursor up one line on the screen. If the cursor is already at the top line on the screen, all lines move down one line, the top line is replaced with a blank line, and the data that was on the bottom line is lost. If a scrolling region is active, then the above logic applies to the top and bottom lines of the scrolling region.

#### **FORMAT LIB\$DOWN\_SCROLL**

## **RETURNS**

type: **longword (unsigned)**  access: **write only**  mechanism: by **value** 

**CONDITION VALUES RETURNED** 

SS\$\_NORMAL Routine sucessfully completed.

**EXAMPLE** 

CALL LIB\$SET\_CURSOR (1, 1) CALL LIB\$DOWN\_SCROLL ()

This FORTRAN code fragment causes the text on the screen to be scrolled down one line.

# LIB\$EMULATE Emulate Execution of VAX **Instructions**

LIB\$EMULA TE is a condition handler that emulates excution of VAX instructions that are not implemented on the host processor. If LIB\$EMULA TE can emulate the instruction, the exception essentially disappears. The instructions emulated are the G\_floating, H\_floating, and octaword integer instructions.

#### FORMAT LIB\$EMULATE sig-args ,mch-args

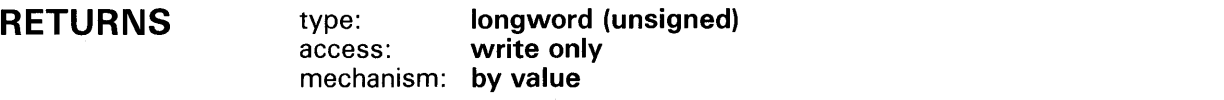

#### ARGUMENTS sig-args

type: longword (unsigned) access: modify mechanism: by reference, array reference

Signal argument vector. The sig-args argument is the address of an unsigned longword array containing the signal argument vector.

### mch-args

type: **longword (unsigned)**<br>access: modify access: mechanism: by reference, array reference

Mechanism argument vector. The mch-args argument is the address of an unsigned longword array containing the mechanism argument vector.

## **DESCRIPTION**

The preferred use of LIB\$EMULATE is to establish it as a condition handler by the appropriate method for the source language .. An alternative is provided for users who do not want to modify the source program. The module LIB\$ESTEMU in SYS\$LIBRARY:STARLET.OLB uses LIB\$INITIALIZE to enable LIB\$EMULATE as a condition handler before program execution begins. To use this method, link the program with LIB\$ESTEMU as follows:

\$ LINK program, SYS\$LIBRARY:ST ARLET /INCLUDE=LIB\$ESTEMU

If LIB\$EMULATE is established this way, the new instructions will be available to all of program.

Because of an addition to the VMS operating system, the functions that were performed by LIB\$EMULATE are now done automatically. Therefore, although it will not cause an error to call this routine, it is never necessary to do so.

# **Obsolete RTL Routines LIB\$EMULATE**

**CONDITION VALUES RETURNED** 

SS\$\_RESIGNAL

Resignal condition to next handler. The exception was not one that LIB\$EMULATE could handle.

# LIB\$ERASE\_LINE Erase Line from Screen

LIB\$ERASE\_LINE erases all the character positions on the screen from the specified cursor position to the end of the line.

#### FORMAT LIB\$ERASE\_LINE [line-no ,col-no]

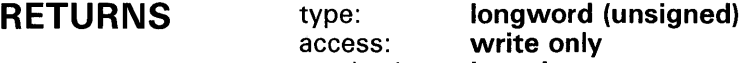

only mechanism: by value

## ARGUMENTS *line-no*<br>type:

### word integer (signed) access: read only mechanism: by reference

Number of the line at which LIB\$ERASE\_LINE begins erasing. The line-no argument is the address of a signed word integer containing this line number. If omitted, the default is the current line. This is an optional argument. However, if line-no is specified, col-no must also be specified or you will receive an invalid argument error.

### col-no

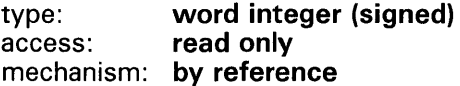

Number of the column at which LIB\$ERASE\_LINE begins erasing. The col-no argument is the address of a signed word integer containing this column number. This is an optional argument. If omitted, the default is the current column. However, if col-no is specified, line-no must also be specified or you will receive an invalid argument error.

# **CONDITION** VALUES RETURNED

SS\$\_NQRMAL

LIB\$\_1NV ARG

Routine successfully completed.

Invalid argument. You must specify both aruments or no arguments.

LIB\$\_1NVSCRPOS

Invalid screen position values. Line-no or col-no was zero.

# **Obsolete RTL Routines LIB\$ERASE\_LINE**

# **EXAMPLE**

 $\sim$ 

 $\mathcal{L}^{\mathcal{L}}$ 

 $ICOL = 42$ ILINE = 12 ISTAT = LIB\$ERASE\_LINE (ILINE,ICOL)

This FORTRAN code fragment erases the screen from column 41 of line 12 to the end of line 12.

# LIB\$ERASE\_PAGE Erase Page from Screen

LIB\$ERASE\_PAGE erases all the character positions on the screen from the specified cursor position to the end of the screen.

#### FORMAT LIB\$ERASE\_PAGE [line-no ,col-no]

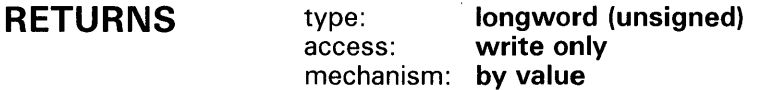

## ARGUMENTS

### **line-no**<br>type: word integer (signed) access: read only mechanism: by reference

Number of the line at which LIB\$ERASE\_P AGE begins erasing. The line-no argument is the address of a signed word integer containing this line number. This is an optional argument. If omitted, the default is the current line number. However, if line-no is specified, col-no must also be specified or you will receive an invalid argument error.

## col-no

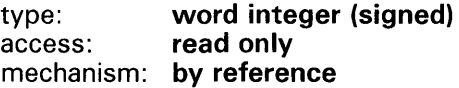

Number of the column at which LIB\$ERASE\_PAGE begins erasing. The col-no argument is the address of a signed word integer containing this column number. This is an optional argument. If omitted, the default is the current column number. However, if col-no is specified, line-no must also be specified or you will receive an invalid argument error.

# **CONDITION** VALUES RETURNED

SS\$\_NORMAL

LIB\$\_1NV ARG

Routine successfully completed.

Invalid argument. You must specify two arguments or no arguments.

LIB\$\_1NVSCRPOS

Invalid screen position values. Line-no or col-no was zero.

# Obsolete RTL Routines LIB\$GET\_SCREEN

# LIB\$GET\_SCREEN Get Text from Screen

LIB\$GET\_SCREEN reads an input string from SYS\$1NPUT into a destination text string. The destination string can be fixed-length or dynamic.

#### FORMAT LIB\$GET\_SCREEN input-text [,prompt-str][, out-len]

RETURNS type: longword (unsigned) access: write only mechanism: by value

# ARGUMENTS

## input-text

type: character string access: write only mechanism: by descriptor

Text copied from the screen by LIB\$GET\_SCREEN. The input-text argument is the address of a descriptor pointing to the input text.

### prompt-str

type: character string<br>access: read only read only mechanism: by descriptor

Prompt displayed by LIB\$GET\_SCREEN prior to accepting input from the user terminal. The prompt-str argument is the address of a descriptor pointing to the prompt string. The prompt is shown on the screen starting at the current cursor position.

## out-len

type: word (unsigned) access: write only mechanism: by reference

Number of characters LIB\$GET\_SCREEN writes into input-text, not counting padding in the case of a fixed-length string. The out-len argument is the address of an unsigned word into which LIB\$GET\_SCREEN writes this number. If the input string is truncated to the size specified in the **input-text** descriptor, out-len is set to this size. Therefore, out-len can always be used by the calling program to access a valid substring of input-text.

# **Obsolete RTL Routines LI B\$GET\_SCREEN**

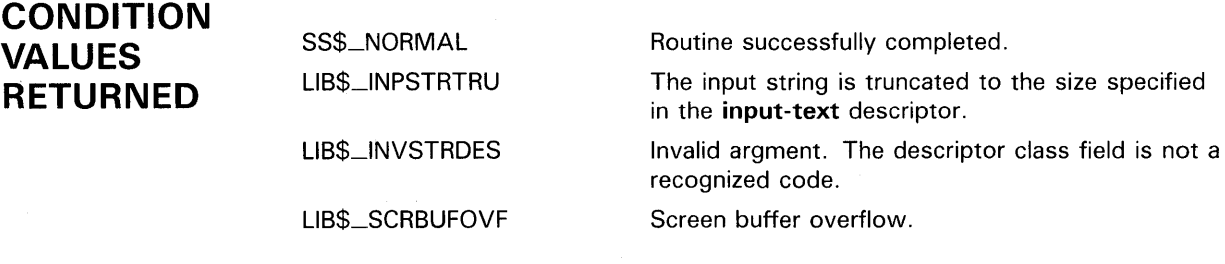

Condition values returned by RMS.

# LIB\$PUT\_BUFFER Put Current Buffer to Screen or to Previous Buffer

LIB\$PUT\_BUFFER terminates the current buffering mode, and reverts to the previous mode as specified by the argument old-buffer.

#### FORMAT LIB\$PUT\_BUFFER [old-buffer]

RETURNS type: longword (unsigned) access: write only mechanism: by value

## ARGUMENTS

### old-buffer

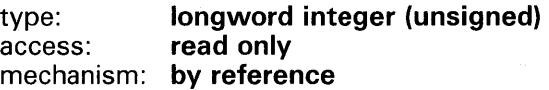

Zero or the address of an area previously used as a screen buffer. The old-buffer argument is the address of an unsigned longword containing this value or address. If old-buffer is omitted or contains zero, the contents of the current screen buffer are displayed on the screen, the data length of the buffer is set to zero, and buffer mode is terminated. If old-buffer is not zero, it is assumed to be the address of an area previously used as a screen buffer. The contents of the current active buffer are copied to this area which then becomes the new active buffer.

#### **DESCRIPTION** LIB\$PUT\_BUFFER terminates the current buffering mode.

If the argument is zero or omitted:

- Buffering is terminated
- The contents of the current screen buffer are displayed on the screen

If the argument is not zero:

- Buffering is terminated at the current level
- The value of the argument is taken as the address of a previous screen buffer to which the data from the current buffer is copied
- The current buffer is set to zero length
- The previous buffer becomes the active buffer

Each modular program should use LIB\$SET\_BUFFER and LIB\$PUT\_BUFFER in pairs.

# **Obsolete RTL Routines LIB\$PUT\_BUFFER**

LIB\$SET\_BUFFER establishes the current buffering mode and saves the address of the previous buffer (if any). LIB\$PUT\_BUFFER reverts from the current buffering mode to the previous mode through the use of the previous buffer address, made available by the corresponding LIB\$SET\_BUFFER procedure call from the current modular program.

If buffering was in effect at the time of the call to LIB\$SET\_BUFFER in this modular program, the contents of the current buffer are copied to the previous buffer, and the previous buffer is reestablished as the active buffer. If buffering was not in effect, buffer mode is terminated and the contents of the buffer are displayed on the terminal.

# **CONDITION VALUES RETURNED**

SS\$\_NORMAL LIB\$\_SCRBUFOVF Routine successfully completed. Screen buffer overflow.

# LIB\$PUT\_LINE Put Text to Screen in Line Mode

LIB\$PUT\_LINE displays the specified text on the screen, beginning at the current cursor position followed by a specified number of line advances.

#### FORMAT **LIB\$PUT\_LINE**  $text$ [,line-adv][,flags]

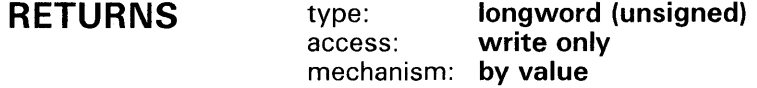

#### ARGUMENTS *text*

### type: character string access: read only mechanism: by descriptor

Text that LIB\$PUT\_LINE writes to the screen. The text argument is the address of a descriptor pointing to this text.

## line-adv

type: longword integer (signed) access: read only mechanism: by reference

Number of lines which LIB\$PUT\_LINE advances the cursor after displaying the text. The line-adv argument is the address of a signed longword integer containing this number. If line-adv is negative, the cursor moves upward after displaying the line; if it is positive, the cursor moves downward. The default value is one.

### flags

type: longword (unsigned) access: read only mechanism: by reference

Attributes bit vector used by LIB\$PUT\_LINE to determine the terminal characteristics. The flags argument is the address of an unsigned longword containing the attributes bit vector.

A bit must be set to one to get the desired attribute. Bits are additive. Currently, these bits are used:

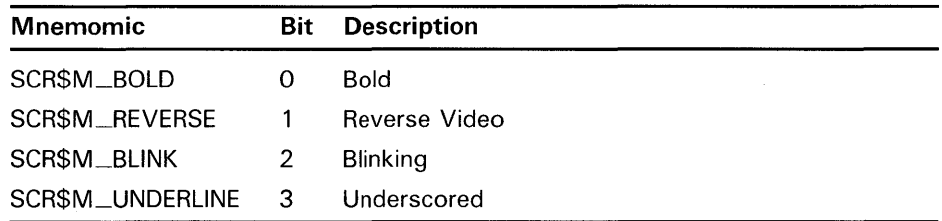

# **Obsolete RTL Routines LIB\$PUT\_LINE**

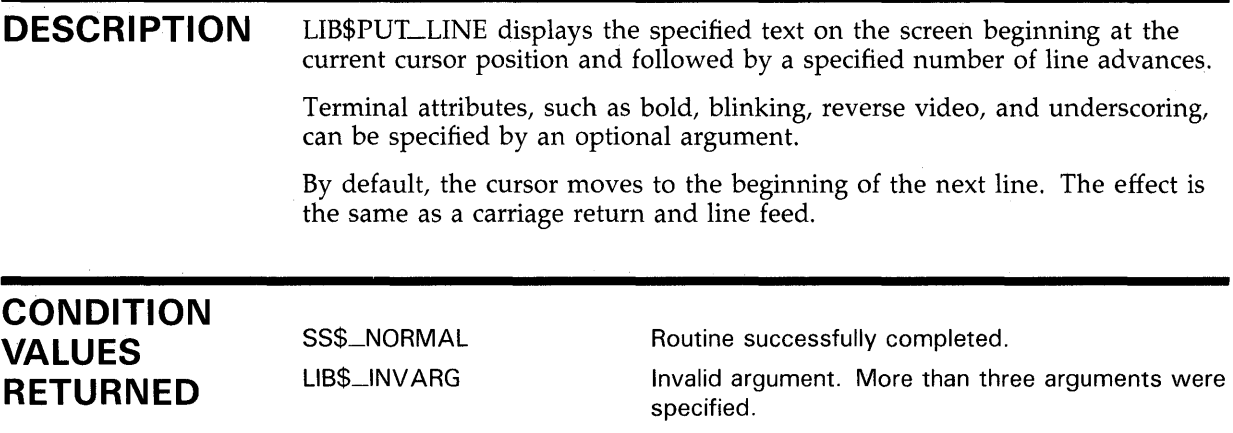

# LIB\$PUT\_SCREEN Put Text to Screen

LIB\$PUT\_SCREEN displays the specified text on the screen beginning at a specified line and column. No carriage return or line feed control characters are inserted.

#### FORMAT LIB\$PUT\_SCREEN text [, line-no, col-no][, flags]

RETURNS

type: longword (unsigned) access: write only mechanism: by value

## ARGUMENTS

*text*  character string access: read only mechanism: by descriptor

Text that LIB\$PUT\_SCREEN writes to the screen. The text argument is the address of a descriptor pointing to this text.

### line-no

type: word integer (signed) access: read only mechanism: by reference

Number of the line at which LIB\$PUT\_SCREEN begins writing the text. The line-no argument is the address of a signed word integer containing this line number. This is an optional argument. If omitted, the default is the current line.

## col-no

type: word integer (signed) access: read only mechanism: by reference

Number of the column at which LIB\$PUT\_SCREEN begins writing the text. The col-no argument is the address of a signed word integer containing this column number. This is an optional argument. If omitted, the default is the current column.

## flags

type: longword (unsigned) access: read only mechanism: by reference

Attributes bit vector which LIB\$PUT\_SCREEN uses to determine the terminal characteristics. The flags argument is the address of an unsigned longword containing these flags.

# Obsolete RTL Routines LIB\$PUT\_SCREEN

A bit must be set to one to get the desired attribute. Bits are additive. Currently, these bits are used:

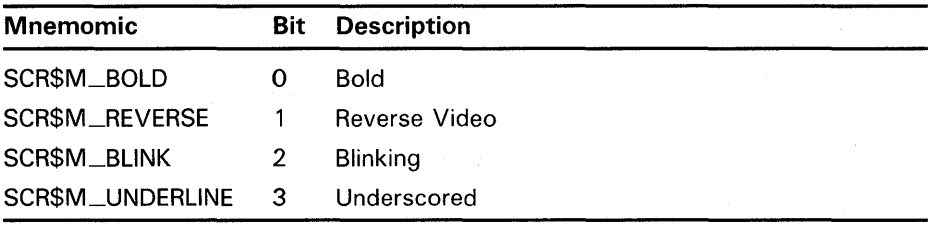

## **DESCRIPTION**

LIB\$PUT\_SCREEN displays the specified text on the screen beginning at a specified line and column. No carriage return or line feed control characters are inserted.

Terminal attributes, such as bold, blinking, reverse video, and underscoring, can be specified by an optional argument, flags. See Table 3-3 for the possible values for the flags argument.

# CONDITION VALUES RETURNED

LIB\$\_1NV ARG

SS\$\_NORMAL

LIB\$\_1NVSCRPOS

Routine successfully completed.

Invalid argument. The call to LIB\$PUT\_SCREEN specified more than four arguments.

Invalid screen position values. Line-no or col-no was zero.

 $\bar{z}$ 

# LIB\$SCREEN\_INFO Retrieve Screen Information

LIB\$SCREEN\_INFO returns a terminal's characteristics, including flags, device type, screen width, number of lines per screen, and special characteristics, to your program.

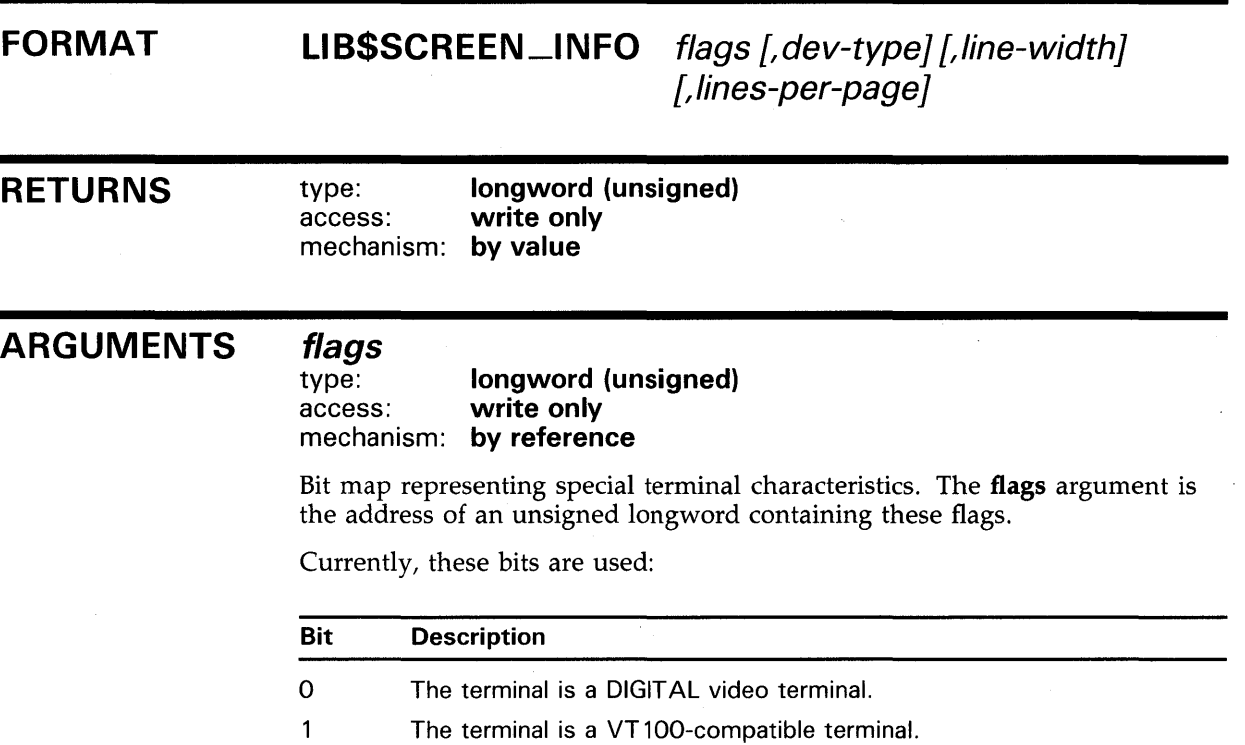

- 2 The terminal understands REGIS graphic commands.
- 3 The terminal is a block mode terminal.
- 4 The terminal has the standard VT 100 AVO.

## dev-type

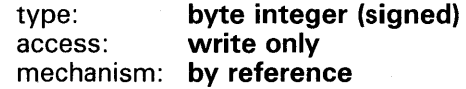

Terminal type. The dev-type argument is the address of a signed byte integer containing the device type. The terminal types are defined in the VAX System Services \$DCDEF macro.

# **Obsolete RTL Routines LIB\$SCREEN\_INFO**

Some of the terminal types are:

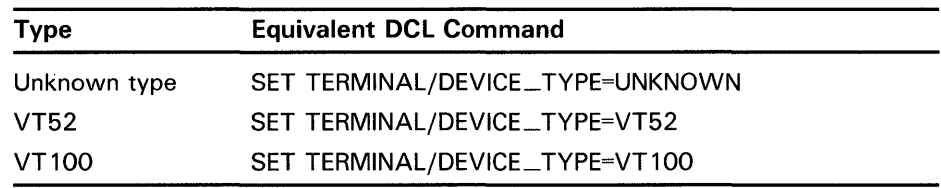

## **line-width**

type: **word integer (signed)**  access: **write only**  mechanism: **by reference** 

Width (in columns) for which the terminal is configured. The **line-width**  argument is the address of a signed word integer containing the line width. This corresponds to the value supplied by the DCL command SET TERMINAL/WIDTH=n.

### **lines-per-page**

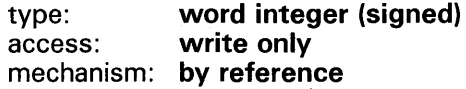

Lines (per screen) for which the terminal is configured. The **lines-per-page**  argument is the address of a signed word integer containing the number of lines per screen. This corresponds to the value supplied by the DCL command SET TERMINAL/PAGE=n.

# **CONDITION VALUES RETURNED**

None.

# LIB\$SET\_BUFFER Set or Clear Screen Buffer Mode

LIB\$SET\_BUFFER establishes or ends screen buffering.

#### FORMAT LIB\$SET\_BUFFER buffer [, old-buffer]

RETURNS

type: longword (unsigned) access: write only mechanism: by value

## ARGUMENTS

### buffer type: character sring access: modify

mechanism: by descriptor, fixed-length

Modifiable fixed-length string used as the buffer for storing characters that the other screen output procedures would normally send to the terminal without buffering until the next LIB\$SET\_BUFFER or LIB\$PUT\_BUFFER procedure call occurs. The buffer argument is the address of a descriptor pointing to this buffer. The buffer must be at least 12 bytes long.

If buffer is zero, buffering mode is terminated.

## old-buffer

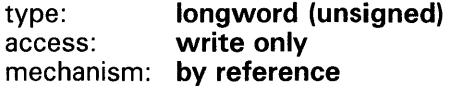

Previous buffer (if any). The old-buffer argument is the address of a longword integer containing the previous buffer. The old-buffer is most useful for subsequent use as an input argument to LIB\$PUT\_BUFFER.

# **DESCRIPTION**

LIB\$SET\_BUFFER is called by your program to set up a buffer and initiate the buffering mode. While in buffer mode, the other screen procedures do not alter the appearance of the screen. Instead, the output of these procedures is stored in the buffer set up by LIB\$SET\_BUFFER.

To display the results of all procedures called since the buffering mode was entered, your program must call LIB\$PUT\_BUFFER.

It is sometimes useful, when writing a program with subprogams, to have more than one buffer initialized at the same time. If you call LIB\$SET\_ BUFFER a second time, without having called LIB\$PUT\_BUFFER, a second buffer will be set up. When using LIB\$SET\_BUFFER to set up a second buffer, you MUST specify the old-buffer argument. LIB\$SET\_BUFFER will write the address of the old buffer into this argument. Because the second buffer is generally set up for use within a subprogram, it is good practice to append the contents of this subprogram buffer to the end of the mainprogram buffer at the end of the subprogram call. This will ensure that when the

# **Obsolete RTL Routines LI B\$SET\_BUFFER**

contents of the buffer are written to the screen, the displays will appear in their original order. This is also the reason that LIB\$SET\_BUFFER writes the address of that mainprogram buffer into the **old-buffer** argument. To append the contents of your subprogram buffer to the end of the mainprogram buffer, your program must call LIB\$PUT\_BUFFER and pass the routine to the **old-buffer** argument.

When setting up the buffer, it is important to make sure that the buffer will be large enough to hold the header information, and the terminal commands. You must allow 12 bytes within the buffer for header information. If your buffer size is less than 12 bytes, LIB\$SET\_BUFFER will return immediately with the error LIB\$\_SCRBUFOVF, screen buffer overflow.

If your buffer size is greater than 12 bytes, you may still get the LIB\$\_ SCRBUFOVF error if your program attempts to write text to the buffer which is larger than the size of the buffer.

The MAXBUF system argument will determine how large a buffer you may declare. Although MAXBUF varies slightly from system to system, a typical size is 1500 bytes. Your buffer may not exceed the size of MAXBUF.

# **CONDITION VALUES RETURNED**

SS\$\_NORMAL LIB\$SCRBUFOVF Routine successfully completed.

Screen buffer overflow. The buffer is less than 12 bytes long.

LIB\$\_1NV ARG

Invalid argument. Zero or more than two arguments were specified.

# LIB\$SET\_CURSOR Set Cursor to Character Position on Screen

LIB\$SET \_CURSOR positions the cursor to the specified line and column on the screen.

#### FORMAT LIB\$SET\_CURSOR line-no ,col-no

# RETURNS

type: longword (unsigned) access: write only mechanism: by reference

## ARGUMENTS

## line-no

type: word integer (signed) access: read only mechanism: by reference

Number of the line to which LIB\$SET\_CURSOR moves the cursor. The line-no argument is the address of a signed word integer containing this line number.

## col-no

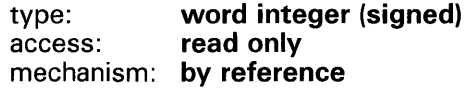

Number of the column to which LIB\$SET\_CURSOR moves the cursor. The col-no argument is the address of a signed word integer containing this column number.

## **DESCRIPTION**

LIB\$SET\_CURSOR lets your program control the cursor's position on the screen without knowing what type of DIGITAL terminal will be used. If the terminal is unable to change the cursor's position, it ignores the procedure call and continues without issuing an error message.

LIB\$SET\_CURSOR considers the screen's top line is line number one and that its leftmost column is column number one. If you give a value of zero for either of these arguments, you will receive the error LIB\$\_INVARG.

Since the terminal-independent screen procedures are designed to display the information you have passed to them as accurately as possible, they ignore formatting errors. Thus, LIB\$SET\_CURSOR does not check for cursor position specifications that exceed the maximum number of lines or columns for the terminal.

# **Obsolete RTL Routines LIB\$SET\_CURSOR**

# **CONDITION VALUES RETURNED**

SS\$\_NORMAL LIB\$\_1NV ARG

LIB\$\_1NVSCRPOS

Routine successfully completed. Invalid argument. LIB\$SET\_CURSOR requires exactly two arguments. Invalid screen position values. **Line-no or col-no**  was zero.

# **EXAMPLE**

!STAT = LIB\$SET\_CURSOR (5, 7)

This FORTAN code fragment moves the cursor to column seven of line five.

# **LIB\$SET\_OUTPUT Set a Terminal or a Screen Buffer for Output**

LIB\$SET\_OUTPUT establishes a terminal or buffer to receive output.

**FORMAT** 

LIB\$SET\_OUTPUT [stream] [,file-spec] [,user-routine] [,user-arg] [,old-stream]

**RETURNS** 

type: **longword (unsigned)**  write only mechanism: **by value** 

## **ARGUMENTS**

**stream**  type: **word integer (signed)**  access: **read only**  mechanism: **by reference** 

Stream number, assigned by the caller. The stream argument is the address of a signed word integer pointing to the stream number. This is an optional argument. If omitted, the default is 0, SYS\$0UTPUT.

## **file-spec**

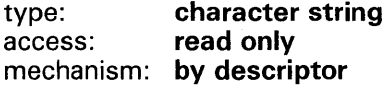

File specification of the file to which you want LIB\$SET\_OUTPUT to send the output. The file-spec argument is the address of a descriptor pointing to the file specification. This is an optional argument.

## **user-routine**

type: **procedure entry mask**  access: **read only**  mechanism: **by reference, procedure reference** 

User-supplied routine. The user-routine argument is the address of the entry mask to the user routine.

By default, LIB\$SET\_OUTPUT uses RMS to open the output file. You can open the file yourself using a user routine. The user routine is also called whenever LIB\$SET\_OUTPUT needs to send output to the device or file. Normally, LIB\$SET\_OUTPUT does the \$QIOs to terminals and the \$PUTs to files. The user routine allows you to do these yourself. For more information on the user routine, see "Call Format for a User Routine" in the Description Section.

### **user-arg**

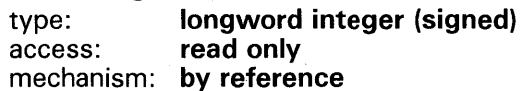

# **Obsolete RTL Routines LI B\$SET\_QUTPUT**

32-bit value passed to the user routine without interpretation. The **user-arg**  argument is the address of a signed longword integer containing the user argument.

## **old-stream**

type: **longword integer (signed)**  access: **write only**  mechanism: **by reference** 

Previous stream number. The **old-stream** argument is the address of a signed longword integer containing the previous stream number.

## **DESCRIPTION**

This Description section has been divided into two parts:

- Guidelines for Using LIB\$SET\_OUTPUT
- Call Format for a User Routine

#### **Guidelines for Using LI B\$SET\_QUTPUT**

LIB\$SET\_OUTPUT allows you to direct output to a terminal or file other than the default output device, SYS\$0UTPUT. If you are sending output to only one device, SYS\$0UTPUT, the call to LIB\$SET\_OUTPUT is optional. However, by using LIB\$SET\_OUTPUT a single process can display information on several terminals at the same time. To do this, your program calls LIB\$SET\_OUTPUT once for each terminal, before it sends any output to the terminals.

You can also use LIB\$SET\_OUTPUT to direct output to a file. By default, LIB\$SET\_OUTPUT uses RMS to open the file, but you can include a user routine to open the file yourself and output to the file. You also can perform your own \$QIOs to a terminal via this user routine.

The first time you call LIB\$SET\_OUTPUT, you must use all the arguments. This sets up the channel to the device or file. On this initial call, LIB\$SET\_ OUTPUT obtains the device characteristics. If the device type is unknown, the channel is deassigned. After this, you can use just the file specification or device name along with the user routine and user argument for each call.

If you call LIB\$SET\_OUTPUT with no arguments, the output goes to SYS\$0UTPUT, the default process output stream.

LIB\$STOP\_OUTPUT can be used to close the output stream established by LIB\$SET\_OUTPUT. If you do not call LIB\$STOP\_OUTPUT, the channel will be freed automatically when the image exits. However, if you do call LIB\$STOP\_OUTPUT, you MUST call LIB\$SET\_OUTPUT afterward to resume output even if you are using the default, SYS\$0UTPUT. If you do not follow a call to LIB\$STOP\_OUTPUT with a call to LIB\$SET\_OUTPUT, you will get a LIB\$INVCHA error.

You should use LIB\$STOP\_OUTPUT if you wish to make multiple versions of a single file. Otherwise, if you call LIB\$SET\_OUTPUT several times to send output to a file, the original file will be overwritten and all the output except the last version will be lost. If you call LIB\$STOP\_OUTPUT after each call to LIB\$SET\_OUTPUT, however, LIB\$SET\_OUTPUT will open a new version of the file each time, and all of the output will be preserved.

# Obsolete RTL Routines LIB\$SET\_OUTPUT

### Call Format for a User Routine

LIB\$SET\_OUTPUT calls the user routine using the format:

user-routine [,user-arg] [,chan] [,output-string] [,stream]

#### Arguments

#### user-arg

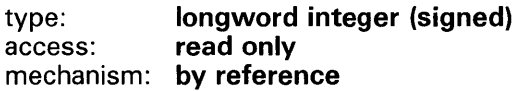

32-bit value that LIB\$SET\_OUTPUT passes to your user routine without interpretation. The **user-arg** argument is the address of a signed longword integer containing the user argument.

### chan

type: word integer (signed) access: read only mechanism: by reference

Channel or stream number. The chan argument is the address of a signed word integer pointing to the channel.

### output-string

type: character string access: read only mechanism: by descriptor

Output string passed to your user routine by LIB\$SET\_OUTPUT. The outputstring argument is the address of a descriptor pointing to the output string. This is an optional argument.

#### stream

type: longword integer (signed) access: write only mechanism: by reference

Previous stream number. The stream argument is the address of a signed longword integer containing the previous stream number.

# CONDITION VALUES RETURNED

SS\$\_NORMAL Routine successfully completed.

Condition values returned by your user routine.

 $3 - 47$ 

# **LIB\$SET\_SCROLL Set Scrolling Region**

LIB\$SET\_SCROLL establishes a scrolling region by setting the internal scrolling region arguments. The cursor position is unchanged.

#### **FORMAT LIB\$SET\_SCROLL** start-line ,end-line

**RETURNS** 

type: **longword (unsigned)**  access: **write only**  mechanism: **by value** 

## **ARGUMENTS start-line**

word integer (signed) access: **read only**  mechanism: **by reference** 

Starting line of the scrolling region that LIB\$SET\_SCROLL establishes. The start-line argument is the address of a signed word integer containing the starting line.

## **end-line**

type: **word integer {signed)**  read only mechanism: **by reference** 

Ending line of the scrolling region LIB\$SET\_SCROLL establishes. The end-line argument is the address of a signed word integer containing the ending line.

**CONDITION VALUES RETURNED** 

SS\$\_NORMAL LIB\$\_1NV ARG

Routine successfully completed.

Invalid arguments. You must specify exactly two arguments to LIB\$SET\_SCROLL.

# LIB\$STOP\_OUTPUT Stop Output to a Terminal or Screen Buffer

LIB\$STOP\_OUTPUT deassigns a terminal or buffer stream established for output.

#### FORMAT LIB\$STOP\_OUTPUT [chan]

RETURNS type: longword (unsigned) access: write only mechanism: by value

## ARGUMENTS

ch an type: word integer (signed) access: read only mechanism: by reference

Channel number that LIB\$STOP\_OUTPUT deassigns. The chan argument is the address of a signed word integer containing this number. This argument is currently not used.

**DESCRIPTION** 

LIB\$STOP\_OUTPUT can be used to close an output stream established by LIB\$SET\_OUTPUT. If you do not call LIB\$STOP\_QUTPUT, the channel will be freed automatically when the image exits.

LIB\$STOP\_OUTPUT is useful, for example, if you wish to make multiple versions of a single file. If you call LIB\$SET\_OUTPUT several times to send output to a file, and do not call LIB\$STOP\_OUTPUT, the original file will be overwritten. All of the output execept the last version will be lost. If you call LIB\$STOP\_OUTPUT after each call to LIB\$SET\_OUTPUT, however, LIB\$SET\_OUTPUT will open a new version of the file each time, and all of the output will be preserved.

If the device type is unknown, the channel is deassigned. If a file specification is given but no user output routine is declared, then the file is opened using RMS.

# CONDITION VALUES RETURNED

SS\$\_NORMAL Routine completed successfully.

# **LIB\$UP.\_SCROLL Up Scroll, Move Cursor Down One Line**

LIB\$UP\_SCROLL moves the cursor down one line on the screen.

# **FORMAT LIB\$UP\_SCROLL RETURNS** type: **longword (unsigned)**<br>access: write only write only mechanism: **by value ARGUMENTS None. DESCRIPTION** LIB\$UP\_SCROLL moves the cursor down one line on the' screen. If the cursor was already at the bottom line of the screen, all lines are moved up one line. The information that was on the top line is lost and a blank line appears at the bottom. **CONDITION VALUES RETURNED**  If a scrolling region is active, then the above logic applies to the top and bottom lines of the scrolling region. SS\$\_NORMAL Routine completed successfully.

# **SCR\$DOWN\_SCROLL Down Scroll, Move Cursor Up One Line**

SCR\$DOWN\_SCROLL moves the cursor up one line on the screen.

# **FORMAT SCR\$DOWN\_SCROLL**

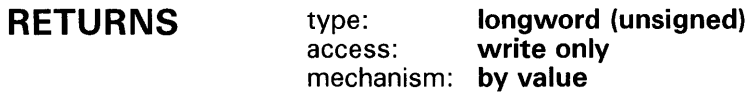

# **ARGUMENTS None.**

**DESCRIPTION** If the cursor is already at the top line on the screen, SCR\$DOWN\_SCROLL moves all lines down one line, and replaces the top line with a blank line. Any data that was on the bottom line is lost.

> If a scrolling region is active, then the above logic applies to the top and bottom lines of the scrolling region.

# **CONDITION VALUES RETURNED**

SS\$\_NORMAL Routine successfully completed.

# SCR\$ERASE\_LINE Erase Line from Screen

SCR\$ERASE\_LINE erases all of the character positions on the screen from the specified cursor position to the end of the line.

#### **FORMAT** SCR\$ERASE\_LINE [line-no ,col-no]

RETURNS type: longword (unsigned) access: write only mechanism: by value

#### ARGUMENTS line-no

## type: word integer (signed) access: read only mechanism: by value

Number of the line at which SCR\$ERASE\_LINE begins erasing. The line-no argument is a signed word integer containing the line number. This is an optional argument; however, if it is specified, the col-no argument must also be specified. If line-no is omitted or if line-no is specified but col-no is omitted, SCR\$ERASE\_LINE uses the current line number.

### col-no

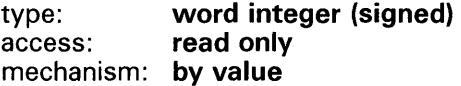

Number of the column at which SCR\$ERASE\_LINE begins erasing. The col-no argument is a signed word integer containing the column number. This is an optional argument; however, if it is specified, the line-no argument must also be specified. If col-no is omitted or if col-no is specified but line-no is omitted, SCR\$ERASE\_LINE uses the current column number.

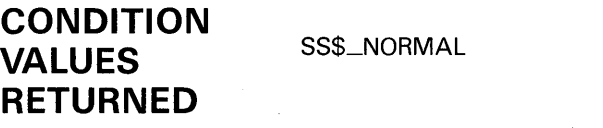

Routine successfully completed.

# Obsolete RTL Routines SCR\$ERASE\_PAGE

# SCR\$ERASE\_PAGE Erase Page from Screen

SCR\$ERASE\_PAGE erases all of the character positions on the screen from the specified cursor position to the end of the screen.

#### FORMAT SCR\$ERASE\_PAGE [line-no ,col-no]

RETURNS type: longword (unsigned)<br>access: write only write only mechanism: by value

## ARGUMENTS

### line-no

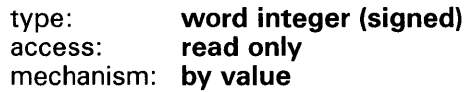

Number of the line at which SCR\$ERASE\_P AGE begins erasing. The line-no argument is a signed word integer containing the line number. This is an optional argument; however, if it is specified, the col-no argument must also be specified. If line-no is omitted or if line-no is specified but col-no is omitted, SCR\$ERASE\_PAGE uses the current line number.

### col-no

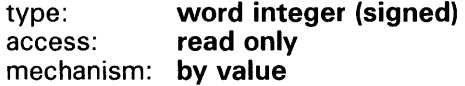

Number of the column at which SCR\$ERASE\_P AGE begins erasing. The col-no argument is a signed word integer containing the column number. This is an optional argument; however, if it is specified, the line-no argument must also be specified. If col-no is omitted or if col-no is specified but line-no is omitted, SCR\$ERASE\_P AGE uses the current column number.

# CONDITION VALUES RETURNED

SS\$\_NORMAL Routine successfully completed.

# SCR\$GET\_SCREEN Get Text from Screen

SCR\$GET\_SCREEN reads an input string from SYS\$1NPUT into a destination text string. The destination string can be fixed-length or dynamic.

#### FORMAT SCR\$GET\_SCREEN input-text [,prompt-str] [,out-len]

RETURNS type: longword {unsigned) access: write only mechanism: by value

## ARGUMENTS

*input-text* character string access: write only mechanism: by descriptor

Input text string into which SCR\$GET\_SCREEN writes the text copied from the screen. The input-text argument is the address of a descriptor pointing to the input text string.

### prompt-str

type: charcter string access: read only mechanism: by descriptor

String that SCR\$GET\_SCREEN displays prior to accepting input from the user terminal. The prompt-str argument is the address of a descriptor pointing to the prompt string. The string is shown on the screen starting at the current cursor position.

### out-Jen

type: word {unsigned) access: write only mechanism: by reference

Number of characters written into input-text, not counting padding in the case of a fixed-length string. The out-len argument is the address of the number of characters. If the input string is truncated to the size specified in the input-text descriptor, out-len is set to this size. Therefore, out-len can always be used by the calling program to access a valid substring of input-text.

# **Obsolete RTL Routines SCR\$GET\_SCREEN**

# **CONDITION VALUES RETURNED**

SS\$\_NORMAL LIB\$\_1NPSTRTRU

LIB\$1NSVIRMEM LIB\$\_1NV ARG

Routine completed successfully.

The input string is truncated to the size specified in the **input-text** descriptor.

lnsufficent virtual memory.

Invalid argument. Descriptor class field is not a recognized code or it is zero.

RMS\$\_xyz

Condition values returned by RMS.

# SCR\$SCREEN\_INFO Screen Information **Retrieval**

SCR\$SCREEN\_INFO moves terminal specifications to the area or areas you specify.

#### FORMAT SCR\$SCREEN\_INFO control-block

RETURNS

type: longword (unsigned) access: write only mechanism: by value

## ARGUMENTS

**control-block**<br>type: long longword integer (signed) access: write only mechanism: by reference

Nine bytes which correspond, in order, to the flags, line-width, lines-per-page, and dev-type arguments specified for LIB\$SCREEN \_INFO. The control-block argument is the address of this information.

# CONDITION VALUES RETURNED

SS\$\_NORMAL LIB\$\_NQ\_STRACT Procedure successfully completed. No active stream on which to return data.
## SCR\$PUT\_BUFFER Put Current Buffer to Screen or to Previous Buffer

SCR\$PUT\_BUFFER terminates the current buffering mode.

#### FORMAT SCR\$PUT\_BUFFER [old-buffer]

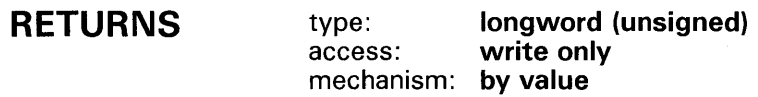

#### ARGUMENTS old-buffer

type: longword (unsigned) access: write only mechanism: by reference

Address of the area previously used as a screen buffer. The old-buffer argument is the address of that address. This is an optional argument. If old-buffer is omitted or contains zero, the contents of the current screen buffer are displayed on the screen, the data length of the buffer is set to zero, and the buffer mode is terminated. If old-buffer is not zero, it is assumed to be the address of an area previously used as a screen buffer. The contents of the current active buffer are copied to this area which then becomes the new active buffer.

**DESCRIPTION** If the address of the previous screen buffer is given, SCR\$PUT\_BUFFER copies the contents of the current buffer to that address before it terminates the current buffer. If the old-buffer argument was not specified, SCR\$PUT\_ BUFFER empties the buffer to the terminal screen.

CONDITION VALUES RETURNED

SS\$\_NORMAL LIB\$\_SCRBUFOVF Routine successfully completed. Screen buffer overflow.

## SCR\$PUT\_LINE Put Text to Screen in Line Mode

SCR\$PUT\_LINE displays the specified text on the screen, beginning at the current cursor position followed by a specified number of line advances.

Terminal attributes, such as bold, blinking, reverse video, and underscoring, can be specified by an optional argument.

#### FORMAT SCR\$PUT\_LINE text [, line-adv][, flags]

### RETURNS

type: longword (unsigned) access: write only mechanism: by value

### ARGUMENTS

*text*  type: character string<br>access: read only read only mechanism: by descriptor

Character string that SCR\$PUT\_LINE writes to the screen. The text argument is the address of a descriptor pointing to this character string.

### line-adv

type: longword integer (signed)<br>access: **read only** read only mechanism: by value

Number of lines that SCR\$PUT\_LINE advances after displaying the text. The line-adv argument is a signed word integer containing the number of lines to be advanced. This is an optional argument. If omitted, the default is zero.

### flags

type: longword (unsigned) access: read only mechanism: by value

Attributes bit vector. The flags argument an unsigned longword containing the flags.

A bit must be set to one to get the desired attribute. Bits are additive. Currently, these bits are used:

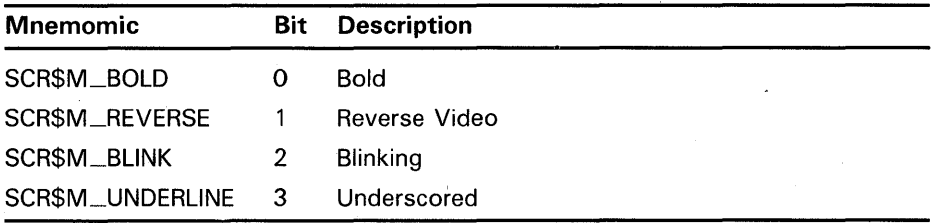

## **Obsolete RTL Routines SCR\$PUT\_LINE**

This is an optional argument. If omitted, the default is SCR\$M\_NORMAL, and all bits are clear.

### **CONDITION VALUES RETURNED**

SS\$\_NORMAL LIB\$\_WRONUMARG Routine successfully completed. Wrong number of arguments.

## SCR\$PUT\_SCREEN Put Text to Screen

SCR\$PUT\_SCREEN displays the specified text on the screen beginning at a specified line and column.

#### FORMAT SCR\$PUT\_SCREEN text [,line-no ,col-no] [,flags]

### RETURNS

type: longword (unsigned) access: write only mechanism: by value

### ARGUMENTS

*text*  type: character string<br>
access: read only read only mechanism: by descriptor

Character string that SCR\$PUT\_SCREEN writes to the screen. The text argument is the address of a descriptor pointing to the character string.

### line-no

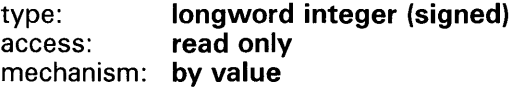

Number of the line at which SCR\$PUT\_SCREEN begins writing the text. The line-no argument is a signed longword integer containing the line number. This is an optional argument; however, if it is specified, the col-no argument must also be specified. If line-no is omitted, or if line-no is specified but col-no is omitted, SCR\$PUT\_SCREEN uses the current line number.

### col-no

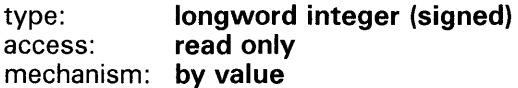

Number of the column at which SCR\$PUT\_SCREEN begins writing the text. The col-no argument is a signed longword integer containing the column number. This is an optional argument; however, if it is specified, the **line-no** argument must also be specified. If col-no is omitted or if col-no is specified but line-no is omitted, SCR\$PUT\_SCREEN uses the current column number.

### flags

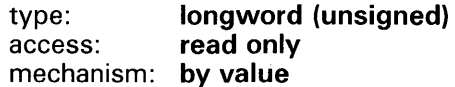

Attributes bit vector. The flags argument an unsigned longword containing the flags.

## **Obsolete RTL Routines SCR\$PUT\_SCREEN**

A bit must be set to one to get the desired attribute. Bits are additive. Currently, these bits are used:

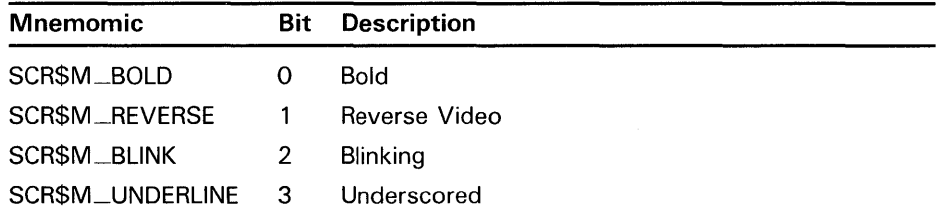

This is an optional argument. If omitted, the default is SCR\$M\_NORMAL, and all bits are clear.

**DESCRIPTION**  SCR\$PUT\_SCREEN allows terminal attributes, such as bold, blinking, reverse video, and underscoring, can be specified by an optional argument. SCR\$PUT\_SCREEN does not insert carriage return or line feed control characters. In a non-buffer mode, the total number of characters output is 512, including text, cursor positioning, and video attribute terminal commands.

### **CONDITION VALUES RETURNED**

SS\$\_NORMAL LIB\$\_1NV ARG LIB\$\_FATERRLIB LIB\$\_SCRBUFOVF Routine successfully completed.

Invalid argument. Undefined bits set in **flags.** 

Fatal internal error in library.

Screen buffer overflow. The length of the text exceeds the size of the buffer. Applicable in buffering mode only.

## **SCR\$SET\_BUFFER Set or Clear Screen Buffer Mode**

SCR\$SET\_BUFFER sets or clears buffer mode for the other terminal independent screen procedures.

#### **FORMAT**  SCR\$SET\_BUFFER buffer [,old-buffer]

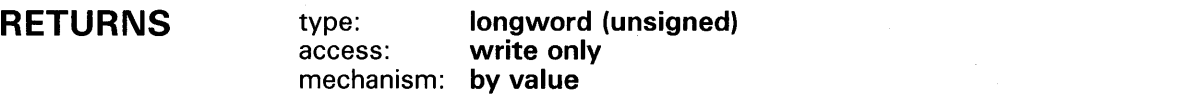

### **ARGUMENTS**

**buffer**  character string access: **modify**  mechanism: **by descriptor, fixed-length** 

Buffer which SCR\$SET\_BUFFER sets up. The buffer argument is the address of a descriptor pointing to this buffer. If buffer is zero, SCR\$SET\_BUFFER terminates the buffering mode and clears the buffer.

### **old-buffer**

type: **longword (unsigned)**  access: **write only**  mechanism: **by reference** 

Address of the previous buffer (if any), supplied by SCR\$SET\_BUFFER. The old-buffer argument is the address of the address of this previous buffer. The old-buffer argument is most useful for subsequent use as an input argument to LIB\$PUT\_BUFFER.

### **DESCRIPTION**

SCR\$SET\_BUFFER is called by your program to set up a buffer and initiate buffer mode. While in buffer mode, the other screen procedures do not alter the apperarance of the screen. Instead, the output of these procedures is stored in the buffer set up by SCR\$SET\_BUFFER.

To display the results of all procedures called since the buffering mode was entered, your program must call SCR\$PUT\_BUFFER.

It is sometimes useful, when writing a program with subprograms, to have more than one buffer initialized at the same time. If you call SCR\$SET\_ BUFFER a second time without having called SCR\$PUT\_BUFFER, a second buffer will be set up. When using SCR\$SET\_BUFFER to set up a second buffer, you MUST specify the old-buffer argument. SCR\$SET\_BUFFER will write the address of the old buffer into this argument. Because the second buffer is generally set up for use within a subprogram, it is good practice to append the contents of this subprogram buffer to the end of the mainprogram buffer at the end of the subprogram call. This will ensure that when the contents of the buffer are written to the screen, the displays will appear in

## **Obsolete RTL Routines SCR\$SET\_BUFFER**

their original order. This is also the reason that SCR\$SET\_BUFFER writes the address of that mainprogram buffer into the **old-buffer** argument. To append the contents of your subprogram buffer to the end of the mainprogram buffer, your program must call SCR\$PUT\_BUFFER and pass the routine the **old-buffer** argument.

When setting up the buffer, it is important to make sure that the buffer will be large enough to hold the header information and the terminal commands. You must allow 12 bytes within the buffer for header information. If your buffer size is less than 12 bytes, SCR\$SET\_BUFFER will return immediately with the error LIB\$\_SCRBUFOVF, screen buffer overflow.

If your buffer size is greater than 12 bytes, you may still get the LIB\$\_ SCRBUFOVF error if your program attempts to write text to the buffer which is larger than the size of the buffer.

The MAXBUF system argument will determine how large a buffer you may declare. Although MAXBUF varies slightly from system to system, a typical size is 1500 bytes. Your buffer may not exceed the size of MAXBUF.

## **CONDITION VALUES RETURNED**

SS\$\_NORMAL

LIB\$\_SCRBUFOVF

LIB\$\_1NV ARG

Routine successfully completed.

arguments were specified.

Screen buffer overflow. The buffer is less than 12 bytes in length. Invalid argument. Zero or more than two

## SCR\$SET\_CURSOR Set Cursor to Character Position on Screen

SCR\$SET\_CURSOR positions the cursor to the specified line and column on the screen.

#### FORMAT SCR\$SET\_CURSOR line-no ,col-no

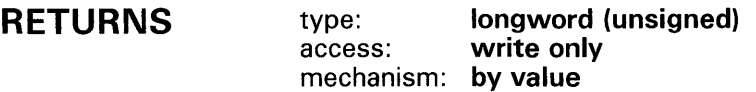

### ARGUMENTS

*line-no*<br>type: word integer (signed) access: read only mechanism: by value

Number of the line to which SCR\$SET\_CURSOR moves the cursor. The line-no argument is a signed word integer containing the line number.

### col-no

type: word integer (signed) access: read only mechanism: by value

Number of the column to which SCR\$SET\_CURSOR moves the cursor. The col-no argument is a signed word integer containing the column number.

CONDITION VALUES RETURNED

SS\$\_NORMAL LIB\$\_1NV ARG

Routine successfully completed.

Invalid argument. The number of arguments specified must be two.

## **SCR\$SET\_OUTPUT Set a Terminal or Screen Buffer for Output**

SCR\$SET\_OUTPUT establishes a terminal or buffer to receive output.

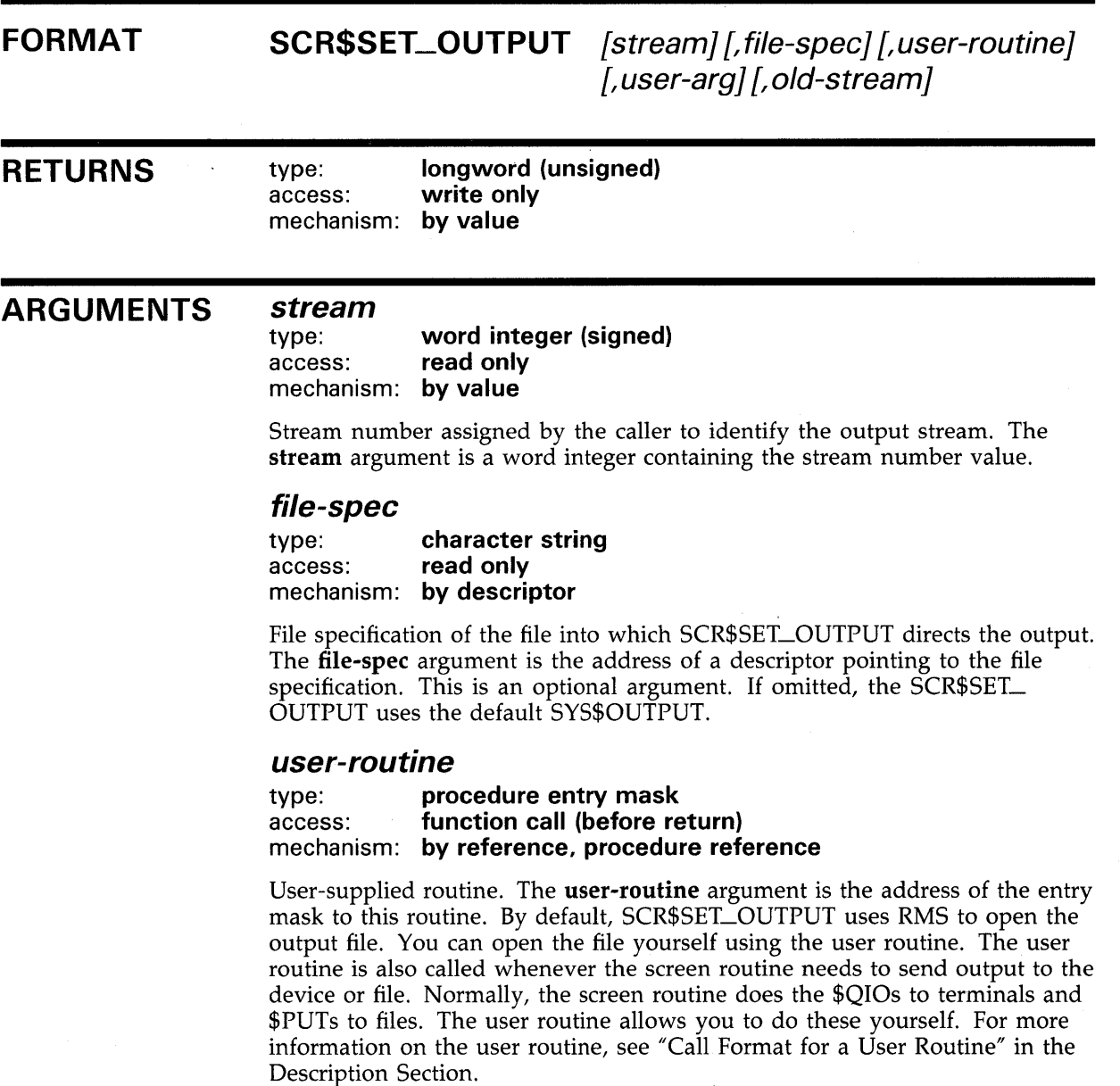

### **user-arg**

type: **longword integer (signed)**  access: **read only**  mechanism: **by reference** 

## **Obsolete RTL Routines SCR\$SET\_QUTPUT**

Optional 32-bit value that SCR\$SET\_OUTPUT stores for the user routine. The user-arg argument is the address of the user argument.

#### *stream*

type: **longword integer (signed)**  access: **read only**  mechanism: **by reference** 

Previous stream number. The stream argument is the address of the previous stream number. This is an optional argument.

#### **DESCRIPTION**  This Description Section has been divided into two parts:

**1** Guidelines for Using SCR\$SET\_OUTPUT

**2** Call Format for a User Routine

### **Guidelines for Using SCR\$SET\_OUTPUT**

SCR\$SET\_OUTPUT allows you to direct output to a terminal or file other than the default output device, SYS\$0UTPUT. If you are sending output to only one device, SYS\$OUTPUT, the call to SCR\$SET\_OUTPUT is optional. However, by using SCR\$SET\_OUTPUT a single process can display information on several terminals at the same time. To do this, your program calls SCR\$SET\_OUTPUT once for each terminal, before it sends any output to the terminals.

You can also use SCR\$SET\_OUTPUT to direct output to a file. By default, SCR\$SET\_OUTPUT uses RMS to open the file, but you can include a user routine to open the file yourself and output to the file. You also can perform your own \$QIOs to a terminal via this user routine.

The first time you call SCR\$SET\_OUTPUT, you must use all the arguments. This sets up the channel to the device or file. On this initial call, SCR\$SET\_ OUTPUT obtains the device characteristics. If the device type is unknown, the channel is deassigned. After this, you can use just the file specification or device name along with the user routine and user argument for each call.

If you call SCR\$SET\_OUTPUT with no arguments, the output goes to SYS\$0UTPUT, the default process output stream.

#### **Call Format for a User Routine**

At output time, the user-supplied routine, if present, is called by the main program, using the address left to it by SCR\$SET\_OUTPUT. The user routine is called using the format:

user-routine user-arg ,chan ,output-string ,stream

#### **Arguments**

### **user-arg**  type: **unspecified**  access: **read only**  mechanism: **by reference**

32-bit value that was stored by SCR\$SET\_OUTPUT, or zero if none was supplied to SCR\$SET\_OUTPUT. The user-arg argument is the address of the user argument.

## **Obsolete RTL Routines SCR\$SET\_OUTPUT**

#### **ch an**

type: **longword (unsigned)**  read only mechanism: **by reference** 

Channel number assigned internally in order to perform QIOs, or zero if there are no QIOs to be performed. The **chan** argument is the address of an unsigned longword integer pointing to the channel number.

### **output-string**

type: **character string**  access: **read only**  mechanism: **by descriptor** 

String to be output. The **output-string** argument is the address of a descriptor pointing to the output string.

### **stream**

type: **longword integer (signed)**  read only mechanism: **by reference** 

Stream number of current output stream. The **stream** argument is the address of a signed longword integer containing the stream number.

### **CONDITION VALUES RETURNED**

SS\$\_NORMAL Routine successfully completed.

Condition values returned by your user routine.

## **SCR\$SET\_SCROLL Set Scrolling Region**

SCR\$SET\_SCROLL establishes a scrolling region by setting the internal scrolling region arguments. The cursor position is unchanged.

#### **FORMAT SCR\$SET\_SCROLL** start-line ,end-line

**RETURNS**  type: **longword (unsigned)**  access: **write only**  mechanism: **by value** 

### **ARGUMENTS start-line**

word (unsigned) access: **read only**  mechanism: **by value** 

First line of the scrolling region. The start-line argument is an unsigned word containing the number of the first line.

### **end-line**

type: **word (unsigned)**  access: **read only**  mechanism: **by value** 

Last line of the scrolling region. The end-line argument is an unsigned word containing the number of the last line.

## **CONDITION VALUES RETURNED**

SS\$\_NORMAL Routine successfully completed.

## **Obsolete RTL Routines SCR\$STQP \_QUTPUT**

## **SCR\$STOP.\_OUTPUT Stop Output to a Terminal or Screen Buffer**

SCR\$STOP\_OUTPUT deassigns a terminal or buffer stream established for output.

#### **FORMAT SCR\$STOP \_OUTPUT** chan

**RETURNS**  type: **longword (unsigned)**  access: **write only**  mechanism: **by value** 

**chan** 

### **ARGUMENTS**

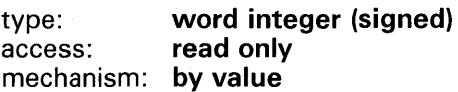

Channel number to be deassigned. The chan argument is a signed word integer containing the channel number. This argument is not currently used and must contain zero.

**CONDITION VALUES RETURNED** 

SS\$\_NORMAL<sup>"</sup> The routine completed successfully.

## **SCR\$UP.\_SCROLL Up Scroll, Move Cursor Down One Line**

SCR\$UP\_SCROLL moves the cursor down one line on the screen.

## **FORMAT SCR\$UP\_SCROLL**

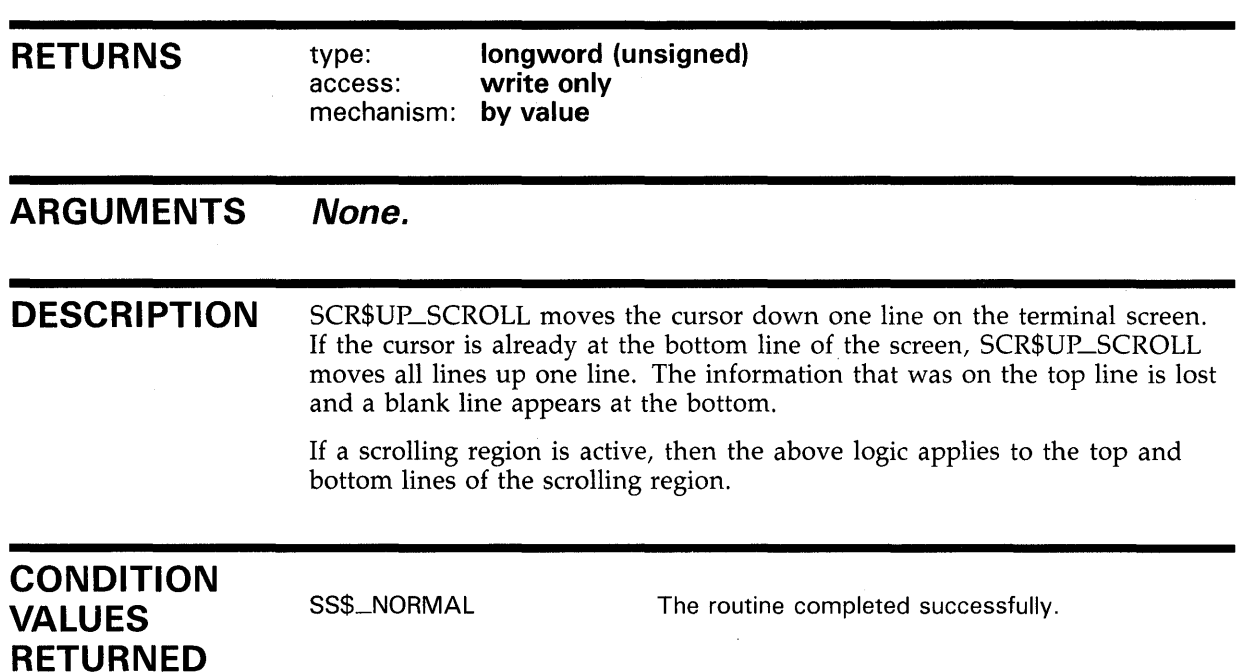

## **4 Obsolete Utilities and Utility Components**

This chapter describes obsolete utilities. The first part of the chapter describes the Disk Quota Utility, which has been superseded by the System Management (SYSMAN) Utility. The second part of the chapter contains tables and descriptions of obsolete components in currently supported VMS utilities.

An *obsolete utility* is a VMS utility that has been superseded by one that is more flexible or more efficient. Obsolete utilities are no longer updated. An "obsolete utility component" is a component that has been replaced in a currently supported VMS utility.

### **4.1 Obsolete Utilities**

This section contains a description of the Disk Quota Utility which has been replaced by the System Management (SYSMAN) Utility.

## **DISK QUOTA DISK QUOTA**

## **DISK QUOTA**

The Disk Quota Utility (DISKQUOTA) allows you to allocate disk space to users and maintain an accurate record of disk use for ODS Level 2 disks.

#### **4.1.1 Establishing Disk Quotas**

Using the Disk Quota Utility, you create a quota file for each volume or each volume set. The quota file records all users allowed to use the disk and shows their current disk usage as well as their maximum disk allocation. A quota file has the following format:

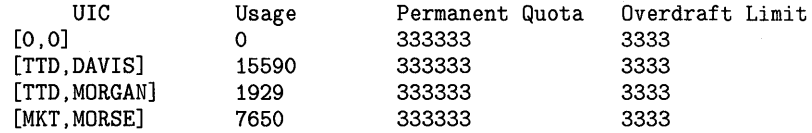

- The User Identification Code (UIC) of each user entitled to maintain files on the volume appears in the UIC column.
- The number of disk blocks currently dedicated to a user's files appears in the Usage column.
- The maximum number of blocks on the volume that a user's files can consume appears in the Permanent Quota column. Once exceeded, the system issues an error message.
- The number of blocks over the quota that a user's files can consume appears in the Overdraft Limit column.

The absolute maximum number of blocks permitted a user on a volume is the sum of the quota and the overdraft. Only users with the EXQUOTA privilege can bypass the quota file, but even then, their names are listed in the file without a maximum allocation.

The quota file, called QUOTA.SYS, is stored in directory [000000] with other system files and requires one block of disk storage for each 16 entries.

DIGITAL recommends that you do not enable disk quotas on the system volume.

#### **4.1.2 Creating a Quota File**

Whether building a quota file for a newly-formatted disk or a disk with existing files, first invoke the utility and, if necessary, designate the disk volume for which you are building a quota file. The Disk Quota Utility uses your current default disk, SYS\$DISK, unless you specify another volume with the USE command.

To establish the quota file, enter the CREATE command. The utility sets up the file QUOTA.SYS in the directory [000000], and inserts an entry called UIC [0,0]. You then use UIC [0,0] to initialize default values for permanent quotas and overdraft limits, with the command MODIFY /PERMQUOTA=n /OVERDRAFT=n [0,0].

Finally, for disks with existing files, enter the REBUILD command so the utility reads the disk and enters all UICs and their current disk usage into the quota file. For a newly created disk, use the ADD command to add individual UICs to the quota file.

#### **4.1.3 Maintaining a Quota File**

During normal use of a volume with a quota file, the system automatically updates the usage counts as users create, delete, extend, and truncate files.

When a user creates new files, usage counts must be below the permanent quota. If an operation to add new files or expand a current file exceeds the usage count quota, the system prohibits the operation and issues an error message. A user can successfully perform a write operation, even if over quota, by trying it a second time. Operations to extend the file succeed until the usage exceeds the sum of the quota and the overdraft values.

#### **4.1.4 Disabling a Quota File**

The DISABLE command suspends quota operations on a volume. The ENABLE command lifts the suspension, at which point it is necessary to rebuild the quota file to update UICs and usage counts.

#### **4.1.5 Listing of Commands**

Table 4-1 summarizes the DISKQUOTA commands by format and function. See the Command Section for a complete description of commands.

**Table 4-1 DISKQUOTA Command Summary** 

| Command        | <b>Function</b>                                                                               |
|----------------|-----------------------------------------------------------------------------------------------|
| ADD            | Adds an entry to the quota file                                                               |
| <b>CREATE</b>  | Creates a quota file for a volume that does not currently<br>contain one                      |
| <b>DISABLE</b> | Suspends quota operations on a volume                                                         |
| ENABLE         | Resumes quota operations on a volume                                                          |
| EXIT           | Returns the user to DCL command level                                                         |
| <b>HELP</b>    | Lists the DISKOUOTA commands                                                                  |
| <b>MODIFY</b>  | Changes an entry in the quota file, and initializes the<br>default quota and overdraft values |
| <b>REBUILD</b> | Reconstructs the usage counts for all entries                                                 |
| <b>REMOVE</b>  | Deletes an entry from the quota file                                                          |
| <b>SHOW</b>    | Displays quotas and usage counts                                                              |
| <b>USE</b>     | Specifies the volume to be acted upon                                                         |

## **DISK QUOTA DISK QUOTA**

## **FORMAT RUN SYS\$SYSTEM:DISKQUOTA**

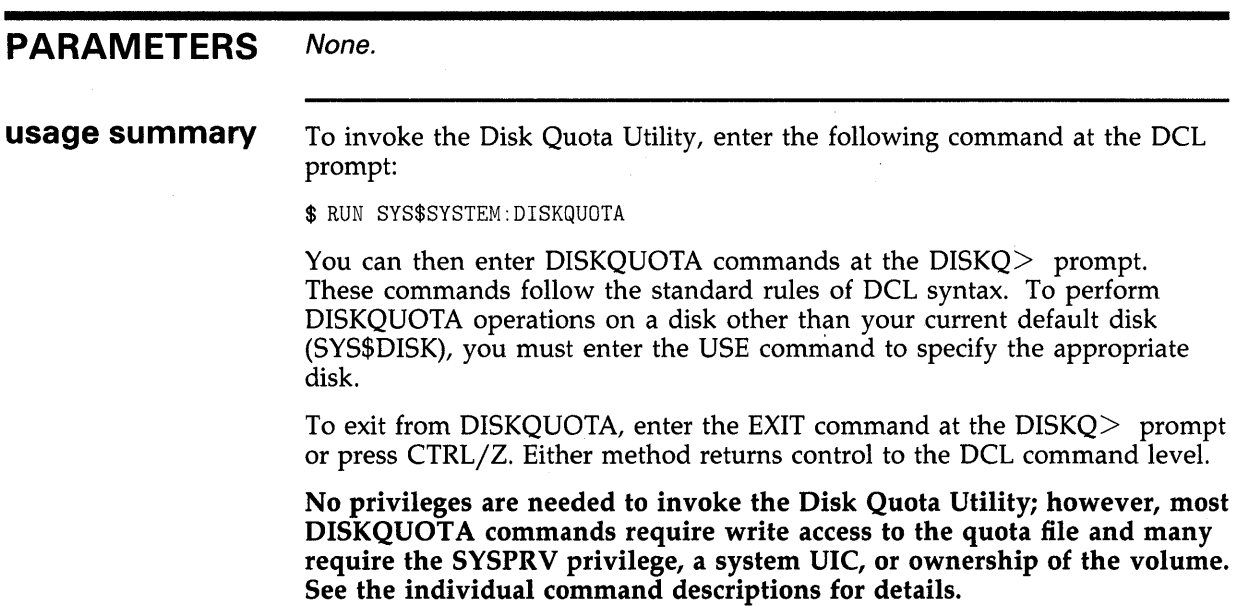

 $\sim 10$ 

 $\sim 10^{11}$  m  $^{-1}$  .

## **DISK QUOTA DISKQUOTA Commands**

### **DISKQUOTA COMMANDS**

This section describes the following DISKQUOTA commands and provides examples of their use:

 $\hat{\mathcal{A}}$ 

ADD CREATE DISABLE ENABLE EXIT HELP MODIFY REBUILD REMOVE SHOW USE

## **DISK QUOTA ADD**

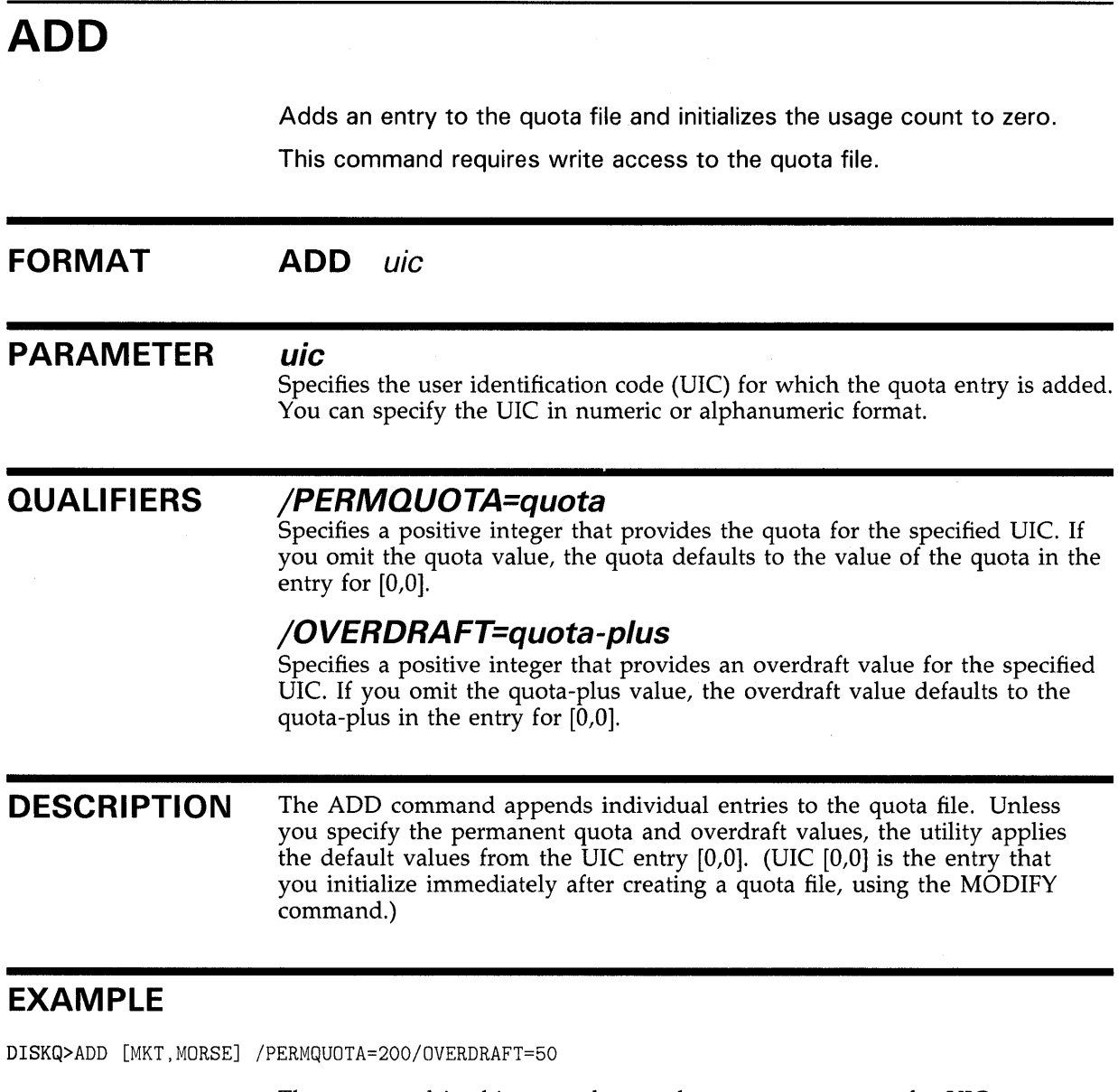

The command in this example sets the permanent quota for UIC [MKT,MORSE] to 200 disk blocks and the overdraft limit to 50 disk blocks, for an absolute limit of 250 blocks.

## **CREATE**

Creates a quota file for a volume that does not currently contain one.

This command requires write access to the volume's master file directory (MFD), as well as one of the following: the SYSPRV privilege, a system UIC, or ownership of the volume.

## **FORMAT CREATE PARAMETERS** None. **QUALIFIERS** None. **DESCRIPTION** The CREATE command creates and enables a quota file for a volume that does not currently have one. **EXAMPLE**  Only one quota file, [OOOOOO)QUOTA.SYS, can be present on any volume or volume set. As soon as you create a quota file, you should establish default values for quotas and overdrafts by initializing UIC [0,0] with the MODIFY command. To have DISKQUOTA read a disk with existing files and build all UICs and their current usage into the newly-created quota file, use the REBUILD command.

DISKQ> CREATE

The command in this example creates a new quota file.

## **DISABLE**

Suspends the maintenance and enforcement of quotas on a volume.

Use of this command requires one of the following: the SYSPRV privilege, a system UIC, or ownership of the volume.

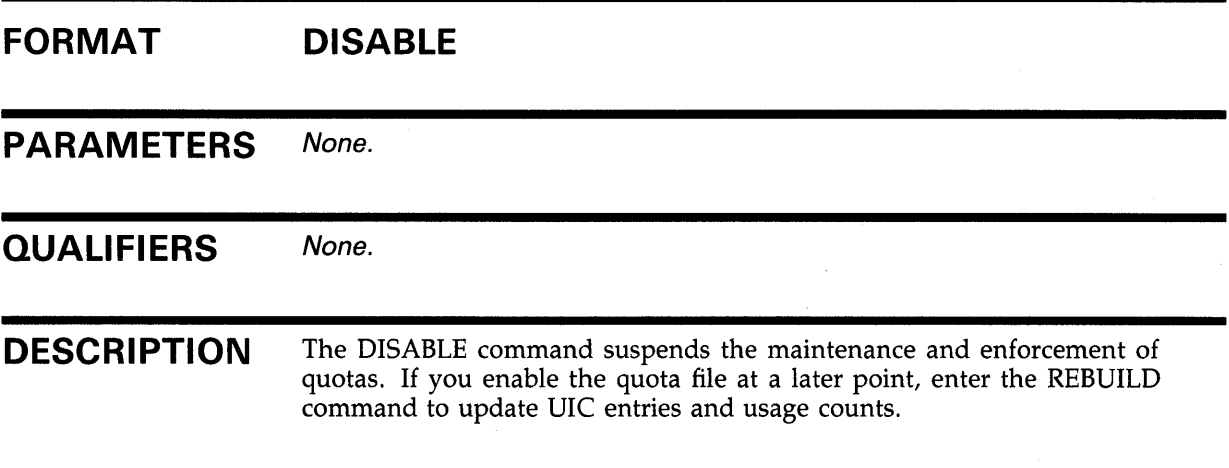

### **EXAMPLE**

DISKQ> DISABLE

The command in this example suspends quota enforcement.

## **ENABLE**

Resumes quota enforcement on a volume.

This command requires one of the following: the SYSPRV privilege, a system UIC, or ownership of the volume.

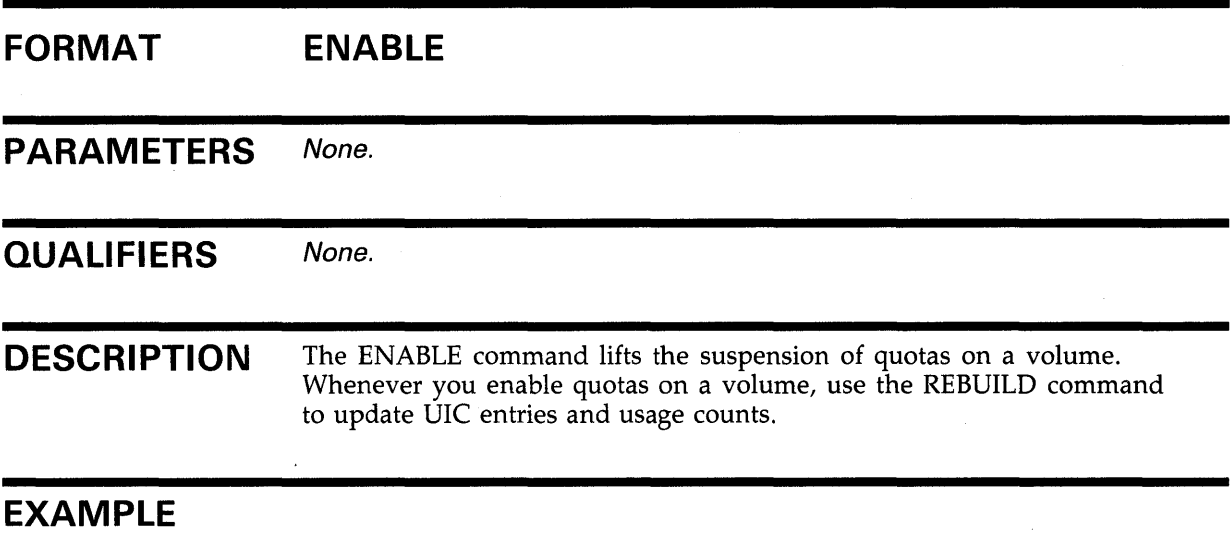

DISKQ> ENABLE

The command in this example resumes quota enforcement.

## **EXIT**

Terminates the DISKQUOTA session and returns control to the DCL command level.

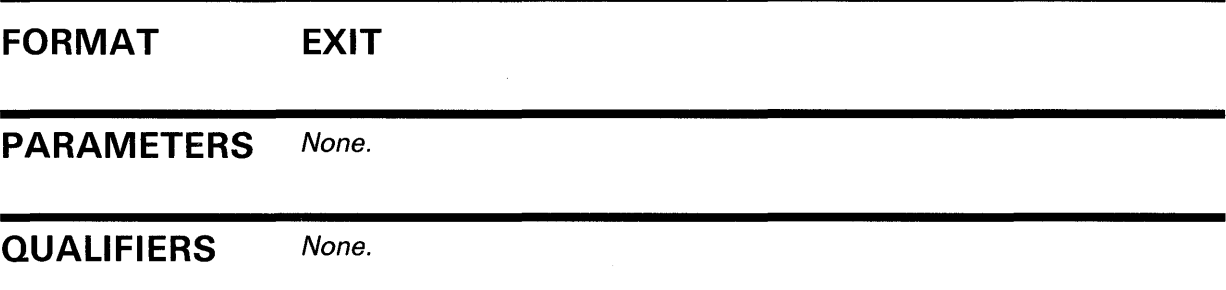

 $\mathcal{L}(\mathbf{q})$  and  $\mathcal{L}(\mathbf{q})$  are  $\mathcal{L}(\mathbf{q})$  . The set of  $\mathcal{L}(\mathbf{q})$ 

## **HELP FORMAT PARAMETER QUALIFIERS**  Lists and describes the DISKQUOTA commands. **HELP** [command] *command*  Specifies the name of a DISKQUOTA command. None.

### **EXAMPLE**

DISKQ> HELP ENABLE

ENABLE

```
Enable disk quotas on the default volume. The default volume may 
be selected by issuing the USE command. Once a quota file is created 
on a volume, disk quotas are assumed enabled until explicitly 
disabled.
```
FORMAT:

ENABLE

The command in this example displays information about the ENABLE command.

## **MODIFY**

Changes an entry in the quota file or initializes default values for quotas and overdrafts. If a new quota limit is less than the current usage count, the utility issues a warning message before it implements the new quota.

The MODIFY command requires write access to the quota file.

#### **FORMAT MODIFY** uic

### **PARAMETER**

Specifies the user identification code (UIC). You can specify the UIC in numeric or alphanumeric format, and the asterisk wildcard character (\*) is permitted.

#### **QUALIFIERS /PERMQUOTA=quota**

**uic** 

Specifies a positive integer that provides the quota for the specified UIC. If you omit the quota value, the quota defaults to the value of the quota in the entry for [0,0].

### **/OVERDRAFT=quota-plus**

Specifies a positive integer that provides an overdraft value for the specified UIC. If you omit the quota-plus value, the overdraft value defaults to the quota-plus in the entry for [0,0].

## **DESCRIPTION**

The MODIFY command changes values in the quota file. If you establish a quota limit that is less than the current usage count, a user can still log in and out, but cannot create files.

Use the MODIFY command after you have created a quota file to set appropriate default values for quotas and overdrafts. DISKQUOTA puts an entry into the newly-created quota file called UIC [0,0] that you initialize to values appropriate for your site.

### **EXAMPLE**

DISKQ> MODIFY [0,0] /PERMQUOTA=3000 /OVERDRAFT~300

The command in this example sets the default permanent quota and overdraft values for the volume by editing the UIC entry [0,0]. If you do not specify a quota and overdraft, the utility applies these defaults to the UIC.

DISKQ> MODIFY [TTD,DAVIS] /PERMQUOTA=900

The command in this example sets the permanent quota for UIC [TTD,DAVIS] to 900 blocks, while making no change to the overdraft limit.

## **REBUILD**

Adds entries to the quota file for files created while quotas were not being enforced, and updates the usage count for all UICs on the volume.

This command requires write access to the quota file, plus one of the following: the SYSPRV privilege, a system UIC, or ownership of the volume.

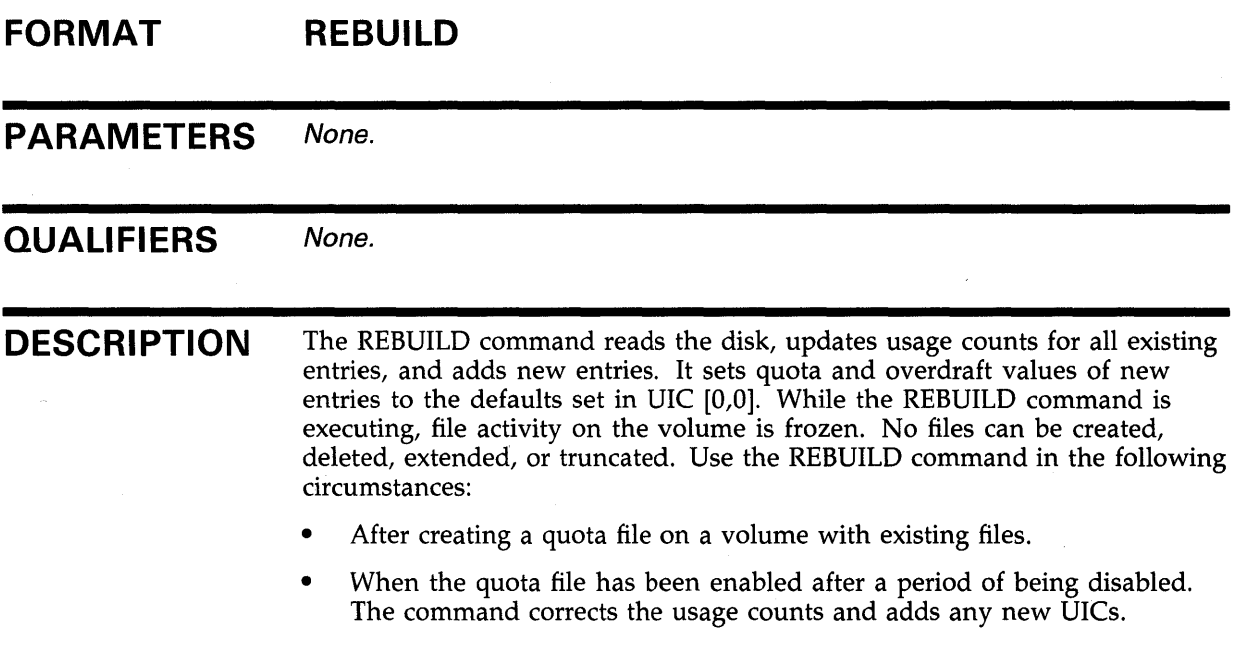

### **EXAMPLE**

DISKQ> REBUILD

The command in this example reconstructs the usage counts for all entries on the volume.

## **REMOVE FORMAT PARAMETER QUALIFIERS DESCRIPTION**  Deletes an entry from the quota file. This command requires write access to the quota file. **REMOVE** *uic*  **uic**  Specifies the user identification code (UIC). You can specify the UIC in numeric or alphanumeric format. The asterisk wildcard character ( \*) is permitted. None. If the usage count for the UIC is not zero, the utility issues a warning message before it removes the UIC. Files remain on disk, and the user can still log on; however, any attempt to create files will fail. The VIC [0,0] entry cannot be removed.

### **EXAMPLE**

DISKQ> REMOVE [TTD,DAVIS]

The command in this example deletes UIC [TTD,DAVIS] from the quota file.

## **SHOW**

Displays quotas, overdrafts, and usage counts.

This command requires no privileges to show one's own quota, overdraft, and usage count, but otherwise it requires read access to the quota file.

#### **FORMAT SHOW uic**

**uic** 

## **PARAMETER**

Specifies the user identification code (UIC). You can specify the UIC in numeric or alphanumeric format.

You can use an asterisk wildcard character (\*) to specify the UIC as follows:

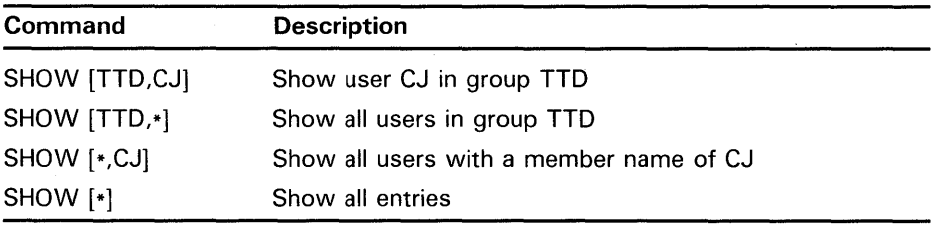

### **QUALIFIERS**

None.

### **EXAMPLE**

DISKQ> SHOW [ACCT,\*]

The command in this example displays quotas, overdrafts, and usage counts for all users in group ACCT.

**USE FORMAT PARAMETER QUALIFIERS DESCRIPTION**  Specifies the volume to be acted upon. **USE** device **device**  Specifies the physical or the logical name of the device for which disk quotas are being set, modified, or inspected. None. DISKQUOTA works with the default disk, SYS\$DISK, unless the USE command is issued. Use this command during a DISKQUOTA session to switch from one quota file to another. Any volume in a volume set can be specified.

## **EXAMPLE**

DISKQ> USE DMA2:

The command in this example specifies the device by its physical name, DMA2:.

DISKQ> USE X2\_RESEARCH\_DATA

This command specifies the logical name of the physical device.

### **4.2 Obsolete Components of Current VMS Utilities**

The following tables list obsolete components of currently supported utilities and the components that replace them.

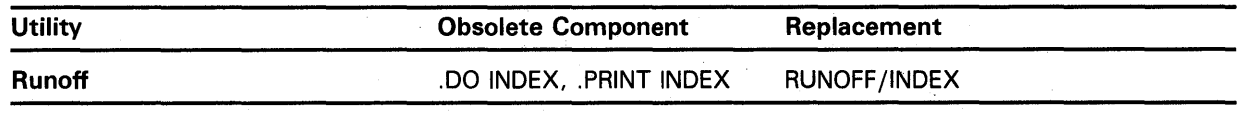

The .DO INDEX and .PRINT INDEX commands, for in-core indexing, are no longer supported. RUNOFF/INDEX must be used to generate an .RNX file (index file) from a .BRN file. The .RNX file can then be .REQUIREd into the document.

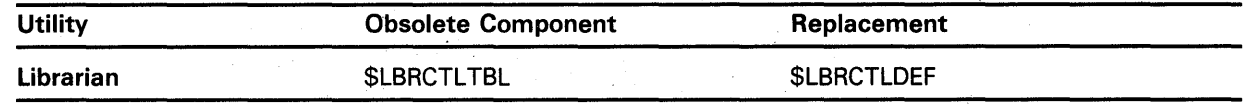

In VAX/VMS Version 3.0 the macro \$LBRCTLTBL in STARTLET.MLB defined certain librarian control table offsets. In VAX/VMS Version 4.0, the new structure definition translator renamed the macro \$LBRCTLTBL to \$LBRCTLDEF. If you have a program that references \$LBRCTLTBL, remove the macro reference and reassemble your program. If for some reason the program does not run, then add the reference again using the new name, \$LBRCTLDEF. .

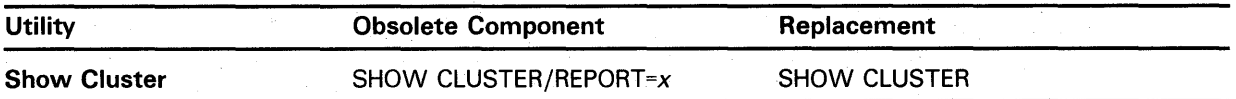

The / $REPORT=x$  qualifier is now unsupported. The information that was previously separated into two distinct reports, CLUSTER and LOCAL\_ PORTS, can now be displayed on the same screen by using the ADD command.

By default, the output of the SHOW CLUSTER command is the same as /REPORT=CLUSTER. To generate the LOCAL\_PORTS report, (formerly done with the /REPORT=LOCAL \_PORTS qualifier) create an initialization file containing the following commands:

REMOVE SYSTEMS, MEMBERS ADD LOCAL\_PORTS, ERRORS

 $\label{eq:2.1} \mathcal{L}(\mathcal{L}^{\text{c}}_{\text{c}}) = \mathcal{L}(\mathcal{L}^{\text{c}}_{\text{c}}) \mathcal{L}(\mathcal{L}^{\text{c}}_{\text{c}})$  $\mathcal{A}^{\text{max}}_{\text{max}}$  $\label{eq:2.1} \mathcal{L}=\mathcal{L}(\mathcal{L}^{(1)}\otimes\mathcal{L}^{(2)})\otimes\mathcal{L}^{(3)}\otimes\mathcal{L}^{(4)}$ 

# **A Eliminated Features**

This appendix lists eliminated DCL commands, utilities, Run-Time Library (RTL) routines, and miscellaneous components of VMS. *Eliminated* means that the feature no longer works and has not been replaced.

## **Eliminated Features**

The following table lists features eliminated from VMS:

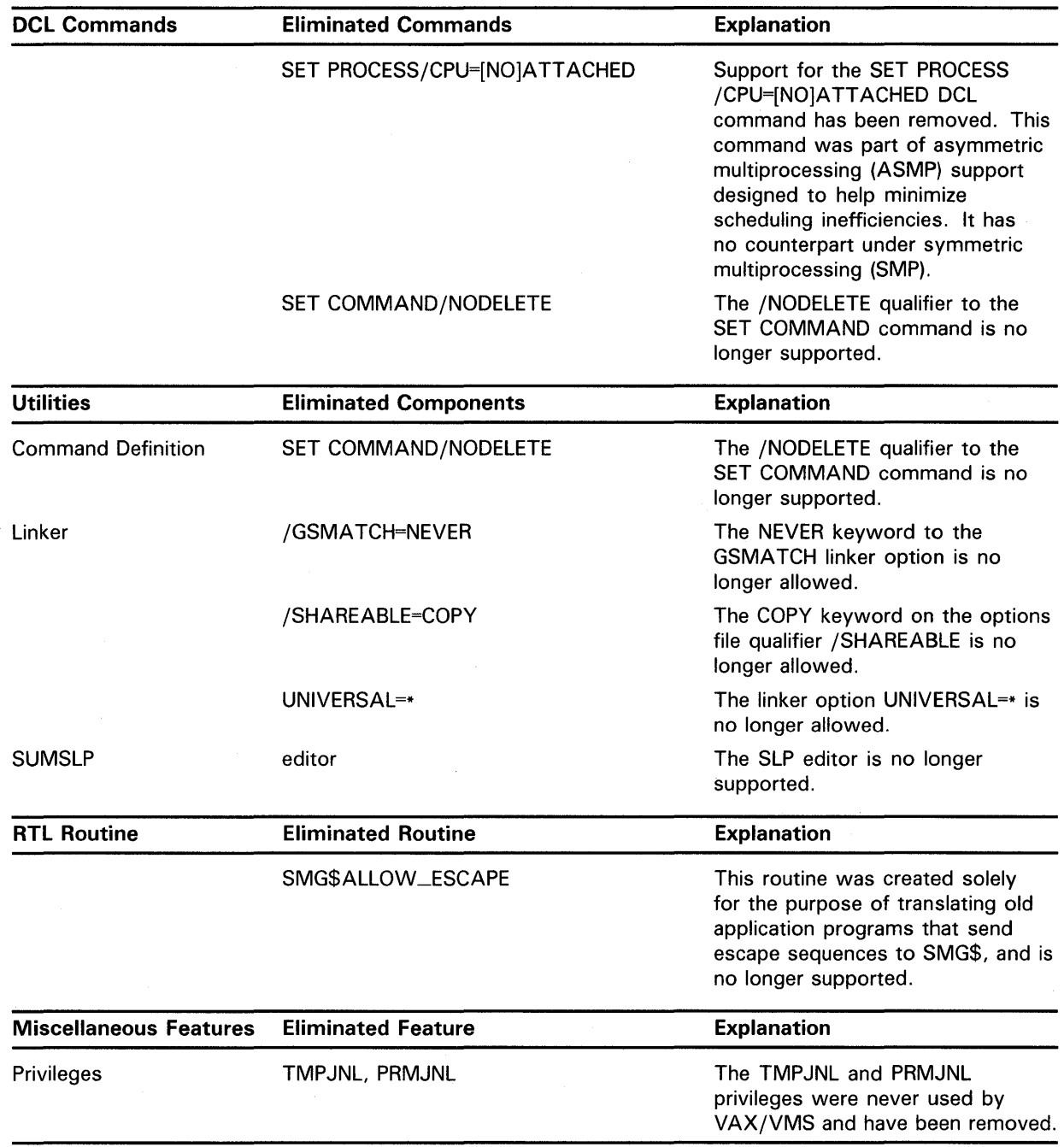

## **Index**

# **A**

Accounting file controlling• 2-22 Accounting manager sending message to • 2-22 ADD command• 4-6

# **B**

Batch job queue changing entry• 1-20

# **c**

Channel information• 2-12 Control region deleting page from • 2-6 CPU (central processing unit) time to limit for batch job• 1-22 CREATE command • 4-7

# **D**

Device information• 2-16 \$DIBDEF macro symbol defined • 2-14 DISABLE command• 4-8

## **E**

ENABLE command• 4-9 Equivalence name specifying• 2-8

EXIT command ● 4-10

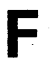

File to modify queue entry for• 1-20

# **H**

I

HELP command • 4-11

INITIALIZE/QUEUE command /BURST qualifier• 1-29 /[NO]FLAG qualifier• 1-30 /PRIORITY qualifier• 1-30 /TERMINAL qualifier• 1-30 Input request queuing and waiting for event flag • 2-19

Logical name creating• 2-8 deleting • 2-10 translating• 2-42

# **M**

**L** 

Message

sending to accounting manager • 2-22 writing to terminal • 2-2 MODIFY command • 4-12

# **0**

**Output** 

queuing and waiting for event flag• 2-20

## **p**

Print queue changing entry • 1-20 Program region deleting page from• 2-6

# **a**

Queue changing entry for batch • 1-20 for printer • 1-20 controlling print • 2-26 Quota file altering • 4-12 deleting an entry • 4-14 displaying an entry • 4-15

# **R**

REBUILD command • 4-13 REMOVE command • 4-14

# **s**

SET CLUSTER/QUORUM command • 1-2 to 1-3 SET DEVICE/ACL command ● 1-4 to 1-7 SET DIRECTORY/ACL command • 1-8 to 1-13 SET FILE/ACL command • 1-14 to 1-19 SET QUEUE/ENTRY command ● 1-20 to 1-28 SHOW command ● 4-15 ST ART /QUEUE command /BATCH qualifier• 1-30 /PRIORITY qualifier• 1-31 /TERMINAL qualifier• 1-31

Symbiont manager sending message to • 2-26 SYS\$BRDCST•2-2 See also. SYS\$BRKTHRU SYS\$CNTREG • 2-6 See also SYS\$DELTVA SYS\$CRELOG • 2-8 See also SYS\$CRELNM SYS\$DELLOG · 2-10 See also SYS\$DELLNM SYS\$GETCHN•2-12 See also SYS\$GETDVI SYS\$GETDEV • 2-16 See also SYS\$GETDVI SYS\$INPUT • 2-19 See also SYS\$QIO SYS\$0UTPUT•2-20 See also SYS\$QIO SYS\$SNDACC • 2-22 See also SYS\$SNDJBC SYS\$SNDSMB • 2-26 See also SYS\$SNDJBC SYS\$TRNLOG • 2-42 See also SYS\$TRNLNM

# **u**

Usage counts reconstructing ● 4-13 USE command ● 4-16

# **v**

Virtual address space deleting page from• 2-6 Volume specification • 4-16
## **Reader's Comments VMS** Obsolete

 $\bar{\Delta}$ 

Features Manual AA-LB25A-TE

Please use this postage-paid form to comment on this manual. If you require a written reply to a software problem and are eligible to receive one under Software Performance Report (SPR) service, submit your comments on an SPR form.

Thank you for your assistance.

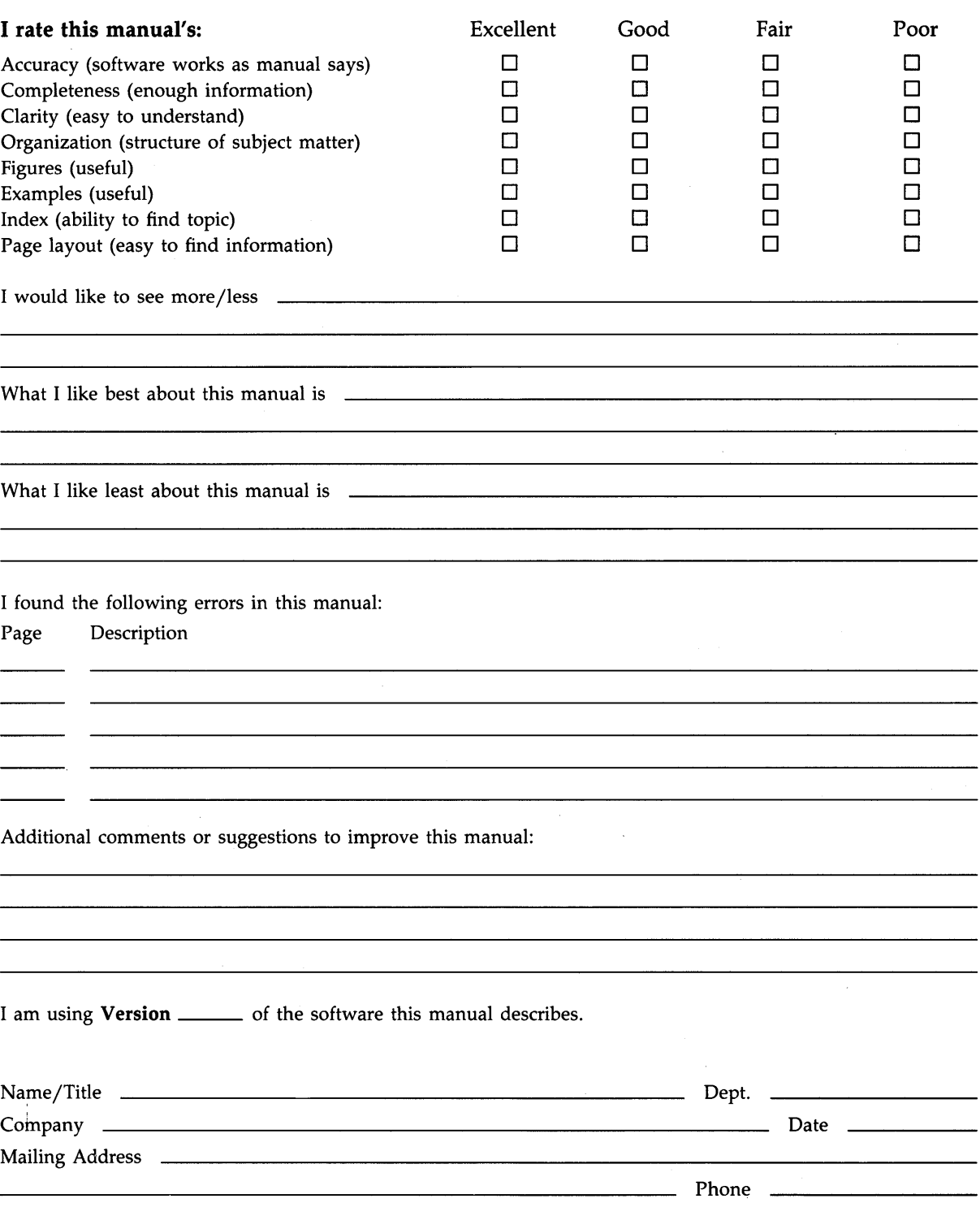

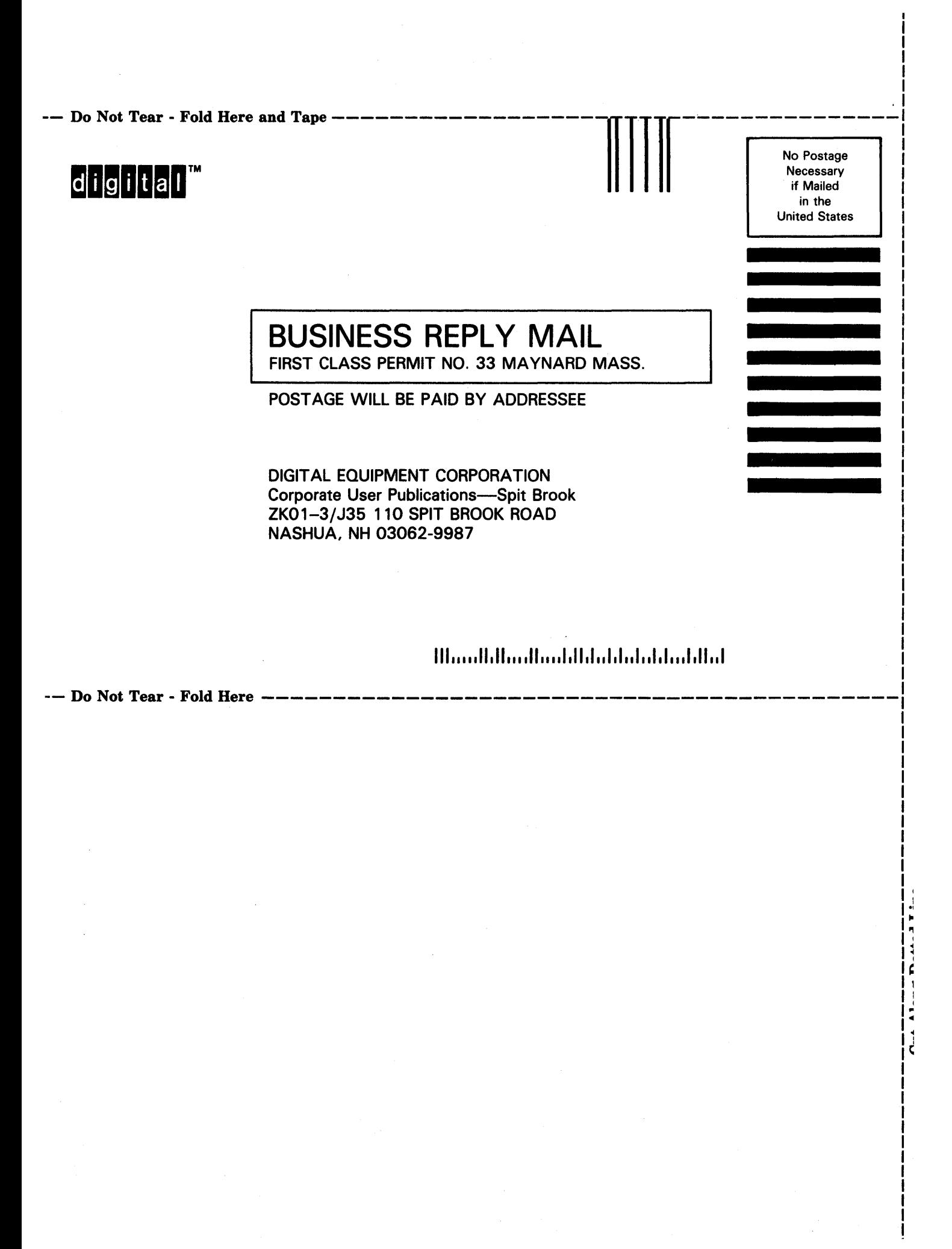